## МИНИCTEPCTBO НАУКИ И ВЫСШЕГО ОБРАЗОВАНИЯ РОССИЙСКОЙ ФЕДЕРАЦИИ **Федеральное государственное автономное образовательное учреждение высшего образования «СЕВЕРО-КАВКАЗСКИЙ ФЕДЕРАЛЬНЫЙ УНИВЕРСИТЕТ»**

# **ИССЛЕДОВАНИЕ ОПЕРАЦИЙ И МЕТОДЫ ОПТИМИЗАЦИИ В БИЗНЕСЕ**

## **Методические указания для практических занятий**

Направление подготовки 09.03.02 Информационные

системы и технологии

Направленность (профиль) Информационные системы и

технологии в бизнесе

Невинномысск, 2021

УДК 334.02 ББК 65.050.2 И 88

> Автор-составитель: канд. тех. наук, доцент Э.Е. Тихонов

И 74 **Исследование операций и методы оптимизации в производстве:** методические указания по освоению дисциплины для направления 09.03.02 Информационные системы и технологии / сост. Э.Е. Тихонов. – Невинномысск: НТИ(филиал) СКФУ, 2021.-72 с.

Методические указания по освоению дисциплины предназначены студентам очной и заочной форм обучения по направлению 09.03.02 Информационные системы и технологии.

Методические указания по освоению дисциплины «Исследование операций и методы оптимизации в производстве» составлены на основании федерального государственного образовательного стандарта высшего образования по направлению 09.03.02 Информационные системы и технологии.

> ББК 65.050.2 © Тихонов Э.Е. © ФГАОУ ВО «Северо- Кавказский федеральный университет», Невинномысский технологический институт (филиал), 2021

# **Тематический план практических работ**

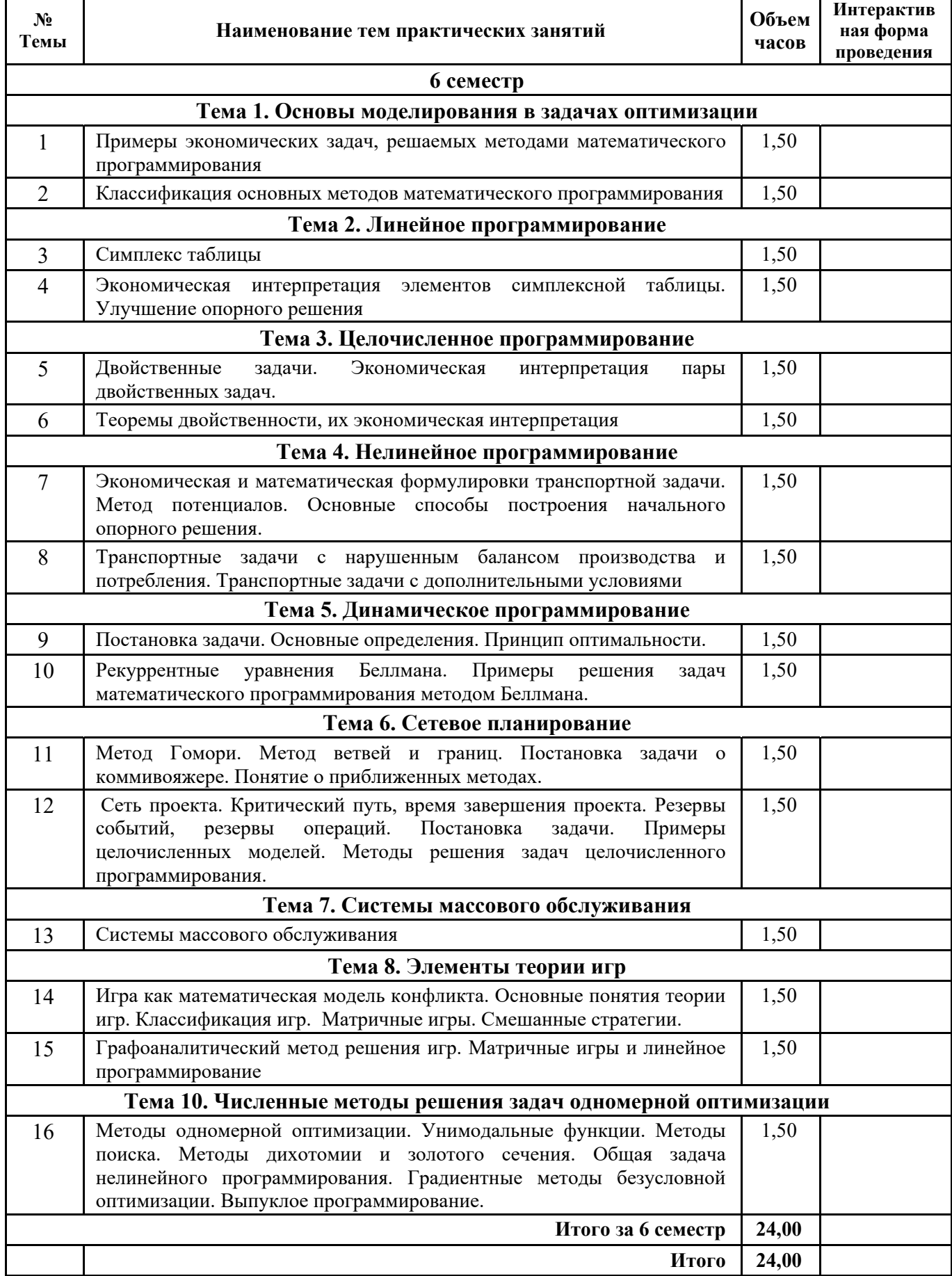

По темам работ 5, 8 предусмотрены занятия в виде практической подготовки в НТИ (филиал) СКФУ

# **СОДЕРЖАНИЕ**

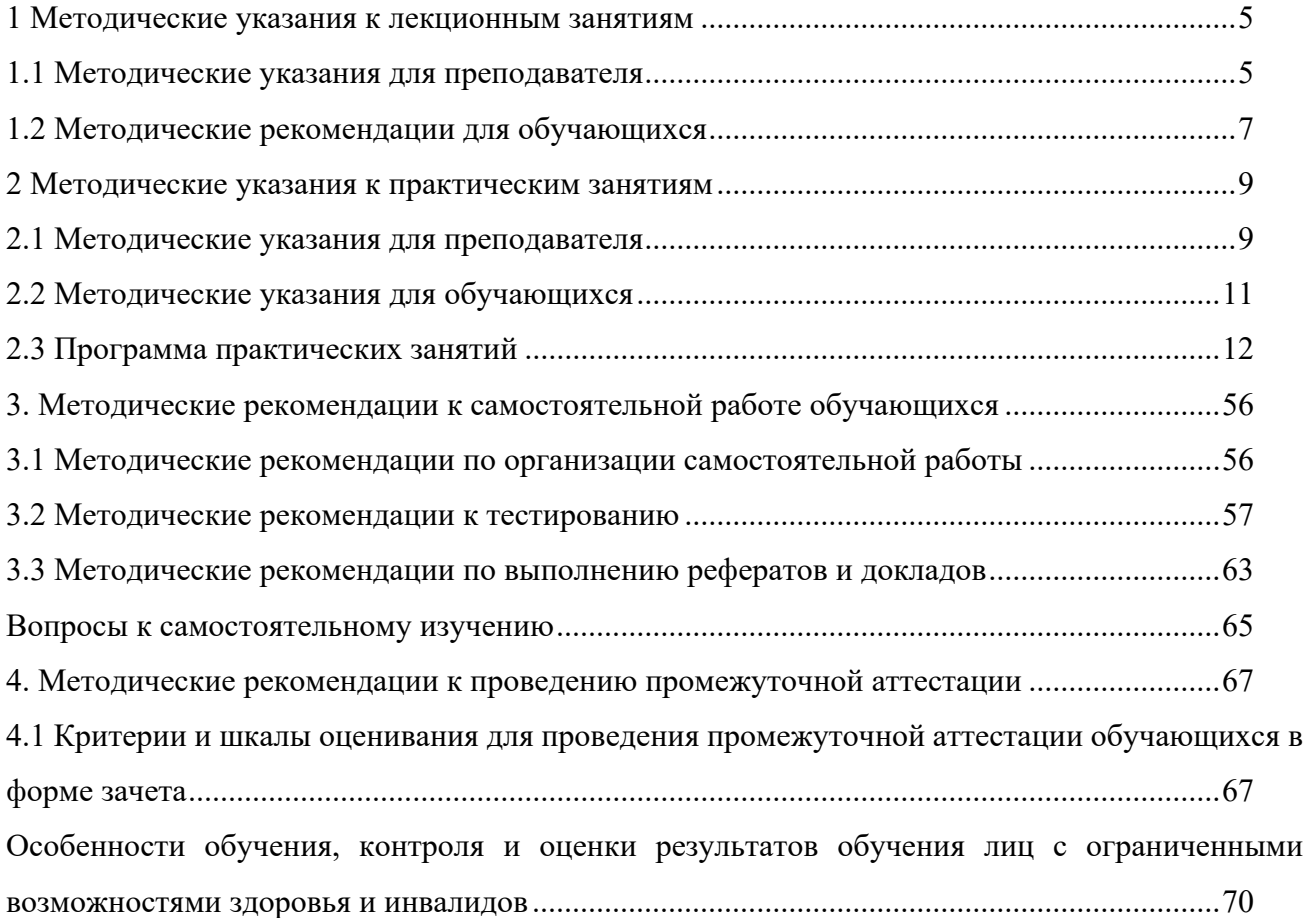

### **1 Методические указания к лекционным занятиям**

### **1.1 Методические указания для преподавателя**

*Лекция* – систематическое, последовательное, монологическое изложение преподавателем учебного материала, как правило, теоретического характера. Лекция является не только формой изложения основного содержания той или иной темы, но и ведущим видом учебной работы. Лекция, в отличие от учебника, является актуальной, отражает последние изменения в научных исследованиях правовой направленности и позволяет своевременно реагировать на изменения в научной теории, а следовательно имеют неограниченную возможность непрерывного обновления и обогащения.

В учебно-воспитательном процессе лекция выполняет несколько функций:

- информационно-познавательная – изложение учебного материала по программе, восполнение разрыва между учебником и жизнью, ориентирование на новое в юридической литературе;

- мировоззренческая – формирование научного мировоззрения, точнее – определение его общего идейно-теоретического направления;

- методологическая – формирование творческого мышления обучающихся, вооружение их методологией научного исследования;

- воспитательная – выработка отношения к жизни человека и общества, объективная оценка событий и явлений в жизни страны и за ее пределами;

- методическая – изложение конкретных рекомендаций по самостоятельному творческому накоплению, углублению и закреплению юридических знаний, ориентирование на научный поиск по актуальным проблемам.

Исходя из целей, определяющих требуемый уровень усвоения программного материала, меняется методика и формат лекции.

#### *Подготовка текста лекции*

1. Использование специальной научной литературы по теме лекции.

2. Тема лекции в вузе определяется учебной программой, разработанной в соответствии с государственным стандартом.

3. Составление развернутого плана лекции с подразделениями на пункты, предполагает соблюдение логическую и методическую стройность и последовательность в расположении материала.

4. Ознакомление с источниками. Начинается с беглого просмотра учебников, книг, статей. Затем из просмотренных материалов делаются нужные выписки со всеми замечаниями.

5. Редактирование текста лекции: – вычитка текста лекции, исправление неточных, неверно использованных слов и выражений; разъяснение сложных терминов и понятий либо замена их более ясными; избавление от лишних слов, повторов, неблагозвучных сочетаний; поиск нешаблонных слов и выражений.

6. Начало лекции должно быть проблемным, увлекательным, побуждающим к размышлению.

7. Структура лекции обычно состоит из введения, основного материала (разбивается на 2— 3 равнообъемных вопроса) и выводов.

8. Подготовленный текст лекции следует отрепетировать, т.е. прочитать лекцию для себя, с контролем по времени.

*Методика чтения лекции*

1. Речь лектора должна быть четкой, выразительной, логичной, достаточно громкой, с вариациями тембра и интонаций.

2. Организация и активизация восприятия излагаемого материала студентами осуществляется путем следующих приемов: за счет краткости изложения, использования отступлений (посвященных интересных примерам), использование наглядной информации.

3. К речевым средствам активизации внимания относятся следующие: использование литературных образов, цитат, крылатых выражений; использование разностильной, экспрессивной лексики; художественность изложения; интонационная выразительность; внутренняя диалогичность.

4. Психолого-педагогические средства активизации внимания и интереса: проблемный ввод в лекцию; вопросно-ответный ход рассуждения; рассмотрение проблемных ситуаций в лекции; выделение основных положений; приемы установления первичного контакта; использование личностных установок; доводы от авторитета, от личности; опора на контрольные группы для обратной связи; укрепление рабочих контактов на всех этапах чтения лекции.

5. Целям мобилизации внимания слушателей лекции служат также следующие приемы: прием новизны; прием взаимодействия интересов; прием персонификации; прием соучастия.

6. К аудиовизуальным средствам активизации внимания, памяти, интереса относятся: структурно-логические схемы; таблицы, графики; картины, плакаты; презентации.

7. Внимание аудитории нужно не только завоевать, но и удержать. Рекомендации: не доказывать очевидного и не опровергать невероятного; оперировать только выверенными фактами; не спорить против несомненных доказательств; не договаривать, когда факты говорят сами за себя; главное – избегать однообразия и косноязычия.

8. Не рекомендуется заискивать перед аудиторией и не говорить с нею свысока.

9. Лектор влияет на аудиторию и своим внешним видом – одеждой, прической, которые должны быть аккуратными, чистыми, модными.

10. Жесты и мимика должны иметь смысл.

11. Нельзя во время лекции расхаживать по аудитории, забавляясь часами, кольцом или другими предметами.

12. По ходу лекции и в конце можно задавать вопросы: «Всем ли понятно?» и др.

#### *Виды лекций*

*Вводная лекция* дается традиционно в начале изучения учебной дисциплины «Исследование операций и методы оптимизации в производстве». В ней раскрываются цели и задачи изучения предмета, его структура и место в системе высшего образования. Излагаются основные требования и исходные теоретические понятия, термины, с которыми предстоит ознакомиться, определяется место изучаемого предмета в общей системе юридических знаний. Основным методом изложения является популярное чтение лекции, заинтересовывающее в изучении новой науки, ориентирующее на решение предстоящих проблем, познании нового, расширении своего кругозора. В этой лекции схематично, блоками отображается весь, предстоящий изучению материал с тем, чтобы обучающиеся могли себе представить, что они будут изучать, какими знаниями и умениями они обогатятся. Заинтересовать в изучении нового предмета, с тем, чтобы на следующее занятие обучающиеся шли с желанием и интересом – основная цель вводной лекции.

*Установочная лекция* проводится, как правило, для студентов ЗФО перед началом очередного семестра и дает общие, а по отдельным темами конкретные установки на самостоятельное изучение тех или иных вопросов. Метод объяснения и проблемного изложения материала с тем, чтобы обучающиеся поняли суть поставленных вопросов для последующего – будет основным на установочной лекции.

*Лекция – беседа* подразумевает под собой наличие эмоциональной обратной связи, доверительного общения с целью вовлечения учащихся к совместным рассуждениям, поискам решения поставленных вопросов, что позволяет осознанно усвоить учебный материал. Задача педагога пригласить обучающихся к диалогу, дать им возможность рассуждать и высказываться по предложенной теме. Для того чтобы дать студентам опору для доказательного рассуждения, обоснования выводов необходимо сопровождать лекцию – беседу демонстрацией иллюстративного материала. Процессу диалога должен предшествовать рассказ преподавателя и постановка им проблемы, определение ориентиров в путях ее решения.

*Академическая («базисная») лекция* это традиционная лекция. Ей присущи достаточно высокий научный уровень, теоретические посылки и абстракции, строгая научная обоснованность и доказательность. Четкое планирование по пунктам и по времени, логика и краткость изложения («под конспект»), иллюстрация излагаемого материала и приведение в этом качестве примеров характерны для такой лекции. Ее цель – дать основные, фундаментальные знания теории и практики в области налогового права.

*Обзорная лекция (лекция – консультация)* проводится, как правило, перед экзаменами, зачетами. На ней освещаются наиболее важные разделы и темы, вызывающие наибольшее затруднение при изучении, анализируются типичные ошибки и недочеты, делаются выводы из полученных практических результатов при изучении данной темы (тем, раздела, курса, предмета) на практических занятиях.

*Итоговая (заключительная) лекция* имеет место в плане изучения предмета по окончанию его изучения, либо изучения большого раздела. Ее целью является обобщение изученного материала, акцентирование внимания обучающихся на основных, базисных, фундаментальных понятиях и вопросах.

Для *проблемной лекции* характерны постановка проблемы, изложение различных научных точек зрения по данной проблеме с тем, чтобы в ходе лекции побудить обучающихся к поиску путей ее разрешения. Проблемная лекция может проводиться как по теме, в целом, так и по ее отдельным составляющим. Важно, чтобы обучающиеся почувствовали себя участниками познавательного поиска и были уверены в том, что они способны к самостоятельным умозаключениям.

## **1.2 Методические рекомендации для обучающихся**

Одной из форм самостоятельной работы обучающихся является его подготовка к лекции. Обучающийся должен помнить, что тщательная подготовка к лекции закладывает необходимые основы для глубокого восприятия лекционного материала. Обучающимся необходимо использовать «систему опережающего чтения», то есть предварительного прочтения материала темы лекции, содержащегося в учебниках и учебных пособиях. Такой подход закладывает базу для более глубокого восприятия лекции. Так, приступая к изучению истории государства и права России, обучающийся должен иметь общие представления об объекте, предмете, методах, и структуре данной науки; о ее месте в системе юридических наук и ее соотношении с другими науками; о ее практическом применении; о характере научной и учебной литературы, которую предстоит изучить.

Другой формой самостоятельной работы обучающегося на лекции является конспектирование основных теоретических положений лекции. Внимательное восприятие лекции, уяснение основного ее содержания, краткая, но разборчивая запись лекции – непременное условие успешной самостоятельной работы каждого обучающегося. Конспектирование лекций дает не только возможность пользоваться записями лекций при самостоятельной подготовке к практическим занятиям и экзамену по дисциплине, но и глубже вникнуть в существо излагаемых в лекции проблем.

Конспектирование представляет собой сжатое и свободное изложение наиболее важных, кардинальных вопросов темы лекции. Необходимо избегать механического записывания текста лекции без осмысливания его содержания, поскольку притаком способе обучающийся не обращает внимания на смысл и содержание лекции, а следит лишь за тем, чтобы она была дословно записана в тетради. При этом, материал, излагаемый лектором, остается для него непонятным, а само

впечатление о содержании излагаемой темы - отрывочным, смутным и далеко неполным. Основная цель лекции, таким образом, остается недостигнутой ибо, как бы медленно ни читал лекцию лектор и как бы ни старался обучающийся ее дословно записать, последнего достигнуть почти невозможно, так как при такой записи главной целью является - правильно записать лекцию, а не уяснить ее смысл.

Чтобы избежать подобных ошибок, рекомендуется высказываемое лектором положение записывать своими словами. Перед записью надо постараться вначале понять смысл сказанного, отделить главное от второстепенного и, прежде всего, записать главное. Качество записи лекции, во многом, зависит от общей подготовки обучающегося, от его умения излагать преподносимое преподавателем своими словами и от многих других факторов чисто индивидуального характера. Поэтому очень важно выработать свой стиль написания слов, однако при записи надо по возможности стараться избегать различных ненужных сокращений и записывать слова, обычно не сокращаемые, полностью. Если существует необходимость прибегнуть к сокращению, то надо употреблять общепринятые сокращения, так как произвольные сокращения по истечении некоторого времени забываются, и при чтении конспекта бывает, в связи с этим, очень трудно разобрать написанное.

#### 2 Методические указания к практическим занятиям

#### 2.1 Методические указания для преподавателя

Практическое занятие – один из наиболее сложных и в то же время плодотворных видов (форм) вузовского обучения и воспитания. В условиях высшей школы эта форма занятий обеспечивает качественное освоение обучающимися дисциплины «Исследование операций и методы оптимизации в производстве». Практическое занятие - это такой вид учебного занятия, при котором в результате предварительной работы над программным материалом решаются задачи познавательного и воспитательного характера, формируется мировоззрение, прививаются методологические и практические навыки, необходимые для становления квалифицированных специалистов, что соответствует требованиям ФГОС ВОпо направлению подготовки09.03.02 Информационные системы и технологии.

Практические занятия выполняют многогранную роль: стимулируют регулярное изучение методов оптимизации, учебной и научной литературы, а также внимательное отношение к лекционному курсу; закрепляют знания, полученные при прослушивании лекции и самостоятельной работе над научной и учебной литературой. Практические занятия позволяют обучающимся не только закрепить ранее полученные знания, но и вычленить в них наиболее важное, существенное. Они также во многом способствуют превращению знаний в твердые личные убеждения. Кроме того, именно на практических занятиях обучающимся прививаются навыки самостоятельного мышления, полемики, свободного оперирования специальной терминологией, правовыми понятиями и категориями.

Ведущая функция практического занятия - познавательная. В процессе обсуждения на занятии ИТ, углубляется их использование, выдвигаются положения, не привлекшие ранее внимания обучающихся. Углубление знаний, движение мысли от сущности первого порядка к сущности второго порядка сообщают знаниям обучающихся более осмысленное и прочное содержание, поднимают их на более высокую ступень.

Воспитательная функция практического занятия заключается в том, что в его процессе происходит формирование правового мировоззрения и информационной культуры будущего специалиста, основывающихся на новых ИТ.

Функция контроля, присущая практическому занятию, проявляется в проверке содержательности, глубины и систематичности самостоятельной работы обучающихся. Она является вспомогательной по отношению к вышеназванным функциям. Именно на практическом занятии раскрываются сильные и слабые стороны в освоении дисциплины еще задолго до аттестации, что дает преподавателю возможность систематически анализировать и оценивать, как уровень работы группы в целом, так и каждого обучающегося в отдельности. Сказанное не исключает возможности использования других форм контроля, например, индивидуальных собеседований.

Наиболее типичными формами практических занятий по предметуи являются: развернутая беседа, обсуждение докладов и рефератов, проведение мини-конференций и круглых столов, семинар-дискуссия, комментированное чтение, упражнения на самостоятельность мышления, письменная (контрольная) работа и другие.

Развернутая беседа - наиболее распространенная форма практических занятий. Она предполагает подготовку всех обучающихся по каждому вопросу плана занятия с единым для всех рекомендуемой обязательной и дополнительной литературы; перечнем выступления обучающихся (по их желанию или по вызову преподавателя) и их обсуждение; вступление и заключение преподавателя. Развернутая беседа позволяет вовлечь в обсуждение проблематики занятия наибольшее число обучающихся. Однако успех такого занятия достигается только при условии использования всех средств активизации внимания: постановки продуманных, четко

сформулированных дополнительных вопросов, умелой концентрации внимания обучающихся на сильных и слабых сторонах выступлений обучающихся, своевременном акцентировании внимания и интереса обучающихся на новых моментах, вскрывающихся в процессе работы и т.д. Развернутая беседа не исключает, а предполагает и заранее запланированные выступления по некоторым дополнительным вопросам. Но подобные сообщения выступают здесь в качестве не основы для обсуждения, а лишь дополнения к уже состоявшимся выступлениям.

*Система докладов и рефератов* к практическим занятиям, круглым столам и миниконференциям преследует цель -привить обучающимся навыки научной, творческой работы, сформировать приемы публичного выступления, воспитать самостоятельность мышления, вкус к поиску новых идей и фактов, примеров. Несмотря на слабые стороны этой методики (зачастую, кроме докладчиков, содокладчиков и оппонентов, к занятию никто всерьез не готовится, а сами выступающие изучают лишь один вопрос), такие практические занятия вызывают определенный интерес обучающихся. На практических занятиях подобного типа формируется готовность обучающихся к тому, чтобы каждый из них был готов выступить в качестве докладчика, содокладчика или оппонента, что очень важно для подготовки будущего специалиста.

Тематика докладов может совпадать с формулировкой вопроса в плане занятия или отражать лишь одну его сторону, связанную с практическим значением проблемы, особенно в профессиональной сфере.

Подготовка реферата – одна из основных форм самостоятельной работы обучающегося, направленная на приобщение его к научно-исследовательской работе. Примерная тематика рефератов утверждается кафедрой в начале учебного года. При этом обучающиеся могут предложить и свои темы, если они связаны по содержанию с курсом истории отечественного государства и права. Преподаватель рекомендует новую литературу, кроме той, что была уже дана в общей тематике, консультирует авторов рефератов, просматривает готовые тексты, дает рекомендации по приемам устного выступления. Последнее имеет целью помочь в совершенствовании дикции, выразительности, в выборе нужного темпа изложения реферата и т.д. На обсуждение группы в рамках практического занятия выносятся лишь наиболее содержательные рефераты, имеющие значение для эффективности усвоения программы по конституционному праву.

*Дискуссия,* как форма практического занятия, содействует выработки у обучающихся навыков устной полемики. Дискуссия, как правило, организовывается вокруг ключевой проблемы практического занятия. Преподаватель заранее предлагает подготовить один или несколько докладов по проблеме. Дискуссия может разворачиваться после каждого доклада или по окончании выступления всех, готовивших доклады. Но может быть предложен и другой вариант: учебная группа разбивается на две части, одна из которых отстаивает определенную точку зрения, а вторая – выступает в качестве их оппонентов. Важно помнить, что дискуссия должна иметь теоретическую и практическую значимость.

*Теоретическая (научная) конференция*, как одна из форм практического занятия, проводится чаще всего в после завершения изучения какого-то раздела дисциплины или по итогам изучения дисциплины, в целом. Поэтому и тематика докладов должна носить итоговый характер. Кроме того, тематика докладов должна быть интересной обучающимся и иметь оттенок проблемности. Преимущество занятия такого типа в том, что оно в значительной мере повышает ответственность докладчиков, ибо им приходится выступать перед более широкой аудиторией.

*Круглый стол,* как разновидность практического занятия, является наиболее эффективным методом обучения основам анализа и мышления, а также совершенствования навыков коммуникативной деятельности. В ходе подготовки и проведения круглого стола обучающиеся получают навыки самостоятельного получения информации, ее оценки и анализа. В ходе дискуссии по вопросам круглого стола у обучающихся формируются навыки устной речи и оттачивается мастерство публичного выступления. Круглый стол, как форма практического занятия, направлен на формирование элементов общекультурных, общепрофессиональных и профессиональных компетенций в соответствии с ФГОС ВО.

## **2.2 Методические указания для обучающихся**

Основными структурными элементами практических занятий являются: обсуждение вопросов темы занятий; круглые столы, консультации преподавателя во время занятий; обсуждение и оценка полученных результатов; текущий контроль знаний.

Проведение практических занятий осуществляется в соответствии с рабочей программой дисциплины и календарным планом. Практические занятия дают обучающимся возможность проверить и закрепить свои знания, более глубоко вникнуть в изучаемый материал, приобрести навыки публичного выступления. Подготовка к практическим занятиям предполагает не только тщательное изучение специальной обязательной литературы, но и работу с первоисточниками – историческими документами и памятниками права различных эпох. Для обучающихся, желающих более глубоко изучить тему, вынесенную на семинар, рекомендуется дополнительная литература.

Подготовку к практическому занятию надо начинать с работы над учебным и лекционным материалом по данной теме. Наличие разборчивого, краткого конспекта лекции, содержащего новые теоретические юридические знания, позволят обучающемуся задуматься над прочитанным лекционным материалом, изучить специальную литературу по теме лекции, приобщиться к работе с нормативно-правовыми актами, интересоваться практикой их применения, уметь толковать их.

После лекции, не теряя времени, обучающийся должен познакомиться с планом практического занятия или с соответствующей темой занятия по программе курса для того, чтобы уяснить, какую обязательную и дополнительную литературу необходимо изучить и законспектировать для лучшего освоения темы. В целом, подготовка к практическому занятию требует, прежде всего, изучения учебной литературы и монографических работ, их реферирования, подготовки докладов и сообщений.

При самостоятельном изучении юридических и специальных дисциплин много времени занимает изучение нормативных актов, памятников права, научных источников, международноправовых документов. Такое изучение нужно начинать с общих сведений: кто издал, когда. Потом следует перейти к структуре, содержанию нормативного акта. Усвоение нормативных актов есть, по существу, уяснение их содержания и юридической силы. Текст нормативного акта, памятника права, разумеется, необходимо иметь под рукой.

Если при подготовке к занятию встретились непонятные положения, появились вопросы, следует обратиться к дополнительным источникам, комментариям, справочным изданиям, учебной литературе, использовать консультации. Серьёзную помощь в этом могут оказать в настоящее время современные информационные технологии, в частности, обращение к таким справочным правовым системам как «Гарант», «Консультант Плюс», а также к материалам, расположенным в сети Internet. Но при этом следует обратить внимание на то, что в названных справочных правовых системах содержатся материалы, прошедшие серьёзный отбор, по крайней мере, нет сомнений в уровне размещённых комментариев и статей. В сети Internet, напротив, размещаются материалы самого разного уровня, нередко содержащего не просто неточности, а откровенно «низкопробные» комментарии, способные привести к формированию неправильных взглядов, в том числе на фундаментальные начала той или иной отрасли права.

Одна из главных составляющих внеаудиторной подготовки – работа с книгой. Она предполагает: внимательное прочтение, критическое осмысление содержания, обоснование собственной позиции по дискуссионным моментам, постановки интересующих вопросов, которые могут стать предметом обсуждения на семинаре.

В целом, самостоятельная работа над книгой всегда требует, чтобы обучающие усваивали содержание материала (главные мысли, ключевые идеи, представления, понятия и категории, закономерности и т.д.). Усвоенный материал необходимо научиться выражать своими словами.

Эффективным средством контроля внеаудиторной самостоятельной работы являются собеседования. Собеседования обеспечивают непосредственную связь между обучающимся и преподавателем (по ним преподаватель судит о трудностях, возникающих у обучающихся в ходе учебного процесса, о степени усвоения предмета, о помощи, какую надо оказать, чтобы устранить пробелы в знаниях).

В течение семестра, не реже одного-двух раз в неделю, проводятся текущие консультации. В ходе консультации обучающемуся предоставляется возможность, с одной стороны, отчитаться за пропуск практического занятия и, с другой стороны, задать вопросы, вызвавшие у него наибольшие затруднения в ходе работы над учебным материалом.

В ходе подготовки к практическому занятию, помимо подготовки теоретических вопросов, обучающимся предстоит подготовиться и к выполнению письменных заданий на практическом занятии. Тематика заданий и перечень задач прилагается к каждому практическому занятию. В качестве письменных заданий им могут быть предложены: задания по составлению и заполнению таблиц, эссе, задания на составление сравнительного анализа нескольких документов. Кроме заданий на практических занятиях обучающимся предстоит решать задачи-ситуации. Часть их может быть задана им в качестве домашнего задания, остальные им придется решать в аудитории. Выполнение заданий и решение задач невозможно без опоры на конкретный исторический документ или нормативно-правовой акт, поэтому исходя из темы занятия, обучающийся должен иметь в распечатанном или электронном виде тексты памятников права, других документов, соответствующей эпохи. Выполнение заданий и решение задач предусматривает использование электронных ресурсов: СПС «КонсультантПлюс» (Consultant.ru),, СИС «Гарант», pravo.ru, bibliotekar.ru, hist.msu.ru и ЭБС.

### **2.3 Программа практических занятий**

## **ЗАДАНИЕ НА ПРАКТИЧЕСКУЮ РАБОТУ № 1.**

**Тема:** Решение задачи линейного программирования графическим методом.

#### **I. Цели практической работы:**

Учебная цель − Отработка применения методов решения задачи линейного программирования в целях количественного обоснования управленческих решений.

Воспитательная цель − сформировать у студентов системность знаний при количественном обосновании управленческих решений задачи линейного программирования.

#### **II. Перечень отрабатываемых вопросов:**

1. Разработка математической модели задачи линейного программирования.

2. Расчет показателей и параметров линейной модели графическим методом.

3. Расчет показателей и параметров линейной модели с использованием математических программных продуктов.

#### **III. Краткое содержание практической работы:**

Оптимизация экономических процессов осуществляется посредством решения задач с учетом различных условий формализации линейной модели.

#### *Задача № 1*

Компания «ПЕГМЕНТ» производит краску для внутренних и наружных работ из сырья двух типов А и В, которая поступает в оптовую продажу. Нормативный расход сырья для производства краски и получаемый доход от ее продажи представлен в таблице № 1.

Из-за отсутствия надлежащего спроса отдел маркетинга компании ограничил ежедневное производство краски для внутренних работ до 2 т. и поставил условие, чтобы ежедневное производство краски для наружных работ не превышало более чем на тонну аналогичный показатель краски для внутренних работ. Максимально-возможный ежедневный расход сырья определяется его возрастающим спросом и возможностями складского хранения.

Встает проблема в производстве количества каждого вида продукции с учетом максимизации дохода, реализуемой продукции?

*Задача № 2* 

Для доставки горюче-смазочных материалов в порт нефтеперерабатывающий завод располагает тремя типами транспортных средств. Количество транспортных средств различных типов и их производительность по числу заправок, перевозимых в единицу времени, показаны в таблине № 2.

Найти план использования транспортных средств, обеспечивающий доставку горючесмазочных материалов по числу заправок с учетом комплектности их доставки?

#### *Задача № 3*

Фирма «ПОЛЮСТРОВО» производит два безалкогольных широко популярных напитка «Колокольчик» и «Буратино». Для производства одного литра «Колокольчика» требуется времени работы оборудования *t1*, а для «Буратино» - *t2*. Расход специальных ингредиентов на них составляет  $\alpha_1$  и  $\alpha_2$  на один литр соответственно. Ежедневно в распоряжении фирмы  $\beta$ специального ингредиента и  $\delta$ смен работы оборудования. Доход от продажи одного литра напитка составляет d1 и d2 соответственно.

Определите ежедневный план производства напитков каждого вида, обеспечивающий максимальный доход от их продажи?

Исходные данные представлены в таблице № 3.

#### *Задача № 4*

Туристическая фирма, располагая флотилией из двух типов судов, в летний сезон обслуживает в среднем  $\eta$  туристов. В месяц выделяется  $\varphi$ т. топлива. Потребность в рабочей силе не превышает  $\kappa$  человек.

Определить эффективное количество судов первого и второго типа для обеспечения максимального дохода, который составляет от эксплуатации судов первого типа  $\alpha$  млн. руб., а судов второго типа –  $\alpha$  млн. руб.?

Исходные данные представлены в таблице № 4.

#### *Задача № 5*

С Московского вокзала Санкт-Петербурга ежедневно на Москву отправляются скорые и пассажирские поезда. Количество различных типов вагонов железнодорожного депо станции отправления и их пассажировместимость указаны в таблице № 5.

Определить количество пассажирских и скорых поездов, обеспечивающих перевозку максимального количества пассажиров.

#### **IV. Порядок проведения практической работы:**

Практическая работа выполняется последовательным решением задач с выдачей каждому студенту индивидуального варианта задания. Решение задачи осуществляется в соответствии с методическими указаниями (см. раздел 1, п. 1.2) с окончательным их оформлением в часы самостоятельной работы. При решении задачи необходимо:

1. Уяснить поставленную задачу:

- определить цель действия и цель математического моделирования;
- определить показатель эффективности и неизвестные переменные;
- 2. Формализация поставленной задачи.
	- определить подчиняется экономический процесс аксиомам линейности;
	- разработка системы линейных уравнений.
- 3. Решение задачи линейного программирования.
	- определение возможности решить задачу линейного программирования графическим методом;
	- преобразование системы линейных уравнений через координатные переменные;
	- использование графического метода для решения задачи линейного программирования;
- решить задачу линейного программирования, используя табличный процессор MS Excel;
- решить задачу линейного программирования, используя математический пакет WinQSB графическим методом.

### **V. Рекомендации студентам по подготовке к практической работе с указанием перечня руководств и пособий, подлежащих изучению перед занятием:**

 В период подготовки к практической работе необходимо изучить следующую литературу по данной теме:

## *Основная литература.*

1. БАБУРИН В.А., ПОЛЯНСКАЯ Т.И., ПОЛЯНСКИЙ И.Д., ШИЛКИНА И.Д., Экономикоматематические методы и модели в управлении водным транспортом: Линейное программирование: Учебное пособие. СПб: СПГУВК, 2012. 206с.

2. ЕСИПОВ Б.А., Методы исследования операций: Учебник для ВУЗов. М.: Лань, 2013. 304с.

3. КРЕМЕР Н.Ш., ПУТКО Б.А., ТРИШИН И.М., ФРИДМАН М.Н., Исследования операций в экономике: Учебное пособие, 2-е издание. М.: Юрайт, 2010. 432с.

## *Дополнительная литература.*

4. МАРЛЕЙ В.Е. и др., Математическое программирование: Учебное пособие. СПб.: ФГБОУ ВПО ГУМРФ им. С.О. Макарова, 2013. 357с.

5. ВЕНЦЕЛЬ Е.С, Исследования операций: Учебник для ВУЗов. М.: Высшая школа, 2007. 208с.

6. ВЕНЦЕЛЬ Е.С., Исследования операций: Задачи, принципы, методология. Учебник для ВУЗов. М.: КноРус, 2006. 208с.

7. ВАСИЛЬЕВ А.Н., Mathcad 13 на примерах: Учебное пособие. СПб.: БХВ-Санкт-Петербург, 2006. 528с.

8. Гурский Д., Турбина Е., Mathcad для студентов и школьников: Монография. М.; СПб.; Нижний Новгород: Питер, 2005. 400с

9. САЛМАНОВ О.Н., Математическая экономика с применением Mathcad и Microsoft Excel. СПб.: БХВ-Петербург, 2003.

10. ДЬЯКОНОВ В.П. Энциклопедия Mathcad 2001i и Mathcad 11. М.: Солон-Пресс, 2004. 832с.

**VI. Краткие теоретические и справочно-информационные материалы:** 

*Графический метод решения задачи линейного программирования*. Для геометрической интерпретации ЗЛП на плоскости необходимо произвести выбор координатных переменных. Далее, используя элементарные методы преобразования, осуществляется представление целевой функции и ограничений через координатные переменные.

Графический метод решения ЗЛП состоит из двух этапов:

Первый этап построение области допустимых решений (выпуклого многогранника решений).

Второй этап нахождение оптимального решения среди всех точек области допустимых решений.

 Первый этап: По двум точкам осуществляется построение преобразованных линейных ограничений на плоскости. Все построенные ограничения нумеруются в той последовательности, как они записаны в ЗЛП. Для нахождения полуплоскостей, в которых выполняется условие решения задачи, выбирается пробная точка. Для этого в любой полуплоскости ограничения необходимо взять произвольную точку, через которую не проходит соответствующая граничная прямая, и проверить удовлетворяет ли пробная точка данному ограничению. Если удовлетворяет, то данное ограничение выполняется в соответствующей полуплоскости. В противном случае выбирается полуплоскость, не содержащая пробной точки. Полуплоскости, в которых не выполняются условия ограничений, показывают штриховкой.

 Второй этап: При целенаправленном решении оптимизационной задачи вначале строят линию уровня  $y = Z$ , приравнивая ЦФ к некоторому малому значению. Далее вычисляют координаты двух точек удовлетворяющие данному уравнению, и через эти две точки проводят пунктирной линией (или другим цветом) начальную прямую ЦФ, представляющую линию уровня  $y = Z$ .

Для определения направления перемещения начальной прямой к оптимальной точки строят вектор-градиент  $\nabla$ , координаты которого являются частными производными преобразованной целевой функции:

$$
\nabla = \left(\frac{\partial f}{\partial x_1^k} = c_1, \quad \frac{\partial f}{\partial x_2^k} = c_2\right) \tag{1}
$$

Чтобы построить данный вектор нужно соединить точку (с1, с2) с началом координат. Осуществляя параллельный сдвиг начальной прямой, перпендикулярной вектору-градиенту по направлению данного вектора до крайней угловой точки многогранника решений до тех пор, пока начальная прямая не покинет пределов многоугольной области (до касания с ОДР), в результате находят точку, в которой ЦФ принимает максимальное значение. Осуществляя параллельный сдвиг начальной прямой в противоположном направлении вектора-градиента до крайней угловой точки многогранника решений, в результате находят точку, в которой ЦФ принимает минимальное значение. Определив координаты оптимальной точки, вычисляют значение ЦФ и оставшиеся неизвестные переменные.

Использование MS Excel. Для решения задачи линейного программирования с использованием табличного процессора MS Excel воспользуйся дополнительной литературой, представленной в библиотеке Университета, и примером, представленным в СДО «Фарватер». Пример решения задачи линейного программирования с использованием функции «Поиск решения» расположен в разделе «учебно-методическое обеспечение лабораторных работ». После получения результатов сделать «Prt. Scr» экрана дисплея решения задачи, представив его в отчете практической работы. Затем сохранить файл под наименованием «ЛР-7 Фамилия студента» приложить его к отчету практической работы.

Использование WinQSB. Зайдите на сайт https://www.virtualbox.org/wiki/Downloads. Скачайте platform VirtualBox v. 5.1.14 и установите на свой ПК. В данной виртуальной машине установите Windows XP 32 bit. Затем установите WinQSB v. 2.0, которую Вы можете скачать с данного курса в СДО «Фарватер».

После инсталляции в меню «Пуск/Все программы/WinQSB» запускаем модуль «Linear and Integer Programming». (см. рис. 8.1).

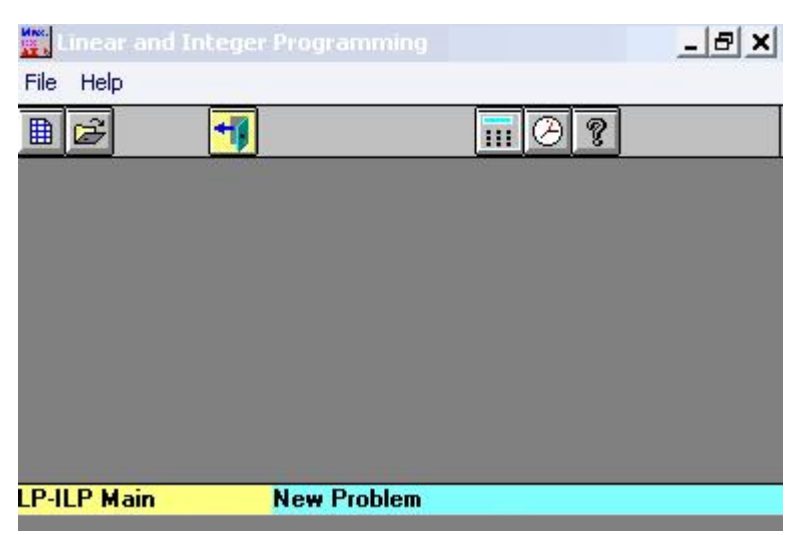

Рисунок 8.1. — Окно решения ЗЛП

В командном меню выбираем «File» новую задачу «New Problem». В открывшемся окне «LP-ILP Problem Specification» (см. рис. 8.2) указываем номер задачи в строке «Problem Title», далее указываем количество переменных в строке «Number of Variables» и количество ограничений в строке «Number of Constraints». Затем в строке «Objective Criterion» в зависимости от условий устанавливаем вариант оптимизации задачи на максимум /минимум. По умолчанию устанавливается матричная форма задачи (Spreadsheet Matrix Form). Стандартная форма хотя и

нагляднее, но более трудоемка для использования: в ней, кроме чисел (коэффициентов целевой функции и ограничений), требуется набирать на клавиатуре еще и буквы, обозначающие переменные, а также знаки ограничений. Кроме того, по умолчанию устанавливается тип переменных— непрерывные неотрицательные (Nonnegative continuous). Поэтому значение строк «Data Entry Format» и «Default Variable Type» оставляем без изменений. После этого сделать «Prt. Scr» экрана дисплея, представив его в отчете практической работы. Затем нажать кнопку «ОК».

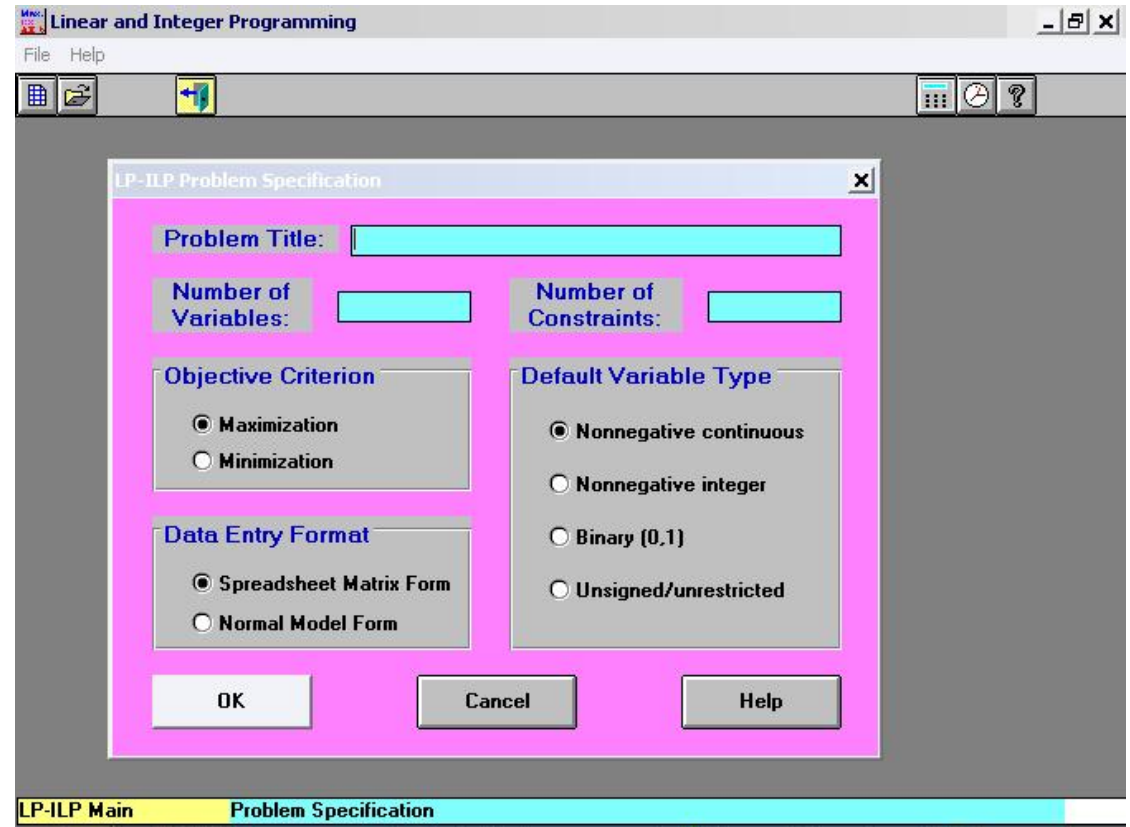

Рисунок 8.2. — Окно ввода условий ЗЛП

В открывшемся окне «задачи  $N_{2}$ » (см. рис. 8.3) в строке целевой функции указываем значения коэффициентов переменных задачи. В строках ограничений (С1, С2 и т.д.) указываем значения коэффициентов в колонках переменных, в колонке «Direction» указываем знак неравенства и в колонке «R.H.S.» свободные члены. Остальные строки матрицы меню оставить без изменений (по умолчанию).

Внимание, в рассматриваемой версии WinOSB при вводе чисел, имеющих дробную часть, используйте в качестве разделителя целой и дробной части точку, а не запятую.

Решить графическим методом — Graphic Method. При выборе этой команды откроется окно (рис. 1.5), в котором нужно указать, какая переменная будет отображаться на горизонтальной оси (X), а какая — на вертикальной (Y). Если в задаче более двух переменных, вам будет предложено положить остальные переменные равными их значению в оптимальном решении (Set to optimal), или нулю (Set to zero) или тем значениям, которые вы сами зададите (Assign variables) (окно для задания значений откроется после щелчка кнопки ОК). После этого сделать «Prt. Scr» экрана дисплея, представив его в отчете практической работы.

Затем сохранить файл под наименованием «ЛР-7 Фамилия студента» приложить его к отчету практической работы.

### VII. Исхолные ланные:

Таблица 7.1. – Исходные данные к задаче № 1.

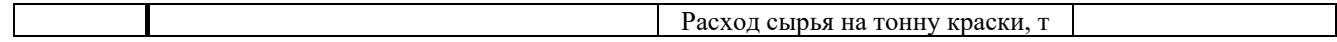

| Вариант        |                                                     |                  | для наружных<br>работ    | для внутренних<br>работ | Максимально<br>возможный<br>ежедневный расход<br>сырья, т |
|----------------|-----------------------------------------------------|------------------|--------------------------|-------------------------|-----------------------------------------------------------|
|                |                                                     | A                |                          | 3                       | 8                                                         |
|                | Сырье                                               | B                | 3                        | 2                       | 10                                                        |
|                | Оптовые цены, ед. продукции за тонну<br>(B \$ 1000) | $\overline{2}$   | $\overline{4}$           |                         |                                                           |
| $\overline{2}$ |                                                     | А                | 3                        | 4                       | 12                                                        |
|                | Сырье                                               | B                | $\overline{\mathcal{A}}$ | 3                       | 15                                                        |
|                | Оптовые цены, ед. продукции за тонну<br>(B \$ 1000) | 4                | 5                        |                         |                                                           |
| 3              |                                                     | A                | 3                        | $\overline{2}$          | 10                                                        |
|                | Сырье                                               | $\boldsymbol{B}$ | $\overline{\mathcal{A}}$ | 3                       | 15                                                        |
|                | Оптовые цены, ед. продукции за тонну<br>(B \$ 1000) | 5                | $\overline{4}$           |                         |                                                           |
| $\overline{4}$ |                                                     | A                | 3                        | 2                       | 12                                                        |
|                | Сырье                                               | B                | $\overline{\mathcal{A}}$ | $\mathcal{E}$           | 18                                                        |
|                | Оптовые цены, ед. продукции за тонну<br>(B \$ 1000) | 6                | 8                        |                         |                                                           |

Таблица 7.2. Исходные данные к задаче № 2.

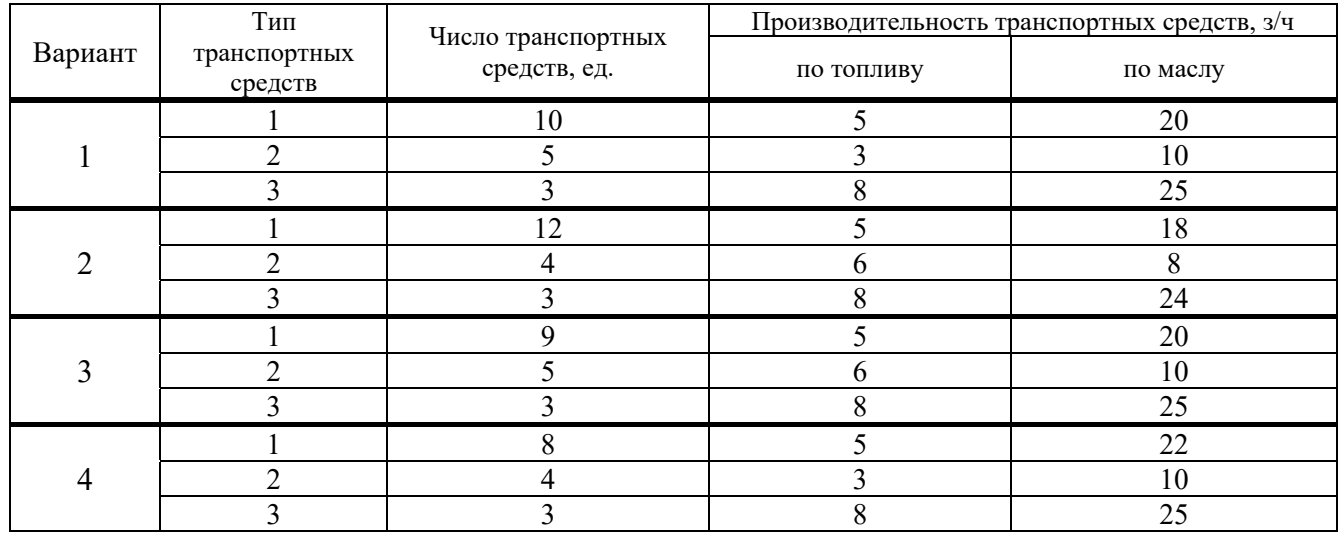

Таблица 7.3. Исходные данные к задаче № 3.

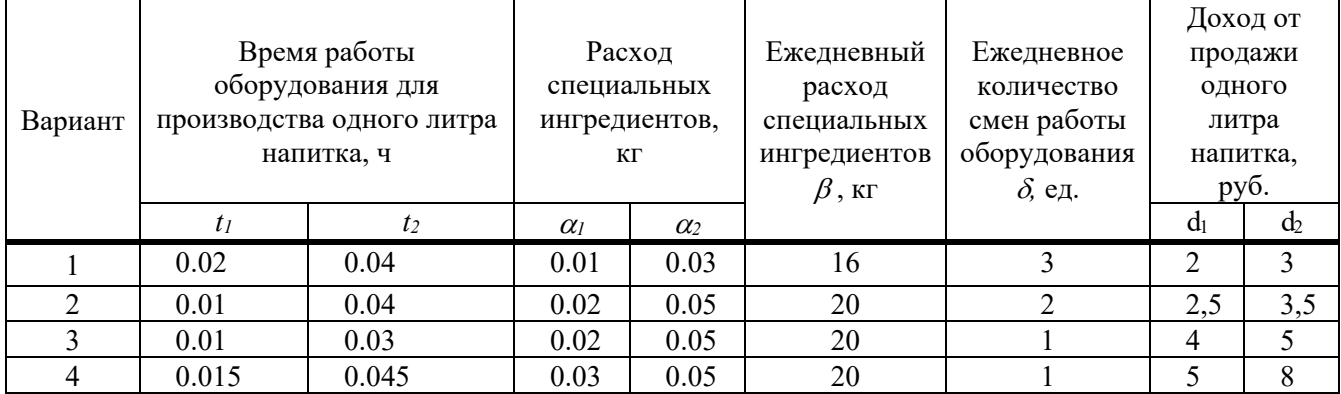

|                |                                                          | Тип судна |              |  |
|----------------|----------------------------------------------------------|-----------|--------------|--|
| Вариант        | Показатели                                               | I         | $\mathbf{I}$ |  |
| 1              | Пассажировместимость, чел.                               | 2 0 0 0   | 1 0 0 0      |  |
|                | Горючее, т.                                              | 12 000    | 7 0 0 0      |  |
|                | Экипаж, чел.                                             | 250       | 100          |  |
|                | Доход, млн. руб.                                         | 20        | 10           |  |
|                | Количество обслуживаемых туристов за сезон $\eta$ , чел. | 7500      |              |  |
|                | Количество топлива выделяемого в месяц $\varphi$ , т.    | 60 000    |              |  |
|                | Потребность в раб. силе к, чел.                          | 700       |              |  |
|                | Пассажировместимость, чел.                               | 2 500     | 1 500        |  |
|                | Горючее, т.                                              | 14 000    | 9 0 0 0      |  |
|                | Экипаж, чел.                                             | 300       | 150          |  |
| $\overline{2}$ | Доход, млн. руб.                                         | 30        | 15           |  |
|                | Количество обслуживаемых туристов за сезон $\eta$ , чел. | 8 500     |              |  |
|                | Количество топлива выделяемого в месяц $\varphi$ , т.    | 80 000    |              |  |
|                | Потребность в раб. силе $\kappa$ , чел.                  |           | 900          |  |
|                | Пассажировместимость, чел.                               | 3 0 0 0   | 2 000        |  |
|                | Горючее, т.                                              | 15 000    | 10 000       |  |
|                | Экипаж, чел.                                             | 350       | 200          |  |
| 3              | Доход, млн. руб.                                         | 35        | 20           |  |
|                | Количество обслуживаемых туристов за сезон $\eta$ , чел. | 9 500     |              |  |
|                | Количество топлива выделяемого в месяц $\varphi$ , т.    | 90 000    |              |  |
|                | Потребность в раб. силе к, чел.                          | 1000      |              |  |
|                | Пассажировместимость, чел.                               | 2 500     | 2 0 0 0      |  |
|                | Горючее, т.                                              | 16 000    | 13 000       |  |
| $\overline{4}$ | Экипаж, чел.                                             | 350       | 250          |  |
|                | Доход, млн. руб.                                         | 35        | 20           |  |
|                | Количество обслуживаемых туристов за сезон $\eta$ , чел. | 9 5 0 0   |              |  |
|                | Количество топлива выделяемого в месяц $\varphi$ , т.    | 90 000    |              |  |
|                | Потребность в раб. силе $\kappa$ , чел.                  | 1000      |              |  |

Таблица 7.4. Исходные данные к задаче № 4

Таблица 7.5. Исходные данные к задаче № 5

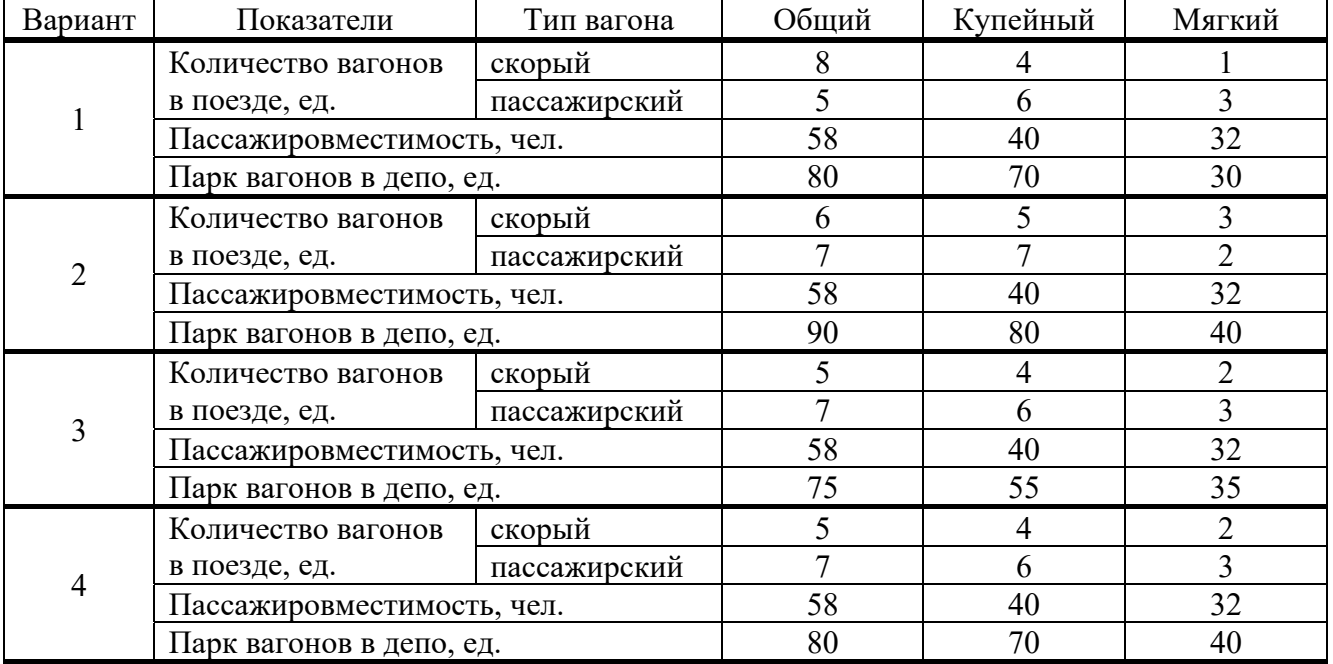

**VIII. Порядок оформления отчета по практическому занятию и его защита:** 

Отчет по практической работы, оформляется в текстовом редакторе MS Word

## **ЗАДАНИЕ**

## **НА ПРАКТИЧЕСКУЮ РАБОТУ № 2.**

**Тема:** Решение задачи линейного программирования симплекс-методом

### **I. Цели практической работы:**

Учебная цель − Отработка применения методов решения задачи линейного программирования в целях количественного обоснования управленческих решений.

Воспитательная цель − сформировать у студентов системность знаний при количественном обосновании управленческих решений.

### **II. Перечень отрабатываемых вопросов:**

1. Решение задачи линейного программирования симплекс-методом с естественным базисом.

2. Решение задачи линейного программирования симплекс-методом с искусственным базисом.

3. Расчет показателей и параметров линейной модели с использованием математических программных продуктов.

## **III. Краткое содержание практической работы:**

Оптимизация экономических процессов осуществляется посредством решения задач, представленных в практической работе № 7.

## **IV. Порядок проведения практической работы:**

Решение задачи осуществляется в соответствии с методическими указаниями (см. раздел 1, п. 1.2) с окончательным их оформлением в часы самостоятельной работы. В начале осуществляется решение задачи линейного программирования симплекс-методом с естественным базисом. Далее задача линейного программирования решается симплекс-методом с искусственным базисом. Затем задача линейного программирования решается с использованием математический программный продукт WinQSB и Mathcad. И только после этого выполняется анализ полученных результатов.

## **V. Рекомендации студентам по подготовке к практической работе с указанием перечня руководств и пособий, подлежащих изучению перед занятием:**

 В период подготовки к практической работе необходимо изучить следующую литературу по данной теме:

### *Основная литература***.**

1. БАБУРИН В.А., ПОЛЯНСКАЯ Т.И., ПОЛЯНСКИЙ И.Д., ШИЛКИНА И.Д., Экономикоматематические методы и модели в управлении водным транспортом: Линейное программирование: Учебное пособие. СПб: СПГУВК, 2012. 206с.

2. ЕСИПОВ Б.А., Методы исследования операций: Учебник для ВУЗов. М.: Лань, 2013. 304с.

3. КРЕМЕР Н.Ш., ПУТКО Б.А., ТРИШИН И.М., ФРИДМАН М.Н., Исследования операций в экономике: Учебное пособие, 2-е издание. М.: Юрайт, 2010. 432с.

## *Дополнительная литература.*

4. МАРЛЕЙ В.Е. и др., Математическое программирование: Учебное пособие. СПб.: ФГБОУ ВПО ГУМРФ им. С.О. Макарова, 2013. 357с.

5. ВЕНЦЕЛЬ Е.С, Исследования операций: Учебник для ВУЗов. М.: Высшая школа, 2007. 208с.

6. ВЕНЦЕЛЬ Е.С., Исследования операций: Задачи, принципы, методология. Учебник для ВУЗов. М.: КноРус, 2006. 208с.

7. ВАСИЛЬЕВ А.Н., Mathcad 13 на примерах: Учебное пособие. СПб.: БХВ-Санкт-Петербург, 2006. 528с.

8. Гурский Д., Турбина Е., Mathcad для студентов и школьников: Монография. М.; СПб.; Нижний Новгород: Питер, 2005. 400с

9. САЛМАНОВ О.Н., Математическая экономика с применением Mathcad и Microsoft Excel. СПб.: БХВ-Петербург, 2003.

10. ДЬЯКОНОВ В.П. Энциклопедия Mathcad 2001i и Mathcad 11. М.: Солон-Пресс, 2004. 832с.

#### Краткие теоретические и справочно-информационные материалы: VI.

Симплексный метод основан на свойствах ЗЛП и представляет итерационный процесс при любом положительном  $n - m > 0$ :

- $1<sub>1</sub>$ Нахождение начального решения.
- 2. Проверка решения на оптимальность.
- $3.$ Переход к улучшенному решению, если проверяемое решение было не оптимально.

Решение задачи линейного программирования симплекс-методом с естественным базисом. Для нахождения начального решения, удовлетворяющего всем условиям задачи, могут быть использованы различные методы:

- Метод «Приведение ЗЛП к каноническому виду с помощью дополнительных переменных»;
- Метод ЖОРДАНА-ГАУССА «Полного исключения»;

Признак оптимальности заключается в следующих трех теоремах:

#### Теорема № 1

Если для некоторого вектора, не входящего в базис, выполняется условие

$$
\Delta_j = z_j - c_j > 0,
$$
\n
$$
z_j = \sum_j c_i a_{ij}
$$
\n(8.1)

гле

$$
i=\overline{1,m},
$$
  

$$
j=\overline{1,n}
$$

то можно получить новое допустимое решение, для которого значение ЦФ будет больше исходного, в случае если имеется хотя бы одна положительная переменная, подлежащая вводу в

базис. Т.е. вводя в базис величину, для которой  $\Delta_j < 0$ , можно только ухудшить решение, поскольку задача состоит в том, чтобы придать ЦФ минимальное значение.

#### Теорема № 2

Если для некоторого вектора, не входящего в базис, выполняется условие

$$
\Delta_j = z_j - c_j = 0
$$

 $(8.3)$ 

 $(8.2)$ 

то нельзя получить улучшенного решения, т.к. ЦФ сохраняет свое прежнее значение.

#### <u>Теорема № 3</u>

Отсюда следует, что если для всех  $\Delta_i$  нет ни одного положительного, то решение, соответствующее данному базису, не может быть улучшено и, следовательно, является оптимальным:

$$
\Delta_j = z_j - c_j \le 0 \tag{8.4.}
$$

Таким образом, изложенные правила позволяют определить, является ли начальный план оптимальным, а если он не оптимален, то указать, как совершить переход к другому улучшенному плану.

На основании признака оптимальности в базис вводиться вектор  $A_{\kappa}$ , давший наибольшую положительную величину симплекс-разности:

$$
\Delta_k = z_k - c_k = \max(z_j - c_j) \tag{8.5}
$$

Чтобы выполнялось условие неотрицательности значений допустимого решения, выводиться из базиса вектор  $A_r$ , которой дает положительное минимальное отношение:

$$
Q = \min \frac{b_i}{a_{ik}} = \min \frac{b_r}{a_{rk}}
$$
\n(8.6)

где

 $a_{rk} > 0$  - разрешающий элемент;

 $X_r$  – направляющая строка;

 $X_k$  – направляющий столбец.

Элементы вводимой строки, соответствующей направляющей строке, в новой симплекстаблице вычисляются по формулам:

$$
a'_{rj} = \frac{a_{rj}}{a_{rk}} \tag{8.7}
$$

Т.е. все элементы направляющей строки надо разделить на разрешающий элемент и результаты деления занести в строку следующей симплекс-таблице, соответствующей введенной в базис переменной. В результате этого на месте разрешающего элемента в следующей симплекс-таблице будем иметь 1, а в остальных ячейках нули.

Элементы любой другой *і*-строки пересчитываются по формулам:

$$
a'_{ij} = \frac{a_{ij} \cdot a_{rk} - a_{rj} \cdot a_{ik}}{a_{rk}}
$$
\n(8.8)

Значения ограничений базисных переменных нового допустимого решения рассчитываются по формулам:

$$
b'_{r} = \frac{b_{r}}{a_{rk}} \frac{b_{r}}{A_{r}a_{rk} - b_{r} \cdot a_{ik}} = \frac{b_{i} \cdot a_{rk} - b_{r} \cdot a_{ik}}{a_{rk}} \frac{a_{rk}}{A_{r}a_{rk}} \tag{8.10}
$$

Решение задачи линейного программирования симплекс-методом с искусственным базисом. Для применения этого метода ЗЛП должна быть сформулирована в канонической форме.

Для нахождения начального решения, удовлетворяющего всем условиям задачи, используется метод «Искусственного базиса». Сущность метода состоит в том, что вводятся вспомогательные переменные по числу линейных ограничений. Эти вспомогательные переменные с коэффициентом, равным единице, прибавляются к левым частям линейных ограничений. В зависимости от того, максимизируется или минимизируется ЦФ, коэффициенты при вспомогательных переменных берутся со знаком «минус» или «плюс» соответственно. Неизвестные переменные  $x_i$ приравнивают к нулю. Тогда система линейных ограничений примет следующий вид:

$$
x_{n+s} = b_i \tag{8.11}
$$

 $s=1,m$ гле

Так как все  $b_i \geq 0$ , то полученное решение, которое удовлетворяет всем условиям задачи и может быть взято в качестве начального решения:

$$
X = (x_i = 0; x_{n+1} = b_1, \dots, x_{n+m} = b_m)
$$
\n(8.12)

В линейную форму исходной задачи добавляется слагаемое, представляющее собой произведение достаточно большого положительного числа М на сумму искусственных переменных.

$$
y = \sum_{j} c_j \cdot x_j + M \sum_{s} x_{n+s} \to \min_{\text{min}} x_j \in X
$$
\n(8.13)

$$
y = \sum_{j} c_j \cdot x_j - M \sum_{s} x_{n+s} \to \max_{\text{min } X_j \in X} x_j \in X \tag{8.14}
$$

Процедура нахождения оптимального решения принципиально не меняется от описанного выше метода. Различие заключается в том, что оценки  $\Delta$  теперь будут зависеть от числа М и из базиса в первую очередь должны быть выведены все искусственные переменные путем замены их на лействительные переменные. Если все искусственные переменные вышли из базиса, то получаем исходную задачу. Если оптимальное решение содержит искусственные векторы, то исходная задача неразрешима. Путем преобразований число искусственных переменных иногда может быть уменьшено до одной.

Т.к. при введении искусственного базиса берутся достаточно большие коэффициенты при вспомогательных величинах в ЦФ. То критерий оптимальности имеет вид:

$$
\Delta_j = g_j + M \cdot h_j \tag{8.15}
$$

гле

 $g_j$  - равно действительной части суммы  $\sum_i a_{ij} \cdot c_i - c_j$  $h_i$  – коэффициент при постоянной величине в этой действительной части суммы.

Поэтому алгоритм предусматривает ввод в базис той величины, которой соответствует положительное наибольшее значение h<sub>i</sub>.

После вывода из базиса всех вспомогательных величин, дальнейшая процедура осуществляется выше описанным образом. Вспомогательная величина, выведенная на какой-то итерации из базиса, в дальнейших расчетах не участвует.

Использование Mathcad. Для решения задачи линейного программирования с использованием математического продукта Mathcad воспользуйся дополнительной литературой представленной в библиотеке Университета и примером, представленным в СДО «Фарватер». Пример решения задачи расположен в разделе «учебно-методическое обеспечение лабораторных работ». После получения результатов сделать «Prt. Scr» экрана дисплея решения задачи, представив его в отчете практической работы. Затем сохранить файл под наименованием «ЛР-8 Фамилия студента» приложить его к отчету практической работы.

Использование WinOSB. Зайдите на сайт https://www.virtualbox.org/wiki/Downloads. Скачайте platform VirtualBox v. 5.1.14 и установите на свой ПК. В данной виртуальной машине установите Windows XP 32 bit. Затем установите WinQSB v. 2.0, которую Вы можете скачать с данного курса в СДО «Фарватер».

После инсталляции в меню «Пуск/Все программы/WinQSB» запускаем модуль «Linear and Integer Programming». (см. рис. 8.1).

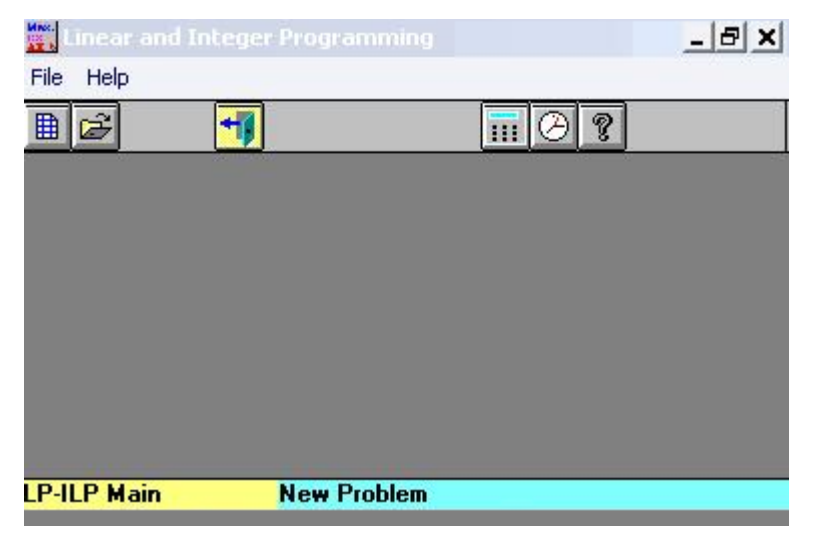

Рисунок 8.1. — Окно решения ЗЛП

В командном меню выбираем «File» новую задачу «New Problem». В открывшемся окне «LP-ILP Problem Specification» (см. рис. 8.2) указываем номер задачи в строке «Problem Title», далее указываем количество переменных в строке «Number of Variables» и количество ограничений в строке «Number of Constraints». Затем в строке «Objective Criterion» в зависимости от условий устанавливаем вариант оптимизации задачи на максимум /минимум. По умолчанию устанавливается матричная форма задачи (Spreadsheet Matrix Form). Стандартная форма хотя и нагляднее, но более трудоемка для использования: в ней, кроме чисел (коэффициентов целевой функции и ограничений), требуется набирать на клавиатуре еще и буквы, обозначающие переменные, а также знаки ограничений. Кроме того, по умолчанию устанавливается тип переменных— непрерывные неотрицательные (Nonnegative continuous). Поэтому значение строк «Data Entry Format» и «Default Variable Type» оставляем без изменений.

 После этого сделать «Prt. Scr» экрана дисплея, представив его в отчете практической работы. Затем нажать кнопку «OK».

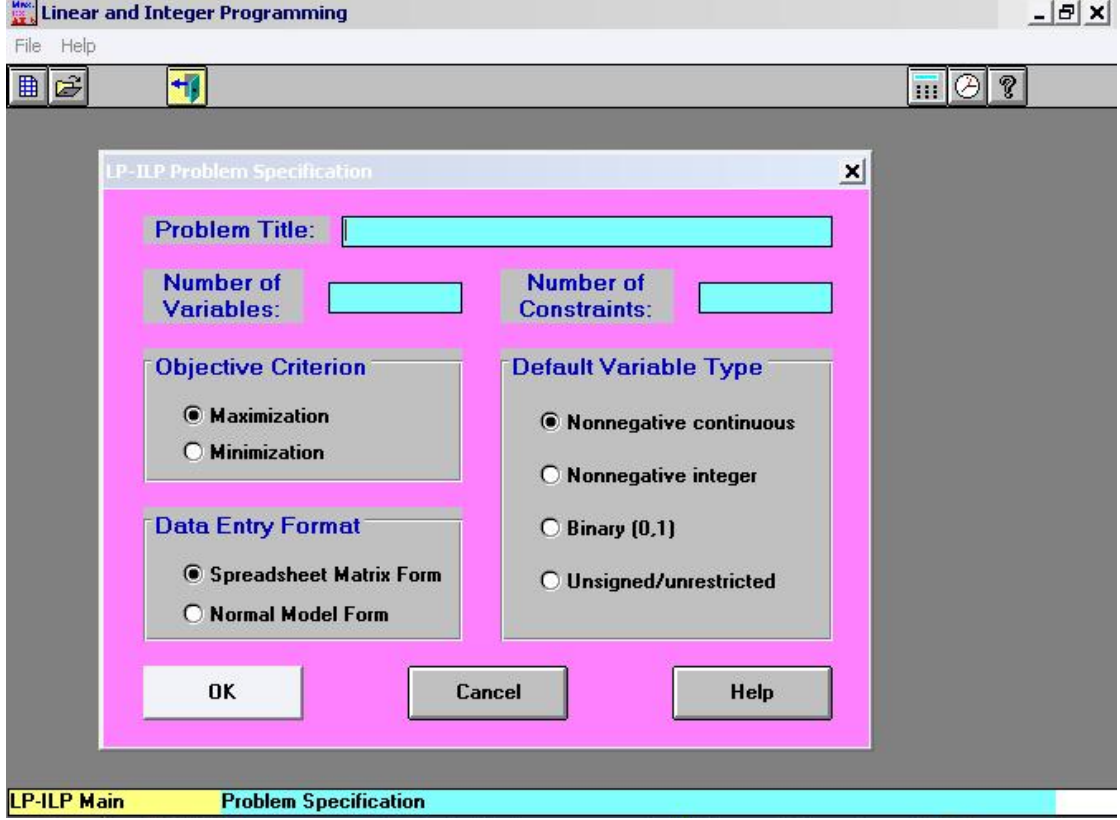

Рисунок 8.2. Окно ввода условий ЗЛП

В открывшемся окне «задачи №» (см. рис. 8.3) в строке целевой функции указываем значения коэффициентов переменных задачи. В строках ограничений (С1, С2 и т.д.) указываем значения коэффициентов в колонках переменных, в колонке «Direction» указываем знак неравенства и в колонке «R.H.S.» свободные члены. Остальные строки матрицы меню оставить без изменений (по умолчанию).

*Внимание*, в рассматриваемой версии WinQSB при вводе чисел, имеющих дробную часть, используйте в качестве разделителя целой и дробной части точку, а не запятую.

*Решить задачу* — Solve the Problem. При этом задача решается *симплексным методом.* По окончании решения появится сообщение о том, что задача решена (The problem has been solved.) и либо получено оптимальное решение (Optimal solution is achieved.), либо допустимых решении нет (However, the problem is infeasible!), либо целевая функция не ограничена (However, the problem is unbounded!). Щелкнув кнопку OK в окне с этим сообщением, вы увидите сводный отчет о решении, появляющийся после завершения вычислений, который содержит наиболее полные сведения о найденном оптимальном решении.

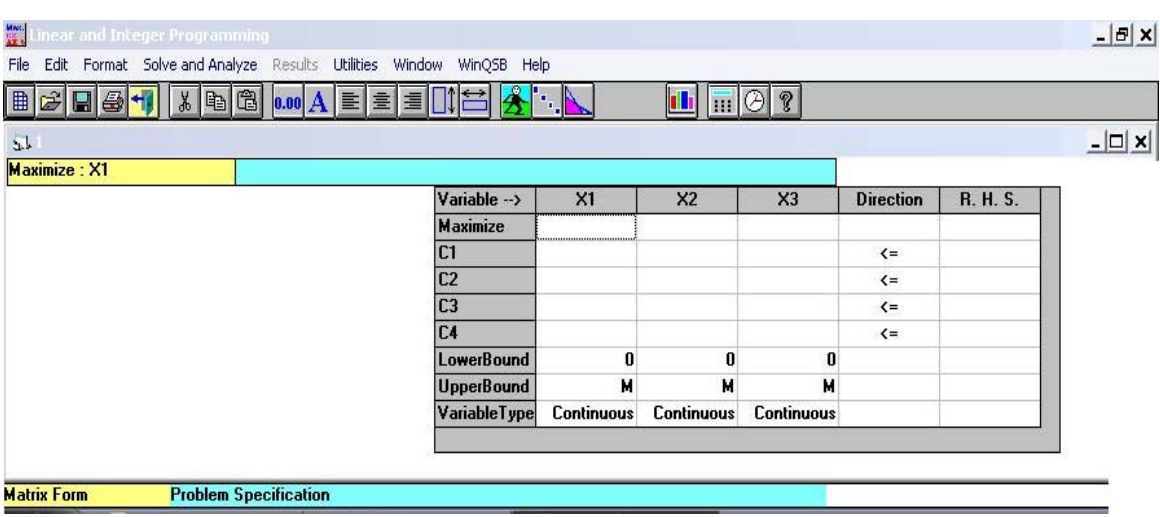

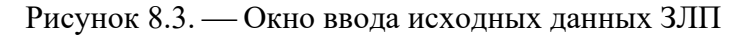

Сводный отчет состоит из двух таблиц. В первой таблице выводится следующая информация, касающаяся переменных:

- в первых двух столбцах номера и имена переменных;
- в столбце Solution Value найденное решение;
- в столбце Unit Cost or Profit коэффициенты целевой функции;

• в столбце Total Contribution — итоговый вклад в оптимальное значение целевой функции, определяемый каждой переменной (произведение коэффициента целевой функции на оптимальное значение этой переменной);

• в столбце Basis Status — состояние переменных в последней симплекс-таблице;

• в столбцах Allowable Min. и Allowable Max. — границы интервалов оптимальности, то есть пределы изменения коэффициентов целевой функции, при которых сохраняется прежнее оптимальное решение

 $\cdot$  в последней строке таблицы — Objective Function, оптимальное значение целевой функции.

После нахождения решения становится доступным меню Results. С его помощью можно узнать, сколько итераций и времени работы процессора потрачено на поиск решения (Show Run Time and Iteration), а также впоследствии снова вызвать сводный отчет (Combined Report).

*Решить с показом шагов* — Solve and Display Steps. В этом случае показываются все итерации решения. Если все переменные определены как непрерывные, задача решается симплексным методом и отображаются симплекс- таблицы с указанием переменных, вводимых в базис и исключаемых из него. С помощью меню Simplex Iteration вы можете сами выбрать переменную, вводимую в базис (Choose Entering Variable), а также перейти к следующей итерации (Next Iteration), к последней итерации (Go to the Last Tableau) или к концу решения с выводом сводного отчета (Nonstop to Finish).

В дальнейшем можно открывать таблицу с последней итерацией либо посредством меню Window, либо с помощью команды Results > Final Simplex Tableau, либо с помощью команды Results  $\triangleright$  Combined Report.

В появившемся окне Вы увидите симплекс-таблицу решения задачи, в которой определены значения переменных и целевой функции. После этого сделать «Prt. Scr» экрана дисплея, представив его в отчете практической работы. Затем сохранить файл под наименованием «ЛР-8 Фамилия студента» и приложить его к отчету практической работы.

### ЗАДАНИЕ НА ПРАКТИЧЕСКУЮ РАБОТУ № 3.

Тема: Решение задачи параметрического программирования

#### **I. Цели практической работы:**

Учебная цель − Отработка применения методов решения задачи параметрического программирования в целях количественного обоснования управленческих решений.

Воспитательная цель − сформировать у студентов системность знаний при количественном обосновании управленческих решений.

#### **II. Перечень отрабатываемых вопросов:**

1. Определение изменения значений констант правой части неравенств-ограничений.

- 1.1. Чувствительность решения к изменению запасов ресурсов.
- 1.2. Определение ценности ресурсов.

2. Определение пределов изменения коэффициентов ЦФ.

3. Расчет показателей и параметров линейной модели с использованием математических программных продуктов.

#### **III. Краткое содержание практической работы:**

Анализ линейных моделей на чувствительность осуществляется посредством решения задач, представленных в практической работе № 7.

#### **IV. Порядок проведения практической работы:**

Решение задачи осуществляется в соответствии с методическими указаниями (см. раздел 1, п. 1.2) с окончательным их оформлением в часы самостоятельной работы. В начале осуществляется анализ линейных моделей на чувствительность графическим способом, далее анализ осуществляется с использованием математической программы WinQSB.

### **V. Краткие теоретические и справочно-информационные материалы:**

*Анализ линейной модели на чувствительность графическим способом*. При анализе линейной модели на чувствительность в начале необходимо классифицировать ресурсы и заполнить соответствующие ячейки таблицы.

 Далее произвести анализ чувствительности решения к изменению запасов ресурсов, при этом необходимо определить:

 Предельно допустимое увеличение запаса дефицитного ресурса, позволяющее улучшить полученное оптимальное решение;

 Предельно допустимое снижение запаса недефицитного ресурса, позволяющее сохранить полученное оптимальное решение.

Затем на основании принципа предпочтения определить ценный ресурс используя соотношение:

$$
Z = \frac{\Delta y}{\Delta p} \tag{9.1}
$$

Результаты анализа записать в соответствующее ячейки таблицы.

Таблица 10.1. Результаты анализа

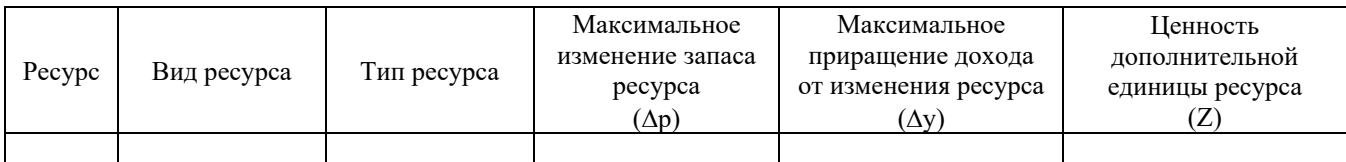

Изменение значений коэффициентов ЦФ приводит к изменению угла наклона прямой *у*, что может привести к изменению оптимального решения, которое будет достигаться в другой угловой точке ОДР.

Кроме того, вариация коэффициентов целевой функции может привести к изменению совокупности связывающих ограничений и, следовательно, статуса того или иного ресурса (т.е. сделать недефицитный ресурс дефицитным, и наоборот). Вместе с тем существуют интервалы изменения коэффициентов ЦФ, когда текущее оптимальное решение сохраняется. Задача данного анализа и состоит в получении такой информации. В частности может определяться интервал оптимальности для отношения  $\frac{c_1}{c_2} \left( \frac{c_2}{c_1} \right)$ . Если значение данного отношения не выходит за пределы

этого интервала, то оптимальное решение в данной модели сохраняется неизменным.

При анализе модели на чувствительность к изменению значений коэффициентов ЦФ необходимо исследовать следующие вопросы:

– Каков диапазон изменения того или иного коэффициента ЦФ, чтобы сделать некоторый недефицитный ресурс дефицитным, и наоборот, дефицитный ресурс сделать недефицитным?

- На сколько слелует изменить тот ли иной коэффициент ЦФ, чтобы слелать некоторый нелефицитный ресурс дефицитным, и наоборот, дефицитный ресурс слелать недефицитным? Анализ линейной модели на чувствительность с использованием математического программного продукта WinQSB. Открыть раннее решённую задачу в WinQSB. Открыть сводный отчет решения задачи. Во второй таблице выводится следующая информация:

• в первых двух столбцах — номера и названия ограничений;

• в столбце Left Hand Side — левые части ограничений, вычисленные при оптимальных значениях переменных;

• в столбце Direction — знаки ограничений;

• в столбце Right Hand Side — правые части ограничений;

• В столбце Slack or Surplus — остатки или избытки, вычисленные по правилу: «правая часть минус левая» для ограничений типа <= или «левая часть минус правая» для ограничений типа >=. Они могут показывать, например, величину неиспользованного ресурса (для лимитирующих ограничений, то есть ограничений сверху) или превышение требуемого уровня (для ограничений- требований, то есть ограничений снизу). Если остаток или избыток равен нулю, то соответствующее ограничение является *связанным (активным)*, а соответствующий ресурс — дефицитным (используемым полностью);

• в столбце Shadow Price — теневые цены, двойственные оценки, показывающие, на какую величину изменится оптимальное значение целевой функции при увеличении на единицу правой части соответствующего ограничения, тогда как остальные данные неизменны (например, при добавлении единицы соответствующего ресурса). Кроме того, теневая цена — это максимальная цена, которую стоит платить за дополнительное количество дефицитного ресурса, чтобы приобретение было выгодным, или минимальная цена его продажи. Теневая цена отлична от нуля только для связанных ограничений;

• столбцах Allowable Min. RHS и Allowable Max. RHS — границы интервалов устойчивости, то есть пределы изменения правых частей ограничений (запасов ресурсов), при которых неизменны соответствующие теневые цены и в оптимальном решении сохраняется прежний набор ненулевых переменных.

Все сведения о результатах решения и его чувствительности содержатся в сводном отчете. Однако можно вывести лишь некоторые из этих сведений в виде частных отчетов, вызываемых с помощью команд меню Results:

• Анализ чувствительности при изменении коэффициентов целевой функции— Sensitivity Analysis for OBJ. Показывает нормированные стоимости, а также пределы изменения коэффициентов целевой функции — границы интервалов оптимальности, внутри которых сохраняется оптимальное решение;

• Анализ чувствительности при изменении правых частей ограничений — Sensitivity Analysis for RHS. Отображает теневые цены, а также пределы изменения правых частей ограничений — границы интервалов устойчивости, внутри которых сохраняется базис решения и теневые пены.

Параметрический анализ можно выполнить после нахождения оптимального решения с помощью команды Perform Parametric Analysis. Она находится в меню Solve and Analyze, когда на экране открыто окно с исходными данными задачи, или в меню Results, когда на экране— отчет, сводный или частный, о результатах решения.

По умолчанию в этом окне выбран параметр Objective Function, предполагающий анализ изменении коэффициентов целевой функции. Если вы хотите проанализировать изменение одного

коэффициента, выберите в списке справа переменную, к которой он относится. После щелчка кнопки ОК появится таблица с результатами параметрического анализа.

Если же одновременно изменяются несколько коэффициентов, то нужно сделать следующее: в списке выбрать пункт Perturbation Vector, щелкнуть кнопку ОК и в открывшемся окне задать вектор изменения, показывающий, как изменяется каждый коэффициент целевой функции.

Если одновременно изменяются несколько ограничений, то в этом же списке выберите Perturbation Vector и щелкните ОК. В открывшемся окне задайте вектор изменения, показывающий, как изменяется правая часть каждого ограничения (в том числе и ограничений сверху в граничных условиях).

К результатам параметрического анализа можно возвращаться из других окон WinQSB посредством меню Window или с помощью команды Results  $\triangleright$  Show Parametric Analysis.

Результаты предварительно выполненного параметрического анализа можно представить в графической форме с помощью команды Results ► Graphic Parametric Analysis. При этом выводится график решающей функции, показывающий зависимость целевой функции от параметра р. (Если изменяется только один коэффициент целевой функции или правая часть одного ограничения, то показывается зависимость именно от этого коэффициента или этой правой части.).

Если выбран графический метод решения, его можно использовать для анализа чувствительности модели. Для этого выберите команду Sensitivity > Objective Function and Constraints. Появится окно, в котором можно внести изменения в любые параметры задачи. В списке, расположенном слева, нужно выбрать, что именно будет изменяться: целевая функция (пункт ОВЈ) или ограничение (укажите его название). Затем в раскрывающихся списках выберите (или введите с клавиатуры) новые.

## ЗАДАНИЕ НА ПРАКТИЧЕСКУЮ РАБОТУ № 4.

Тема: Решение задачи линейного программирования приближенными методами

#### L. Пели практической работы:

Учебная цель - Отработка применения приближенных методов решения задачи линейного программирования в целях количественного обоснования управленческих решений.

Воспитательная цель - сформировать у студентов системность знаний при количественном обосновании управленческих решений.

#### Перечень отрабатываемых вопросов: **II.**

1. Расчет показателей и параметров линейной модели методом простейших аппроксимаций.

2. Расчет показателей и параметров линейной модели индексным методом.

3. Расчет показателей и параметров линейной модели с использованием математических программных продуктов.

#### III. Краткое содержание практической работы:

Оптимизация экономических процессов осуществляется посредством решения задач с учетом различных условий формализации линейной модели.

#### Задача № 1 — Оптимизация распределения кранов по причалам

Имеется *m* типов кранов, которые производят перегрузку груза на *n* причалах. Количество кранов *i*-го типа  $(K_1, ..., K_m)$ , грузооборот на *j*-м причале в тыс. тонн за навигацию  $(G_1, ..., G_n)$ , производительность *i*-го типа крана на *j*-м причале в тыс. тонн за навигацию  $(P_{ii})$ , себестоимость работ *i*-го типа крана на *j*-м причале в тыс. руб./ тонну  $(C_{ii})$ заданы. Предполагается, что краны могут перемещаться с одного причала на другой.

Предлагается рассмотреть следующие варианты оптимизации распределения кранов по причалам:

1) обеспечить перегрузку грузов в требуемом количестве, используя минимальное суммарное количество кранов без учета соответствующих затрат;

2) обеспечить перегрузку грузов в требуемом количестве при минимальных суммарных сопутствующих затратах.

## Исходные данные.

Для всех вариантов:  $m = 5$ ,  $n = 5$ .

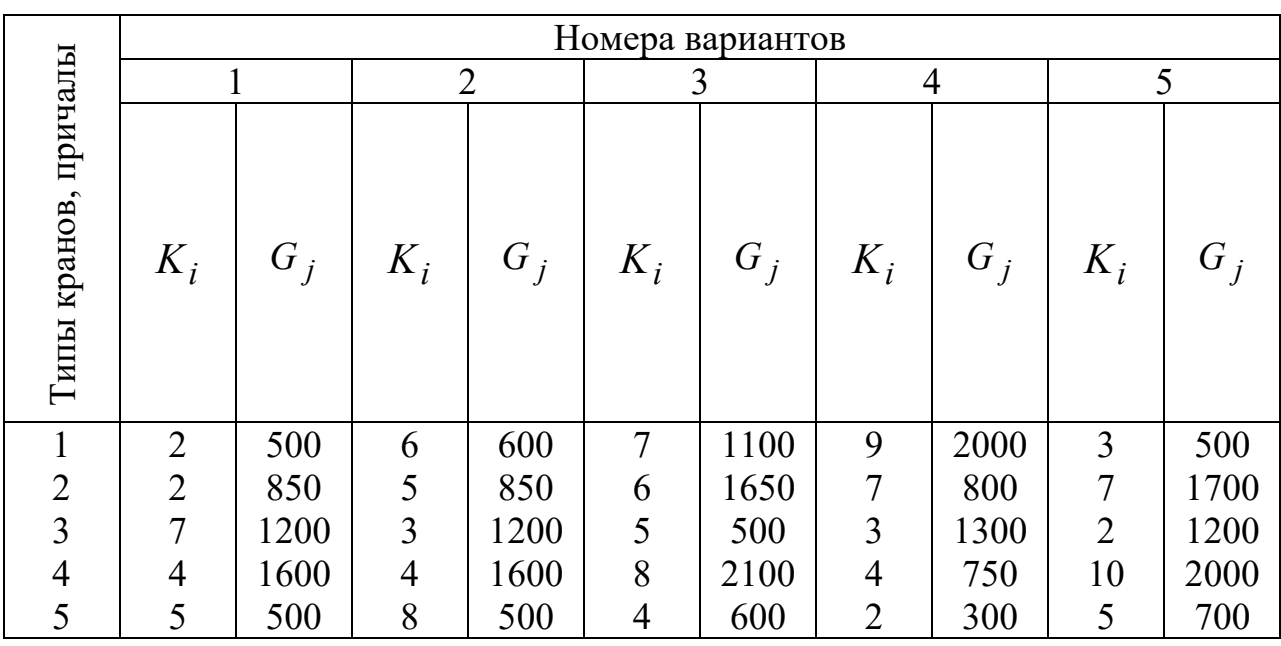

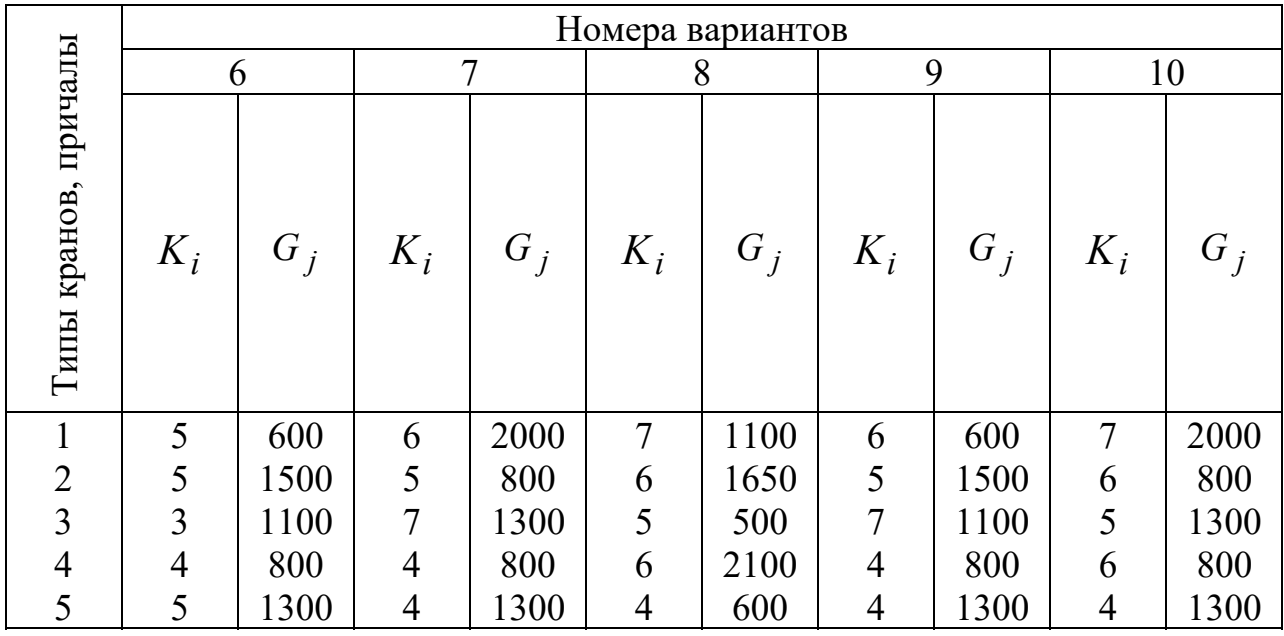

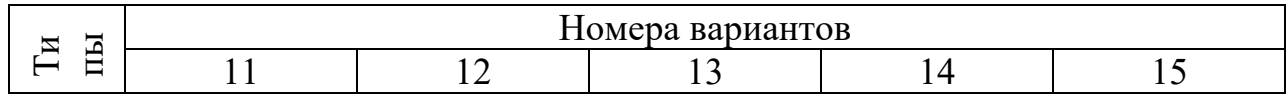

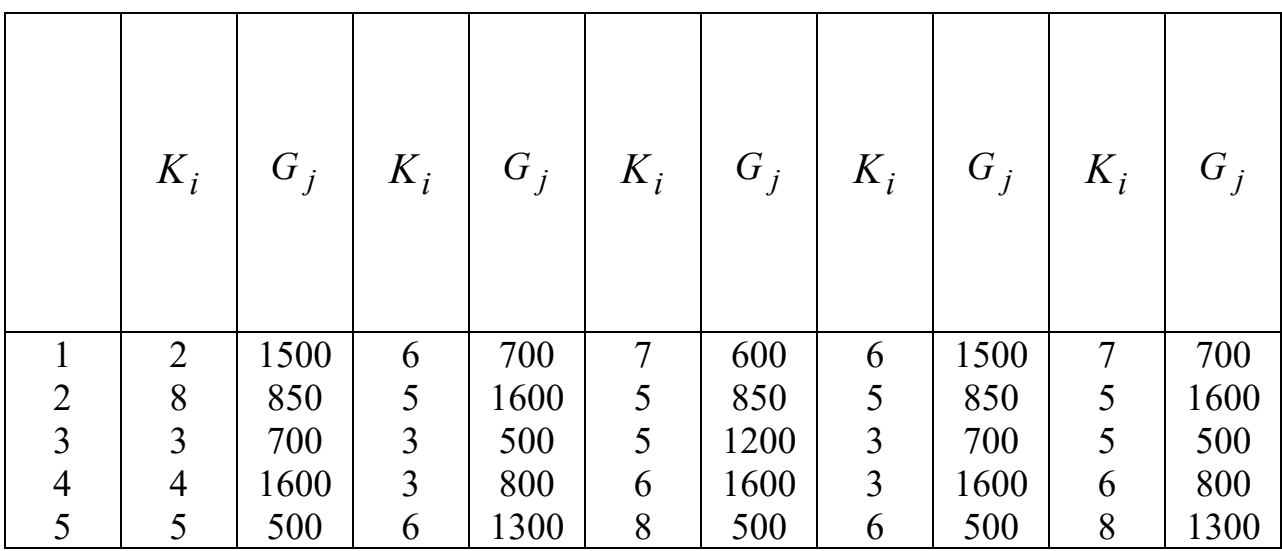

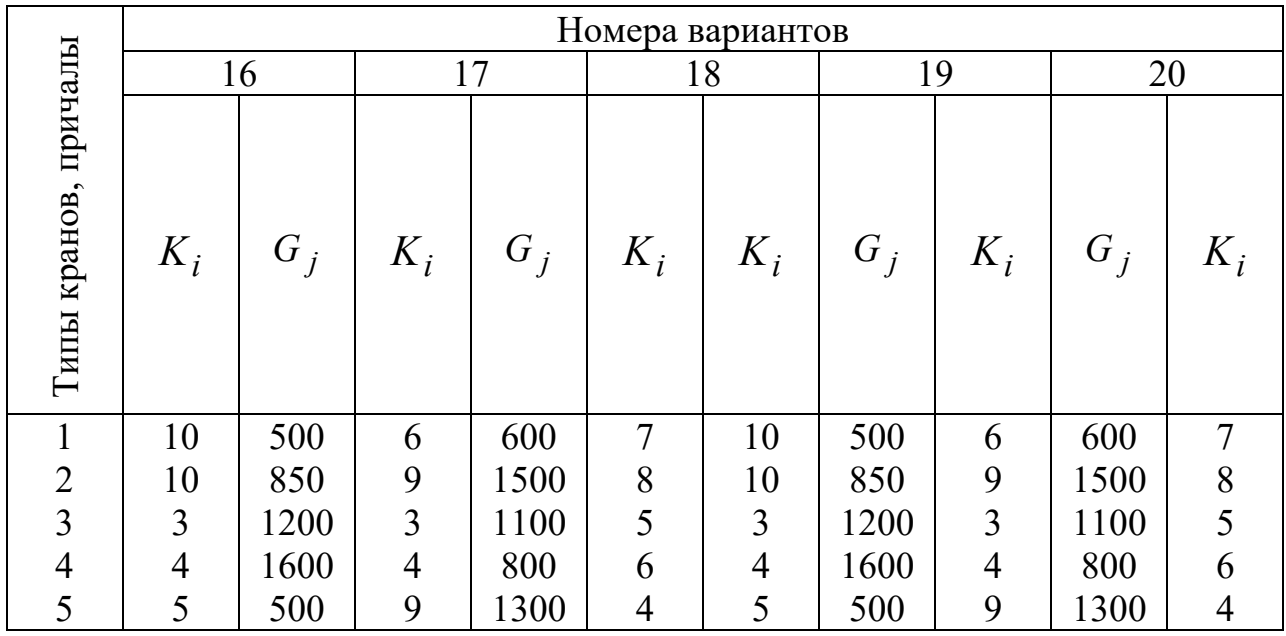

|                         | Номера вариантов |       |       |       |       |       |                |       |                |         |
|-------------------------|------------------|-------|-------|-------|-------|-------|----------------|-------|----------------|---------|
|                         | 21               |       | 22    |       | 23    |       | 24             |       | 25             |         |
| причалы<br>Типы кранов, | $K_i$            | $G_j$ | $K_i$ | $G_j$ | $K_i$ | $G_j$ | $K_i$          | $G_i$ | $K_i$          | $G_{i}$ |
| 1                       | 12               | 850   | 6     | 600   | 12    | 700   | 6              | 850   | $\overline{7}$ | 600     |
| $\overline{2}$          | 5                | 1200  | 12    | 850   | 5     | 1600  | 12             | 1200  | 10             | 850     |
| $\overline{3}$          | 3                | 1600  | 11    | 1200  | 3     | 500   | 11             | 1600  | 5              | 1200    |
| $\overline{4}$          | 4                | 500   | 4     | 1600  | 4     | 800   | 4              | 500   | 6              | 1600    |
| 5                       | 5                | 500   | 4     | 500   | 5     | 1300  | $\overline{4}$ | 500   | 4              | 500     |

*Задача № 2 Оптимизация распределения судов по линиям*

Имеется *m* типов грузовых судов, которые обеспечивают перевозку грузов на *n* линиях. Заданы: количество судов каждого типа  $(\varPhi_1...\varphi_m)$ , плановый объем перевозок на линиях в тыс. тонн за навигацию (  $G_{\!1\!}$ ,..., $G_{\!n}$  ), провозная способность судна  $\,i$  -го типа на  $\,$   $\,j\,$  -й линии в тыс. тонн за навигацию ( *Пij* ), себестоимость перевозки груза судном *i* -го типа на *j* -й линии в тыс. руб./тонну (*Cij* ). Предлагается рассмотреть следующие варианты оптимизации распределения судов на линии:

1) обеспечить перевозку грузов в требуемом количестве, используя минимальное суммарное количество судов без учета соответствующих затрат;

2) обеспечить перевозку грузов в требуемом количестве при минимальных суммарных сопутствующих затратах.

#### Исходные данные.

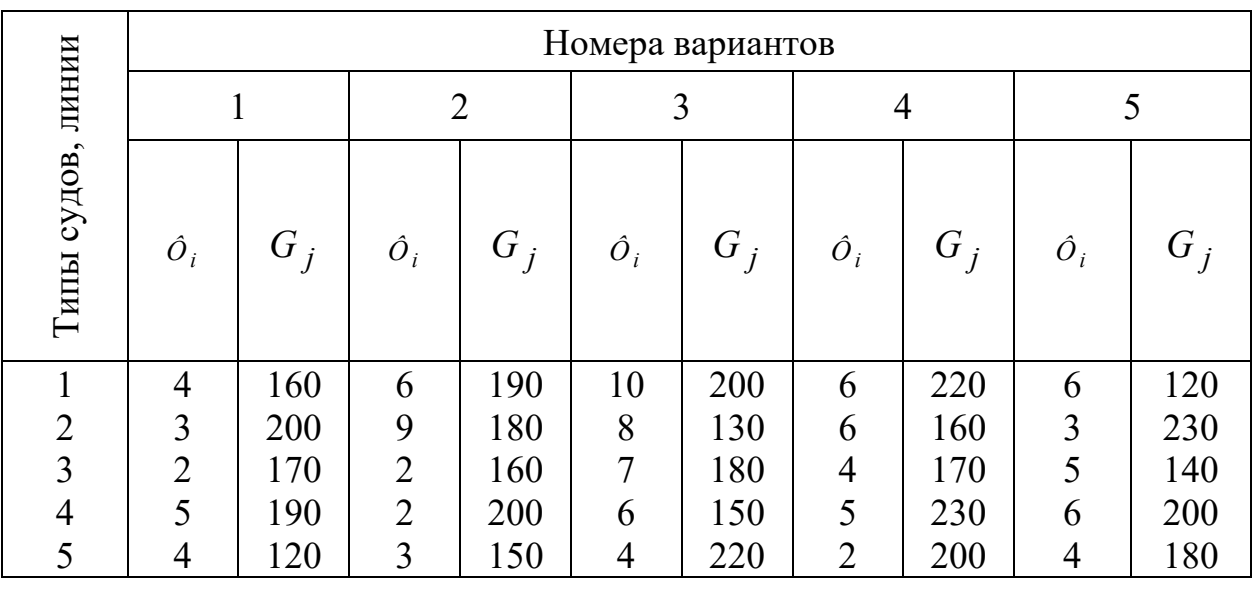

Для всех вариантов:  $m = 5$ ,  $n = 5$ .

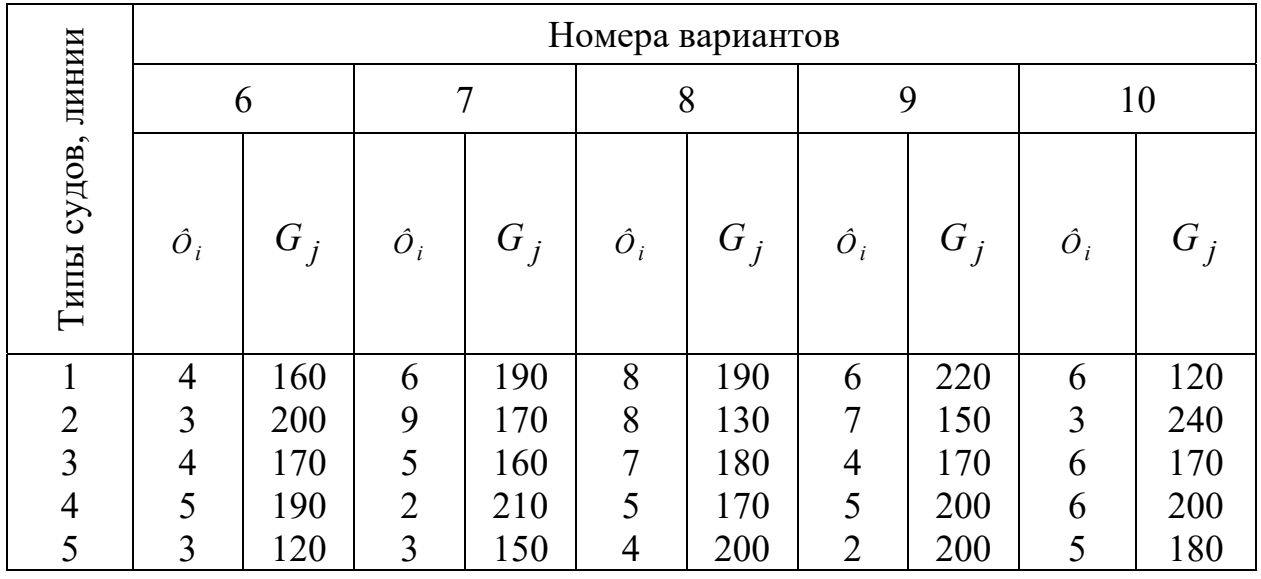

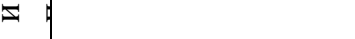

Т

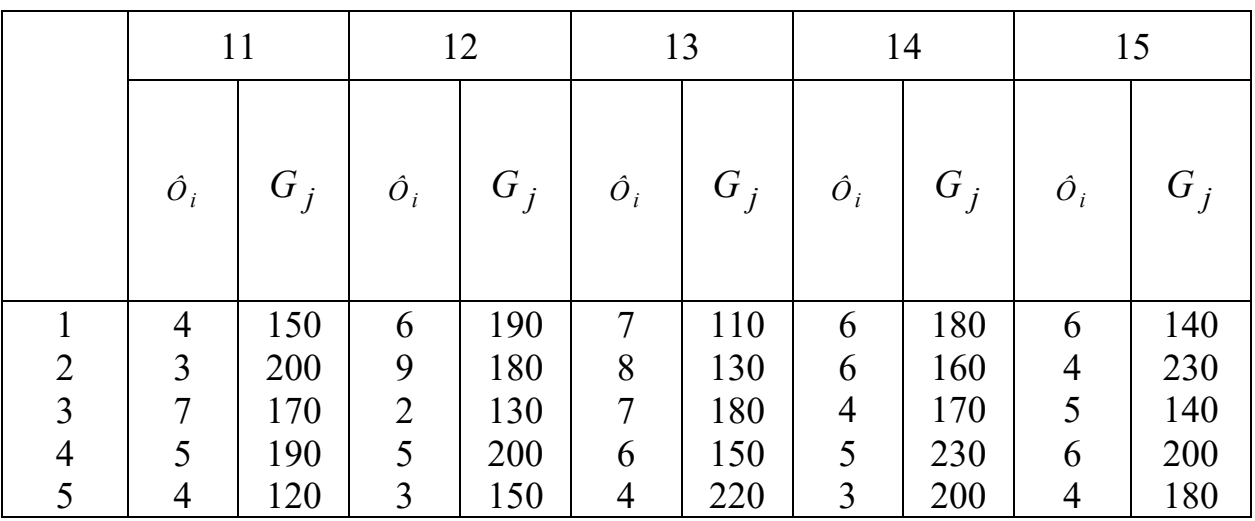

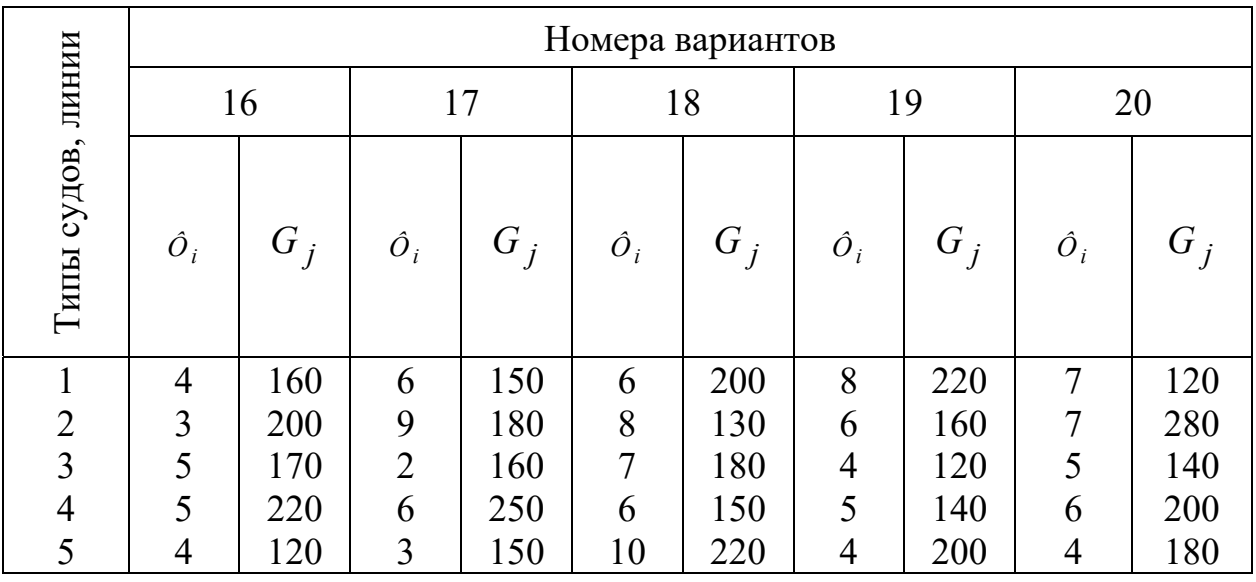

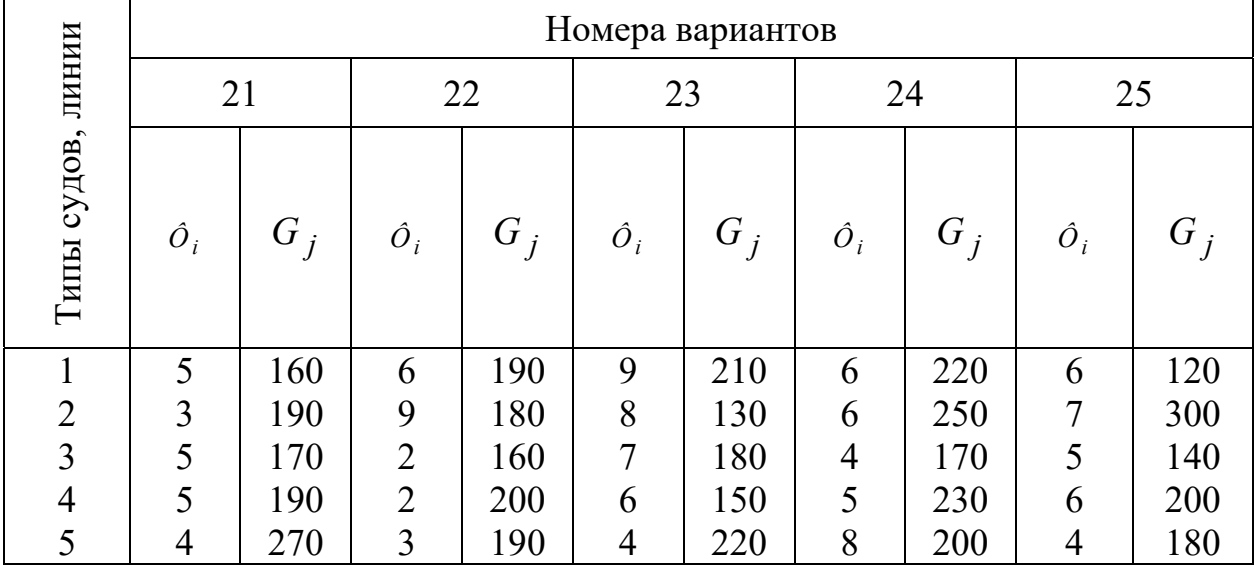

Провозные способности и себестоимости перевозок.

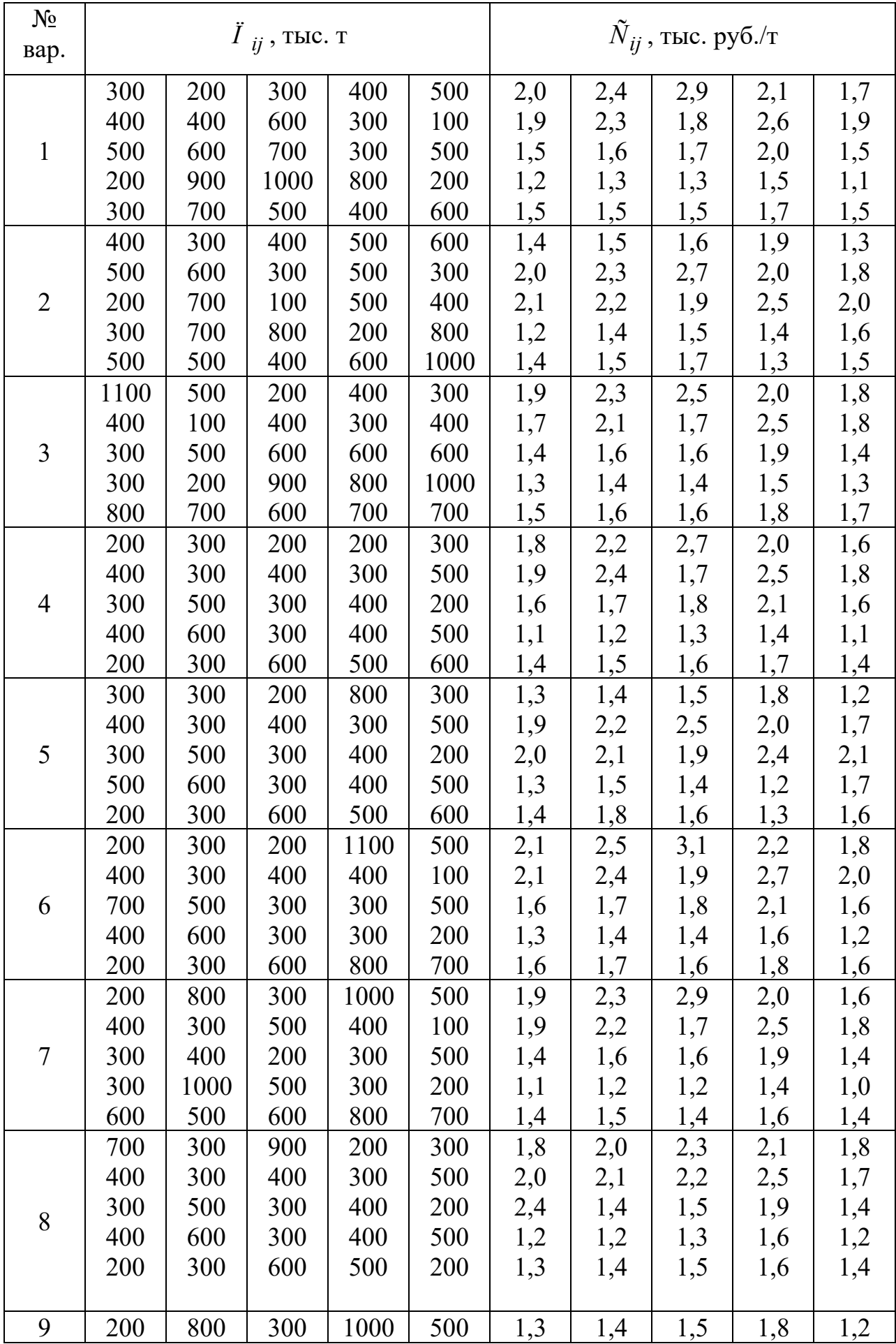

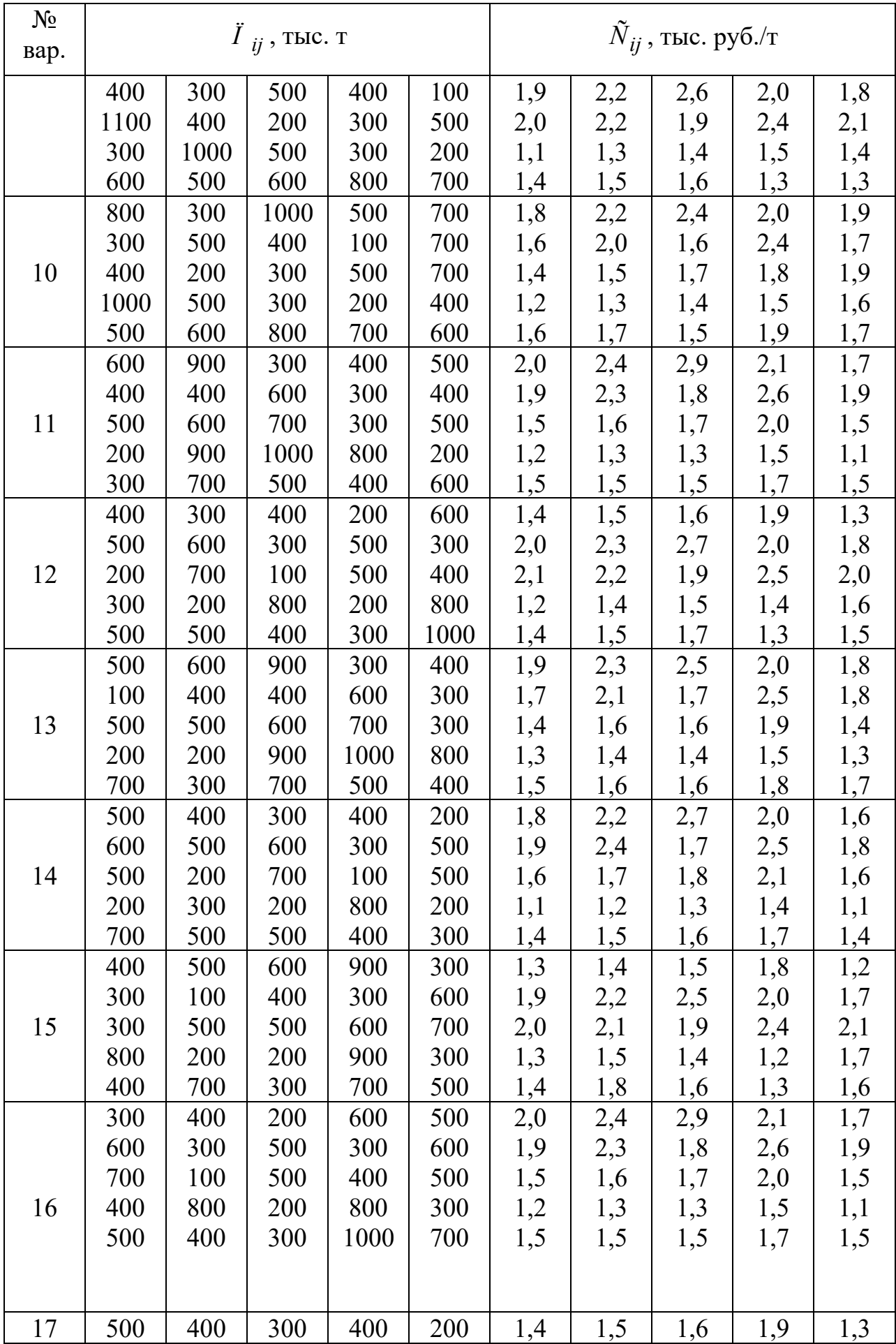

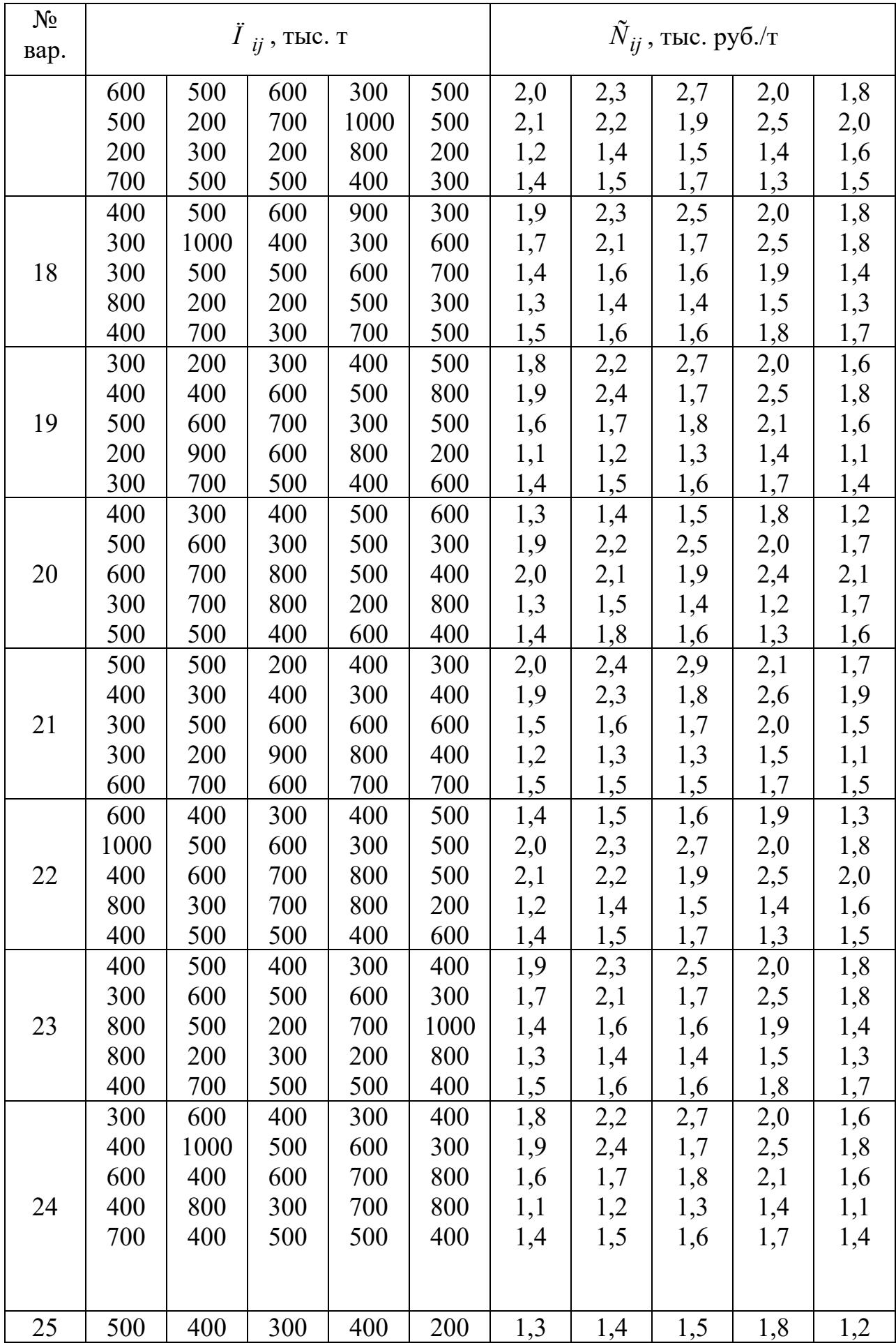

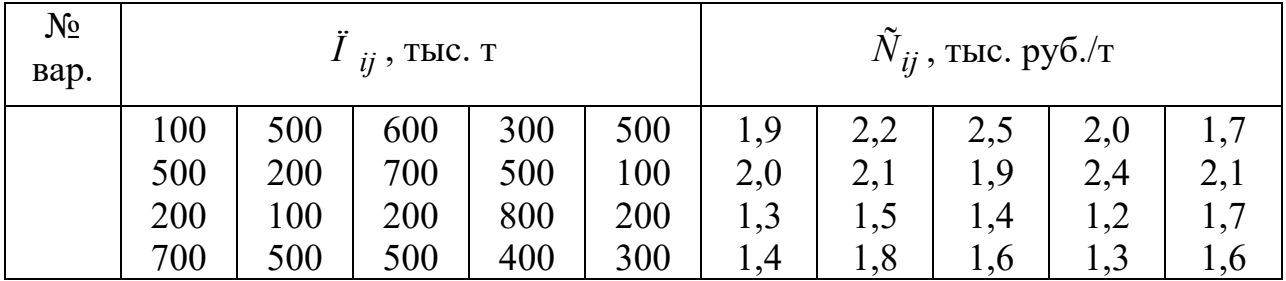

#### IV. Порядок проведения практической работы:

Решение задачи осуществляется в соответствии с методическими указаниями (см. раздел 1, п. 1.2) с окончательным их оформлением в часы самостоятельной работы. В начале осуществляется решение задачи №1 методом простейших аппроксимаций, затем решение задачи №2 индексным методом. Кроме этого, каждая задача должна быть решена с использованием одной из математических программ Mathcad или MS Excel, или WinQSB.

## ЗАЛАНИЕ НА ПРАКТИЧЕСКУЮ РАБОТУ № 5.

Тема: Решение лвойственной залачи линейного программирования.

#### $\mathbf{L}$ Цели практической работы:

Учебная цель - Отработка применения методов решения задачи параметрического программирования в целях количественного обоснования управленческих решений.

Воспитательная цель - сформировать у студентов системность знаний при количественном обосновании управленческих решений.

#### Перечень отрабатываемых вопросов: П.

- 1. Решение двойственной задачи линейного программирования графическим методом.
- 2. Решение двойственной задачи линейного программирования с использованием

математических программных продуктов.

#### Краткое содержание практической работы: III.

Оптимизация экономических процессов осуществляется посредством решения кадровой задачи.

Для выполнения некоторой однотипной работы привлекаются (нанимаются) две категории рабочей силы (например, граждане РФ и представители других государств, имеющие разрешение на работу в РФ) в различных количествах. Определено соотношение тарифов заработной платы и величина фонда заработной платы. При этом предусмотрена его экономия. Прочие издержки производства по всем категориям рабочей силы увеличиваются пропорционально численности и не должны превышать заданных значений. Определено соотношение коэффициентов издержек и средней удельной выработки для набираемых категорий.

Требуется набрать оптимальное количество рабочей силы каждого типа, чтобы обеспечить максимальную выработку при соблюдении имеющихся ограничений.

#### IV. Порядок проведения практической работы:

Решение задачи осуществляется в соответствии с методическими указаниями (см. раздел 1, п. 1.2) с окончательным их оформлением в часы самостоятельной работы. В начале осуществляется постановка исходной задачи линейного программирования и находится ее решение с использованием математической программы Mathcad или MS Excel.

Затем исходная задача линейного программирования переводиться в двойственную задачу. Далее необходимо найти решение двойственной задачи с использованием математической программы WinOSB графическим способом и симплекс-методом.

#### V. Краткие теоретические и справочно-информационные материалы:

Двойственная задача по отношению к исходной составляется согласно следующим правилам:

1) Неизвестные переменные исходной задачи должны обращать ЦФ в максимум, а двойственной задачи в минимум, при этом в задаче на максимум все неравенства-ограничения, задающие условия решения задачи имеют вид  $\leq$ , а в задаче на минимум — вид  $\geq$ ;

2) Матрица, составленная из коэффициентов при неизвестных переменных в системе ограничений исходной задачи.

$$
A = \begin{pmatrix} a_{11} & a_{12} & \cdots & a_{1n} \\ a_{21} & a_{22} & \cdots & a_{2n} \\ \vdots & \vdots & \ddots & \vdots \\ a_{m1} & a_{m2} & \cdots & a_{mn} \end{pmatrix},
$$

и аналогичная матрица в двойственной задаче

$$
AT = \begin{pmatrix} a_{11} & a_{21} & \cdots & a_{m1} \\ a_{12} & a_{22} & \cdots & a_{m2} \\ \vdots & \vdots & \ddots & \vdots \\ a_{1n} & a_{2n} & \cdots & a_{mn} \end{pmatrix},
$$

получаются транспонированием друг из друга;

3) Число неизвестных переменных в двойственной задаче равно числу функциональных ограничений исходной задачи, а число ограничений в системе двойственной задачи — числу неизвестных переменных в исходной задаче;

4) Коэффициентами при неизвестных переменных в целевой функции двойственной задачи являются свободные члены в системе ограничений исходной задачи, а правыми частями в ограничениях двойственной задачи — коэффициенты при неизвестных переменных в ЦФ исхолной залачи:

5) Каждому ограничению одной задачи соответствует неизвестная переменная другой задачи: номер переменной совпадает с номером ограничения; при этом ограничению, записанному в виде неравенства, соответствует неизвестная переменная, связанная условием неотрицательности. Если ограничение исходной задачи является равенством, то соответствующая неизвестная переменная двойственной задачи может принимать как положительные, так и отрицательные значения.

#### VI. Исхолные ланные:

Таблица 11.1. – Исходные данные вариант № 1.

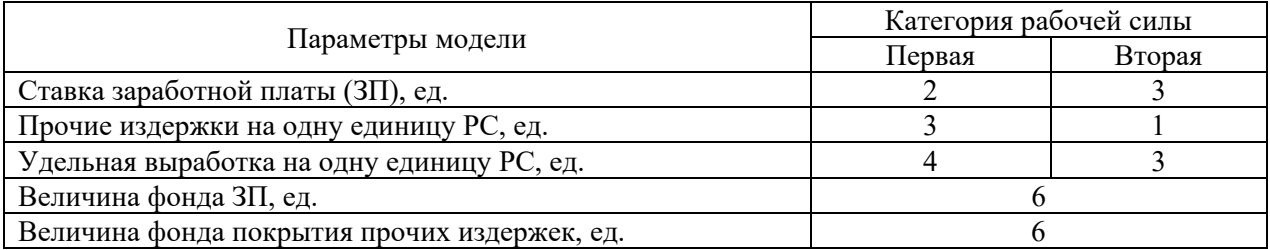

Таблица 11.2. – Исходные данные вариант № 2.

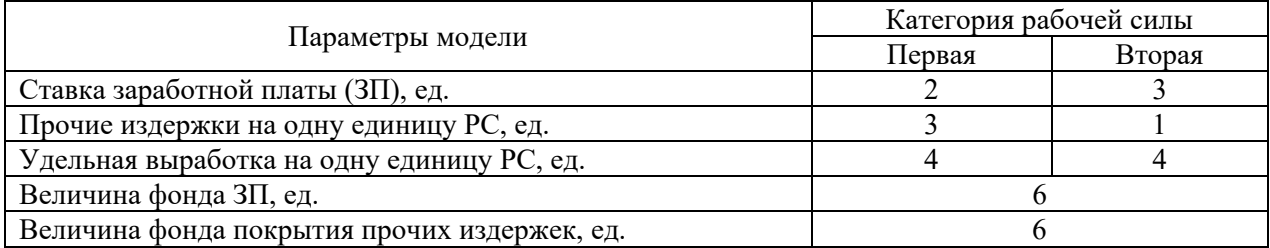

Таблица 11.3. – Исходные данные вариант № 3.

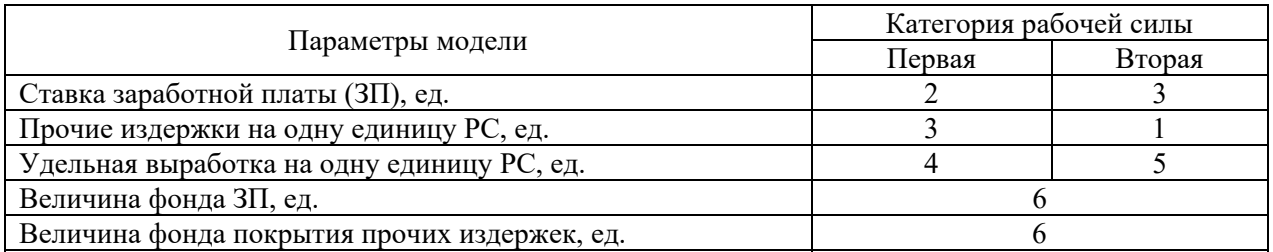

## Таблица 11.4. – Исходные данные вариант № 4.

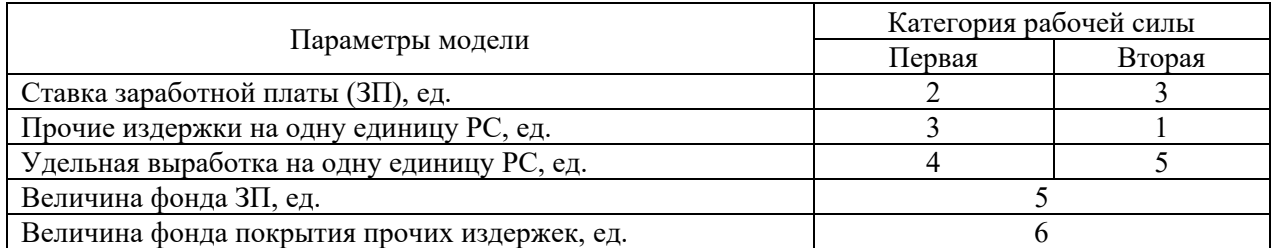

## Таблица 11.5. – Исходные данные вариант № 5.

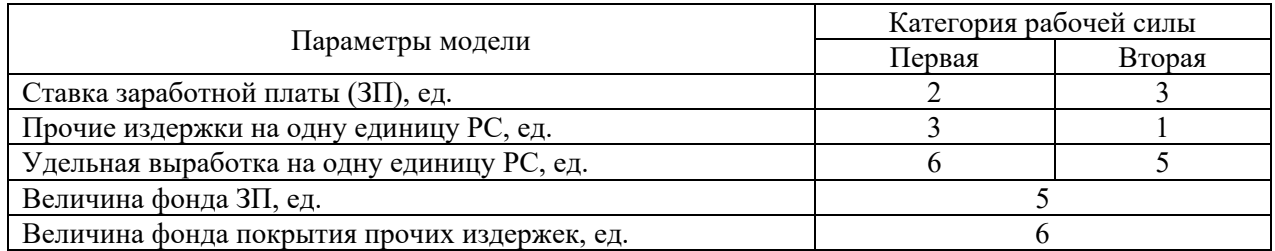

## Таблица 11.6. – Исходные данные вариант № 6.

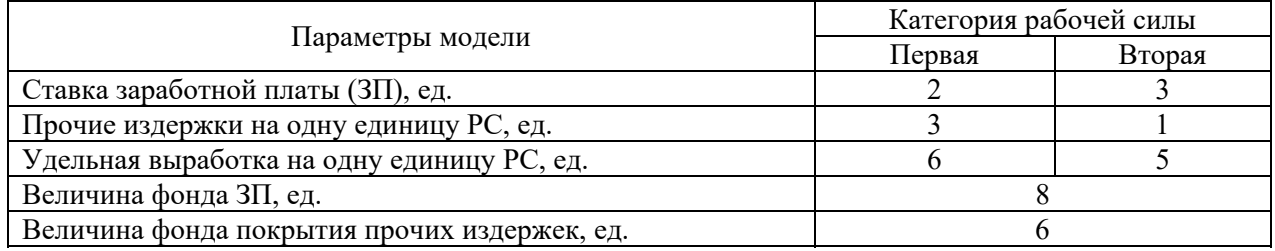

### Таблица 11.7. – Исходные данные вариант № 7.

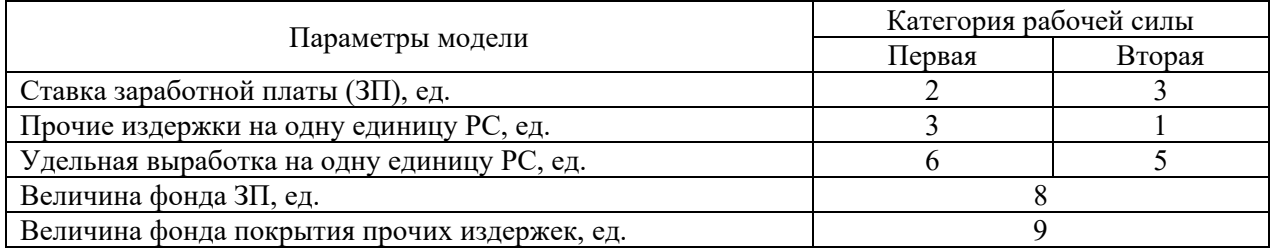

## Таблица 11.8. – Исходные данные вариант № 8.

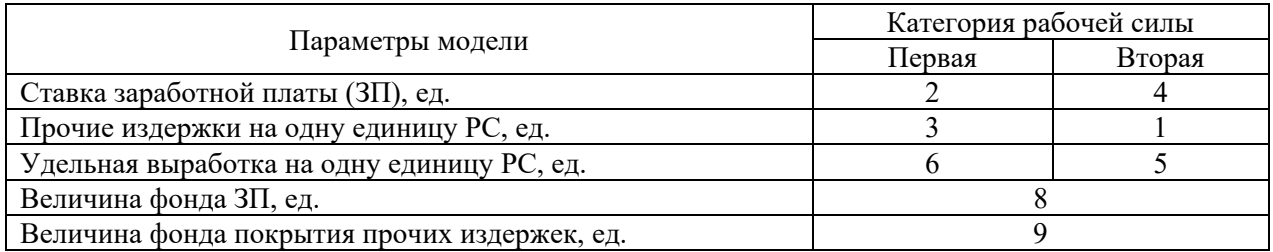

Таблица 11.9. – Исходные данные вариант № 9.

Параметры модели Категория рабочей силы

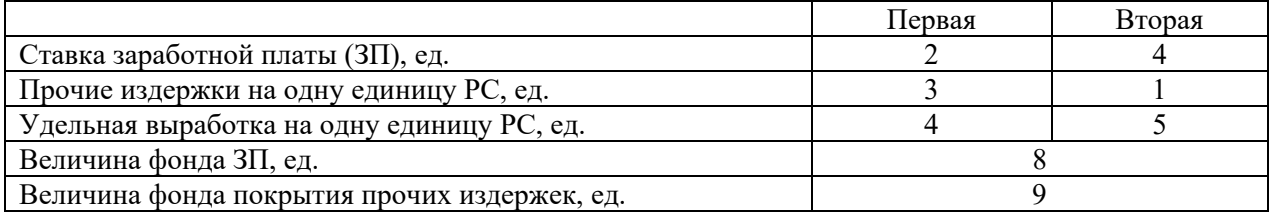

## Таблица 11.10. – Исходные данные вариант № 10.

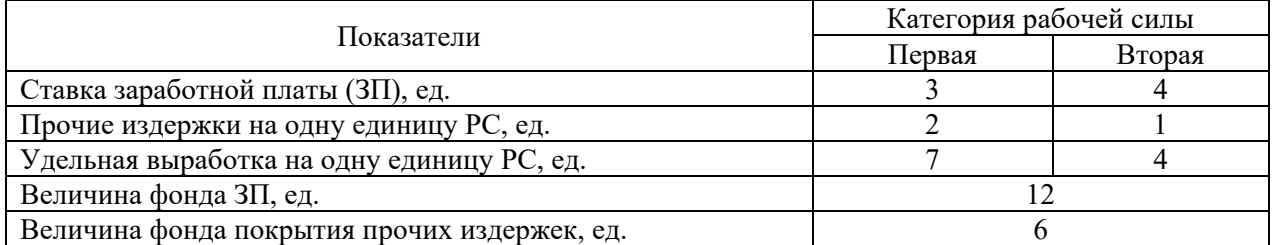

## Таблица 11.11. – Исходные данные вариант № 11.

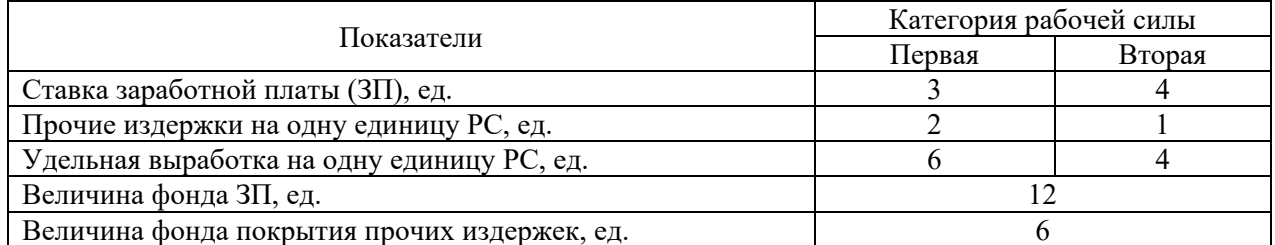

# Таблица 11.12. – Исходные данные вариант № 12.

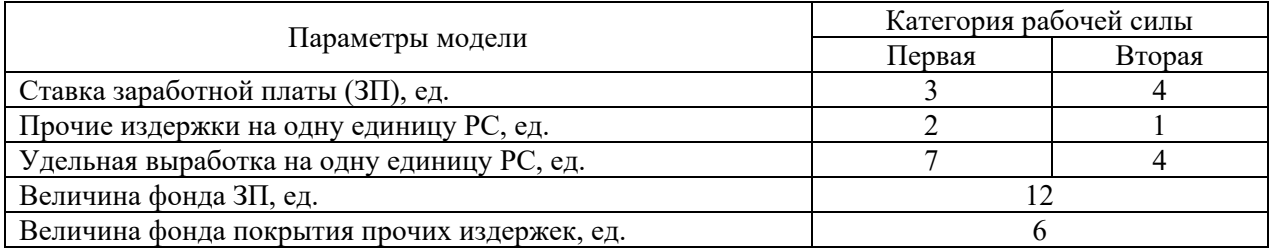

## Таблица 11.13. – Исходные данные вариант № 13.

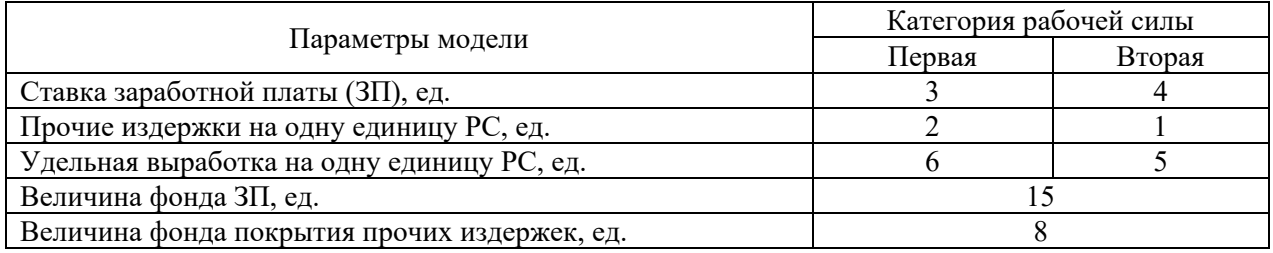

## Таблица 11.14. – Исходные данные вариант № 14.

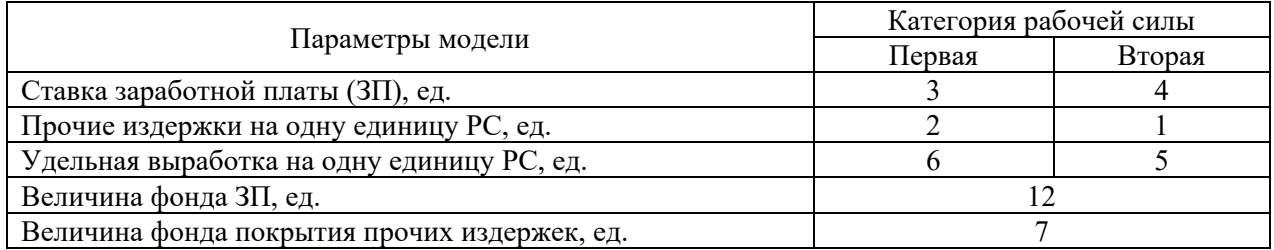

## Таблица 11.15. – Исходные данные вариант № 15.

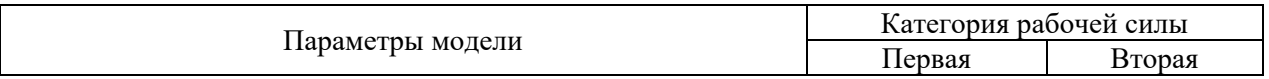

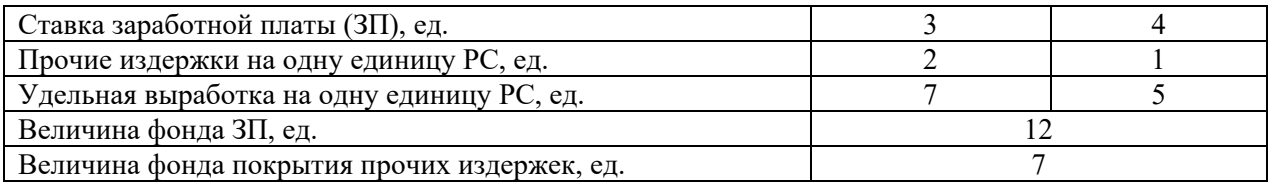

## Таблица 11.16. – Исходные данные вариант № 16.

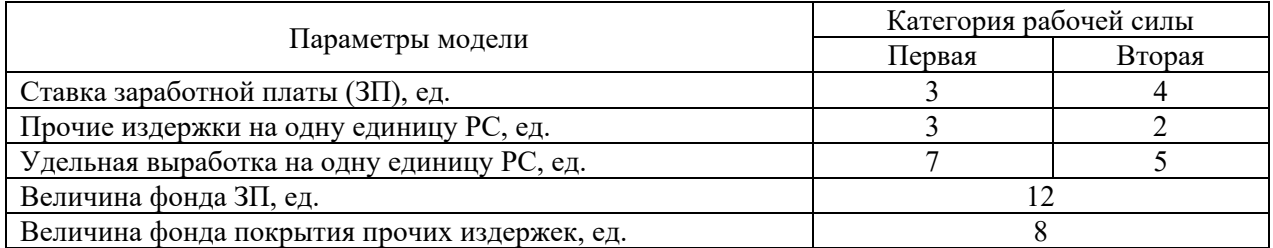

## Таблица 11.17. – Исходные данные вариант № 17.

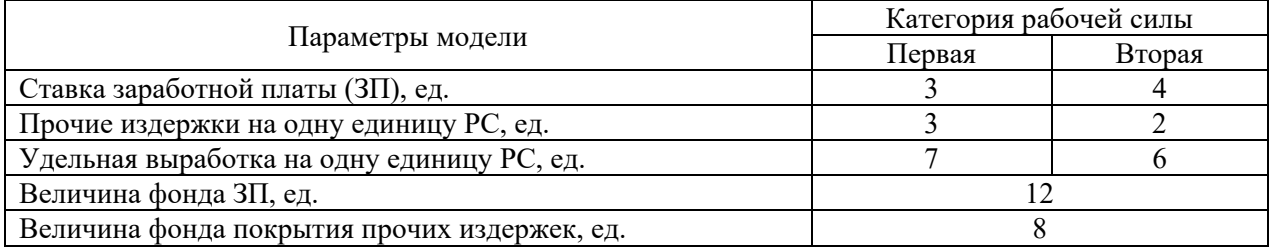

## Таблица 11.18. – Исходные данные вариант № 18.

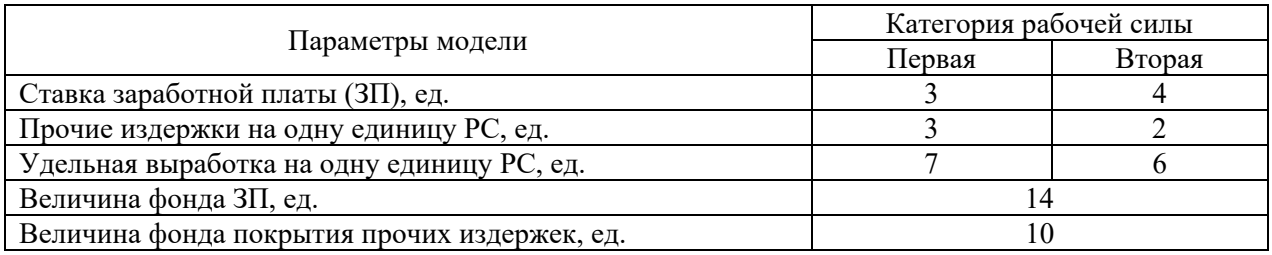

Таблица 11.19. – Исходные данные вариант № 19.

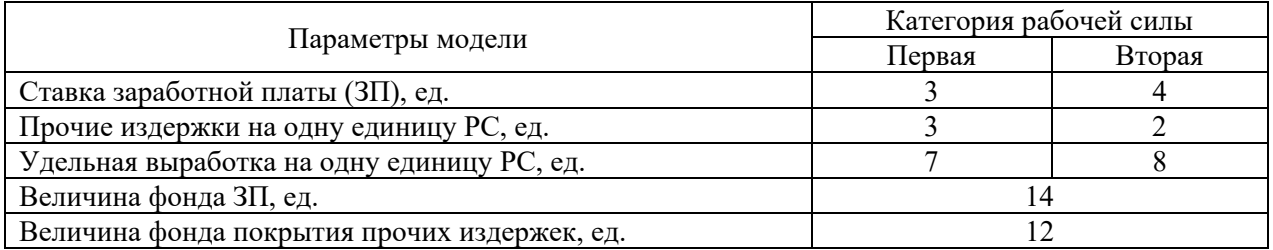

Таблица 11.20. – Исходные данные вариант № 20.

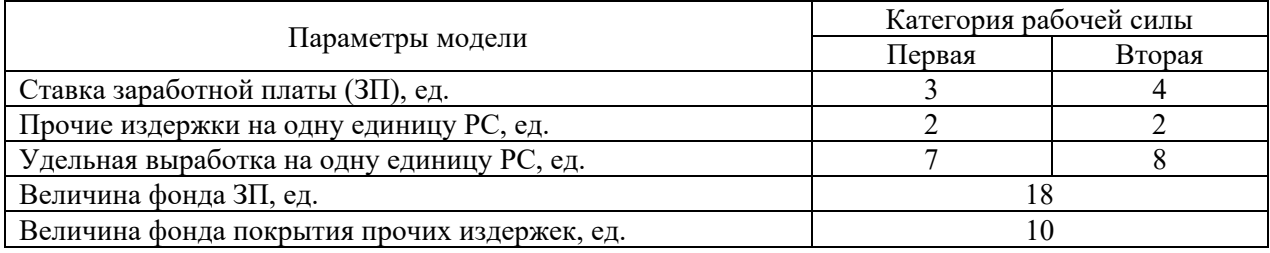

Таблица 11.21. – Исходные данные вариант № 21.

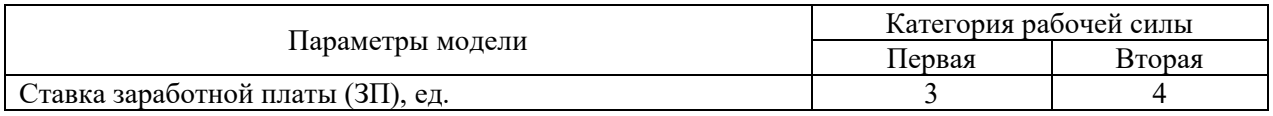

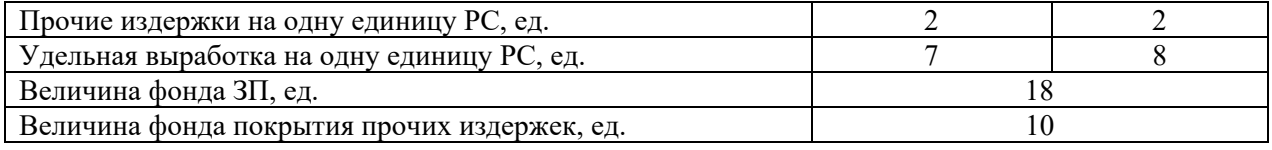

Таблица 11.22. – Исходные данные вариант № 22.

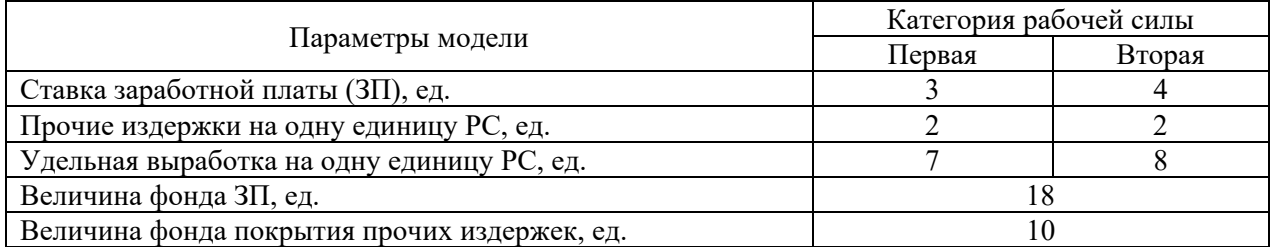

Таблица 11.23. – Исходные данные вариант № 23.

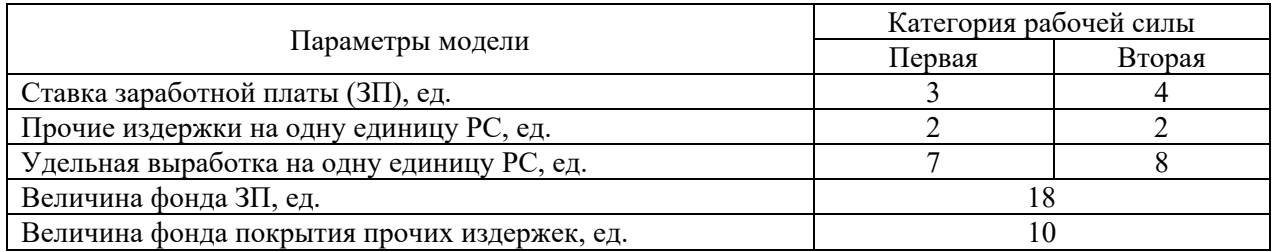

Таблица 11.24. – Исходные данные вариант № 24.

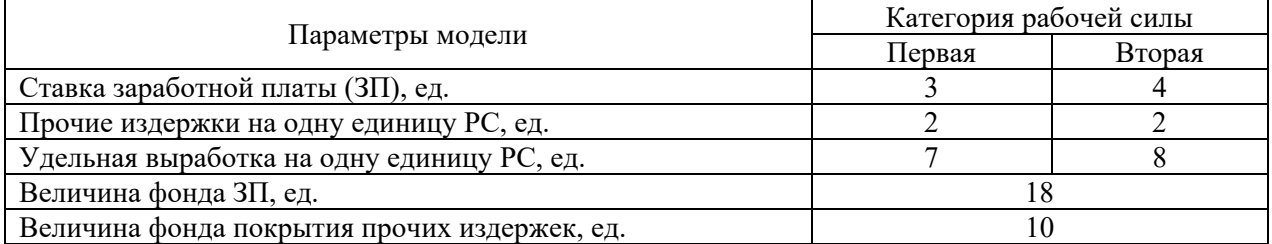

Таблица 11.25. – Исходные данные вариант № 25.

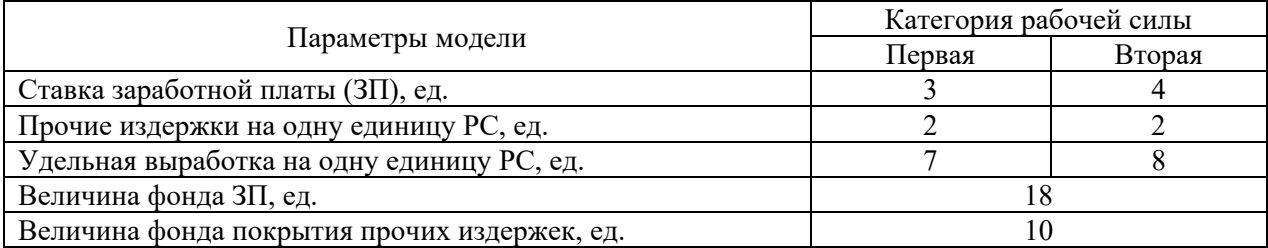

**VII. Порядок оформления отчета по практическому занятию и его защита:** 

Отчет по практической работы, оформляется в текстовом редакторе MS Word

## **ПРАКТИЧЕСКАЯ РАБОТА**

## **АНТАГОНИСТИЧЕСКИЕ ИГРЫ.**

**Антагонистическая игра** (игра с нулевой суммой, англ. *zero-sum*) - это некооперативная игра, в которой участвуют два игрока, выигрыши которых противоположны.

Антагонистическая игра может быть представлена тройкой <*X*, *Y*, *F*>, где *X* и *Y* множества стратегий первого и второго игроков, соответственно; *F* — функция выигрыша первого игрока, ставящая в соответствие каждой паре стратегий (ситуации) (*x*,*y*),

действительное число, соответствующее полезности первого игрока при реализации данной ситуации. Так как интересы игроков противоположны, функция  $F$  одновременно представляет и проигрыш второго игрока. Антагонистические игры - часть более широкого класса некооперативных игр.

#### Введем необходимые для дальнейшего понятия.

1. Теория игр - это математическая теория конфликтных ситуаций, занимающаяся разработкой различного рода рекомендаций по принятию оптимальных решений в условиях конфликта.

2. Формализованная модель конфликта в теории игр называется игрой. Игра ведётся по определённым правилам, которые чётко определяют права и обязанности сторон, участвующих в игре, а также исход игры - выигрыш или проигрыш. Конфликтующие стороны называются игроками. Одна реализация игры называется партией. Выбор игроком того или иного действия называется ходом. Ходы бывают личные (игрок сознательно принимает то или иное решение) и случайные (исход игры не зависит от воли игрока).

3. Набор правил, которые определяют, какой ход игроку необходимо сделать, называется стратегией. Стратегии бывают чистыми (неслучайные решения игроков) и смешанными (стратегию можно рассматривать как случайную величину).

4. Основная задача теории игр состоит в определении оптимальных стратегий игроков.

5. Решение игры — нахождение оптимальных стратегий обоих игроков и определение цены игры Решение игры может быть найдено либо в чистых стратегиях — когда игрок должен следовать одной единственной стратегии, либо в смешанных, когда игрок должен с определенными вероятностями применять две чистые стратегии или более. Последние в этом случае называются активными.

6. Цена игры — ожидаемый выигрыш (проигрыш) игроков.

7. Теория игр занимается изучением только стратегических игр. В настоящее время наиболее простой и проработанной является теория матричных игр двух игроков с нулевой суммой. «Нулевая сумма» означает, что сумма выигрыша одного игрока равна сумме проигрыша другого.

Рассмотрим конечную игру двух игроков  $A$  и  $B$ , в которой игрок  $A$  может применить одну из <sup>*т*е</sup> стратегий

 $A_1, A_2, ..., A_m$ , а игрок  $B$  – одну из  $\hbar$  стратегий  $B_1, B_2, ..., B_n$ .

Будем предполагать везде далее, что игрок  $A$  выигрывает, а игрок  $B$  проигрывает

Пусть каждая из сторон выбрала стратегии  $A_i$  и  $B_j$  соответственно ( $i$ ,  $j$  фиксированы,  $i = \overline{1,m}$ ,  $j = \overline{1,n}$ , Через  $a_{ij}$  обозначим исход игры (сумму выигрыша игрока А или, что то же,

сумму проигрыша игрока  $B$ ). Предположим, что нам известны значения  $a_{ij}$  при всех  $i = \overline{1,m}$ ,  $j = 1, n$ . Эти значения можно записать в виде матрицы, строки которой соответствуют стратегиям игрока  $A$ , а столбцы - стратегиям игрока  $B$ :

 $\begin{bmatrix} a_{21} & a_{22} & \dots & a_{2n} \\ \dots & \dots & \dots & \dots \\ \dots & \dots & \dots & \dots \end{bmatrix}$ 

Эту матрицу будем называть платёжной матрицей. Величина

 $\alpha = \underline{\nu} = \max_{1 \le i \le m} \left\{ \min_{1 \le j \le n} a_{ij} \right\}$ 

называется **нижней чистой ценой игры** или **максимином**, а величина

 $\beta = v = \min_{1 \le j \le n} \left\{ \max_{1 \le i \le m} aij \right\}$ 

называется **верхней чистой ценой игры** или **минимаксом**.

Чистую стратегию игрока *А*, гарантирующую ему максимальный выигрыш, называют **максиминной**, а чистую стратегию игрока *В*, гарантирующую ему минимальный проигрыш, – **минимаксной** стратегией. Максиминная и минимаксная стратегии называются **оптимальными стратегиями игроков** *А* и *В* соответственно. Принцип, который определяет выбор игроками своих оптимальных стратегий, называют **принципом минимакса**.

8. В теории матричных игр доказывается, что  $\alpha \leq \beta$ . Решение матричной игры, т. е. нахождение наилучших способов её ведения, производится по–разному, в зависимости от того,  $\alpha = \beta$  или  $\alpha < \beta$ . Рассмотрим эти случаи:

1). Если  $\alpha = \beta$  то величина  $\nu = \alpha = \beta$  называется **ценой** игры. Подобные игры

называются **играми с седловой точкой**, а элемент платёжной матрицы  $a_{ij}$ , соответствующий максиминной ( $A_i$ ) и минимаксной ( $B_j$ ) стратегиям игроков, называется **седловым элементом** (седловой элемент – это элемент платёжной матрицы, наименьший в своей строке и наибольший в своём столбце).

Следует отметить, что оптимальные стратегии игроков в играх с седловой точкой обладают тем свойством, что **отклонение от своей оптимальной стратегии только одного игрока может лишь ухудшить положение отклонившегося**.

2). Решение матричной игры с  $\alpha < \beta$  находят, используя так называемые смешанные стратегии игроков – случайное чередование отдельных чистых стратегий с определённой вероятностью.

9. **Критерий оптимальности стратегий***.* Для того, чтобы стратегии Р\* и Q\* были оптимальными стратегиями соответствующих игроков, а число v было ценой игры, необходимо и достаточно, чтобы выполнялись неравенства

 $M(P_i, Q^*) \leq v \leq M(P^*, Q_i),$ 

где P,  $(i = 1, 2, ..., m)$  - всевозможные чистые стратегии первого игрока, Q,;  $(i = 1, 2, ..., n)$ -- всевозможные чистые стратегии второго игрока.

10. **Основная теорема теории игр (теорема фон Неймана).** Любая матричная игра имеет решение, то есть существуют оптимальные стратегии и цена игры

11. **Связь теории матричных игр с линейным программированием** 

Пусть имеется произвольная матричная игра без седловой точки с платёжной матрицей

 $a_{ij}$   $\int_{m \times n}$ . Как известно, основная задача теории игр заключается в определении оптимальных

стратегий игроков и цены игры. Пусть  $p^* = (p_1, p_2, ..., p_m)$ ,  $q^* = (q_1, q_2, ..., q_n)$ оптимальные смешанные стратегии игроков *А* и *В* соответственно.

Соотношения между  $p^*$ и ценой игры  $\nu$ можно формализовать в виде системы неравенств:  $a_{11}p_1 + a_{21}p_2 + ... + a_{m1}p_m \geq v,$  $a_{12}p_1 + a_{22}p_2 + ... + a_{m2}p_m \geq v,$  $a_{1n} p_1 + a_{2n} p_2 + ... + a_{mn} p_m \geq v.$ .............................................  $a_{12}p_1 + a_{22}p_2 + ... + a_{m2}p_m \geq v$  $\overline{\phantom{a}}$ (1)

\n The image shows a function 
$$
p_i \geq 0 \, \left( i = \overline{1, m} \right) \, \text{if} \, \sum_{i=1}^{m} p_i = 1
$$
\n

Аналогично соотношения между  $q^*$ и ценой игры  $\nu$ можно формализовать в виде системы неравенств:

$$
\begin{cases}\na_{11}q_1 + a_{12}q_2 + \dots + a_{1n}q_n \le \nu, \\
a_{21}q_1 + a_{22}q_2 + \dots + a_{2n}q_n \le \nu, \\
\vdots \\
a_{m1}q_1 + a_{m2}q_2 + \dots + a_{mn}q_n \le \nu.\n\end{cases} \tag{2}
$$
\n
$$
q_j \ge 0 \quad (j = \overline{1, n}) \text{ if } \sum_{j=1}^n q_j = 1.
$$

Пусть  $v \le 0$ . Если  $v \le 0$  всегда можно так преобразовать матричную игру, чтобы сделать её цену положительной. Положив

$$
\frac{p_i}{v} = x_i \left(i = \overline{1,m}\right) \, \text{H} \, \frac{q_i}{v} = y_j \left(j = \overline{1,n}\right),
$$

разделим неравенства системы (1) и (2) на V. Получим следующие соотношения (см. таблицу).

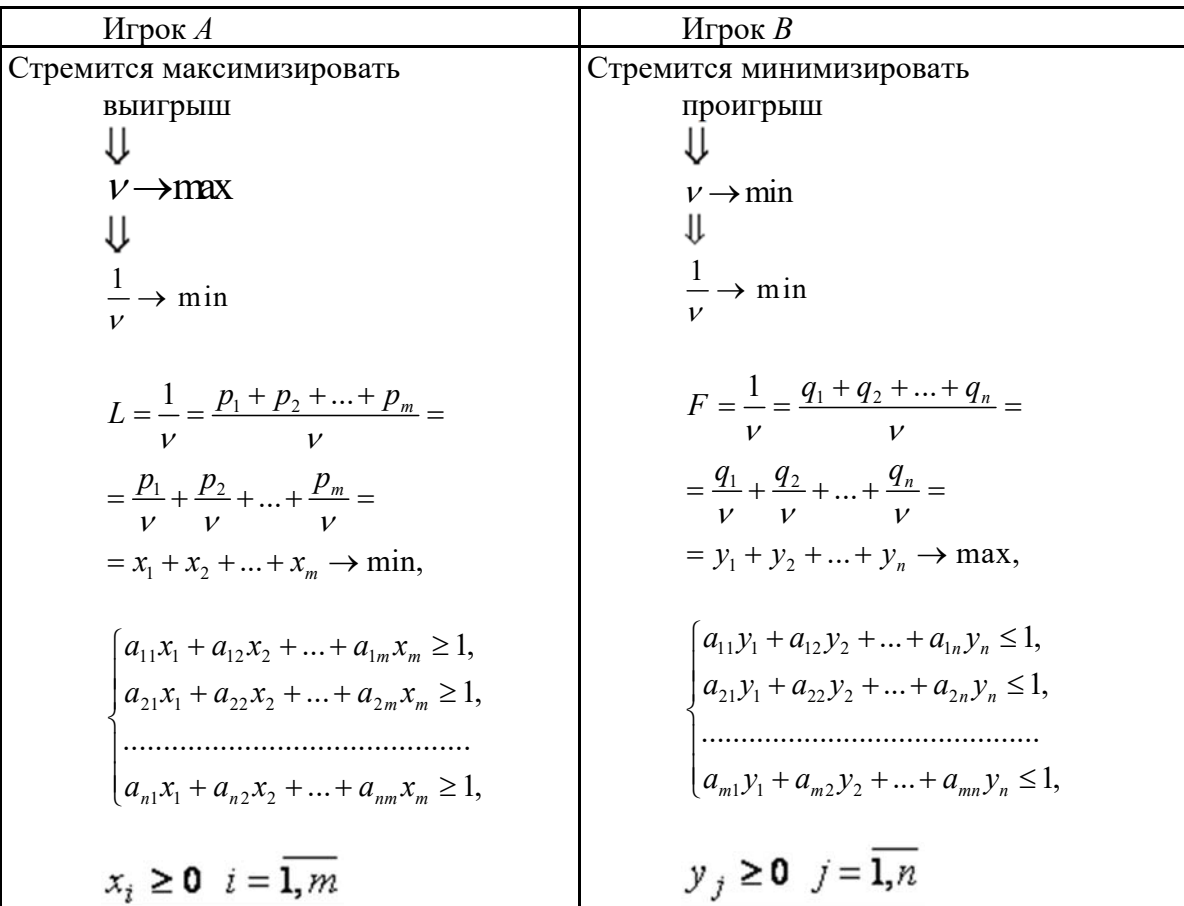

Очевидно, в левом столбце таблицы записана стандартная задача минимизации линейного программирования, а в её правом столбце - стандартная задача максимизации линейного программирования. Кроме того, представленные в таблице задачи линейного программирования образуют пару симметричных взаимодвойственных задач. Решив данные задачи линейного программирования симплекс-методом, получим и решение матричной игры:

$$
-\text{qth weight } \nu = \frac{1}{L(X^*)} = \frac{1}{F(Y^*)};
$$

- оптимальные смешанные стратегии  $p^* = v \cdot X^*$ и  $q^* = v \cdot Y^*$ .

#### Алгоритм решения матричной игры методом линейного программирования:

1. Проверяем, имеет ли платежная матрица седловую точку. Если да, то выписываем решение игры в чистых стратегиях, если нет, то продолжаем анализ матрицы.

2. Удаляем, если они есть, доминируемые строки и доминирующие столбцы. На их месте в оптимальных стратегиях игроков соответствующие компоненты будут равны нулю.

3. Решаем матричную игру одним из известных методов: методами линейного программирования, приближенным методом или графически (если хотя бы у одного из игроков только две чистые стратегии).

Любая матричная игра может быть сведена к паре симметричных двойственных задач линейного программирования, а значит, для отыскания оптимальных стратегий игроков и цены игры можно воспользоваться симплекс-методом.

#### Пример индивидуального решения.

Пример. Найти решение игры, заданной платежной матрицей

$$
A = \begin{pmatrix} 4 & 2 & -3 \\ -1 & 1 & 2 \\ 4 & 5 & 2 \end{pmatrix}.
$$

Прежде всего, проверим, имеет ли матрица седловую точку. Наименьший элемент -3 первой строки не является наибольшим в третьем столбце; наименьший элемент -1 второй строки не является наибольшим в первом столбце; наконец, наименьший элемент 2 третьей строки является одновременно наибольшим в третьем столбце. Следовательно, матрица имеет седловую точку (3, 3), в которой расположен элемент  $a_{33} = 2$ . Значит, игра имеет решение в чистых стратегиях, а именно:

 $P_3^* = (0,0,1)$  - оптимальная стратегия первого игрока;<br> $Q_3^* = (0,0,1,0)$  - оптимальная стратегия второго игрока;  $v = 2$  - цена игры. Пример. Найти решение игры, заданной платежной матрицей

 $A = \begin{bmatrix} 1 & 0 & 3 & 3 \\ 2 & -3 & 1 & 4 \\ -1 & 1 & 3 & -2 \end{bmatrix}.$ 

В матрице нет седловой точки, следовательно, игра имеет решение в смешанных стратегиях.

Проверим, есть ли в матрице доминируемые строки и доминирующие столбцы. Так как все элементы первой строки не больше соответствующих элементов третьей строки, то первая строка является доминируемой и ее можно удалить. Кроме того, можно удалить третий столбец, доминирующий над вторым, а также пятый столбец, доминирующий над первыми тремя столбцами. В результате получим матрицу

$$
A' = \begin{pmatrix} 2 & -3 \\ -1 & 1 \end{pmatrix}
$$

Прибавив ко всем элементам матрицы A', например, число  $c = 3$ , получим матрицу

$$
A'' = \begin{pmatrix} 5 & 0 \\ 2 & 4 \end{pmatrix}.
$$

все элементы которой неотрицательны, а элементы второй строки строго положительны.

Составим пару симметричных двойственных задач, так чтобы исходная задача была стандартной задачей максимизации, матрица коэффициентов этой задачи совпадала с платежной матрицей А", а коэффициенты при неизвестных в целевой функции и свободные члены неравенств были бы равны единице.

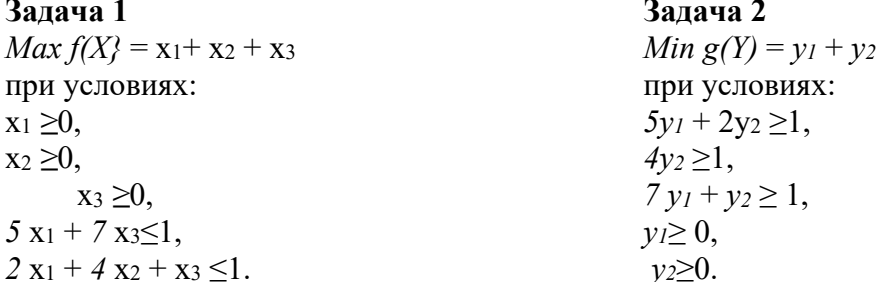

Решим задачу 1 симплекс-методом. Она задана в форме общей задачи. Сведем её к основной при помощи дополнительных неизвестных  $x_4 \ge 0$ ,  $x_5 \ge 0$ . В результате получим следующую задачу.

 $\begin{cases} 5x_1 + 7x_3 + x_4 = 1 \\ 2x_1 + 4x_2 + x_3 + x_4 = 1 \end{cases}$  $x_j \ge 0$  (j = 1, ..., 5),  $f(X) = x_1 + x_2 + x_3 \rightarrow max.$ 

Задача - каноническая и, применив к ней алгоритм симплекс-метода, получим симплексные таблицы вида

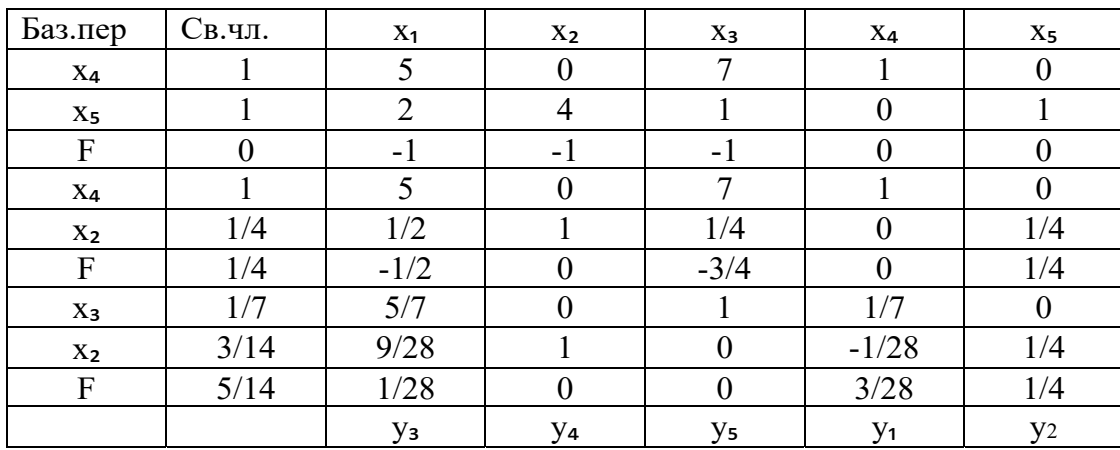

Из столбца базисных переменных, и индексной строки выпишем оптимальные планы пары двойственных задач, а именно:

 $X^* = \left(0, \frac{3}{14}, \frac{1}{7}\right);$  $V^* = \left(\frac{3}{28}, \frac{1}{4}\right),$ причем<br> $f(X^*) = g(Y^*) = \frac{5}{14}.$ 

Из решений двойственных задач получим цену игры и оптимальные стратегии игроков в игре с матрицей А":

$$
v'' = \frac{1}{f(X*)} = \frac{1}{g(Y*)} = \frac{14}{5};
$$
  
\n
$$
\widetilde{P*} = v'' \cdot Y * = \frac{14}{5} \left( \frac{3}{28} , \frac{1}{4} \right) = \left( \frac{3}{10} , \frac{7}{10} \right);
$$
  
\n
$$
\widetilde{Q*} = v'' \cdot X * = \frac{14}{5} \left( 0 , \frac{3}{14} , \frac{1}{7} \right) = \left( 0 , \frac{3}{5} , \frac{2}{5} \right).
$$

Игра с матрицей А' будет иметь те же оптимальные стратегии  $\widetilde{P*}$  и  $\widetilde{Q*}$ , что и игра с матрицей А", причем цена игры

$$
v' = v'' - c = \frac{14}{5} - 3 = -\frac{1}{5}
$$

И, наконец, исходная игра с матрицей А имеет оптимальные стратегии

$$
P^* = \left(0, \frac{3}{10}, \frac{7}{10}\right) \text{ if } Q^* = \left(0, \frac{3}{5}, 0, \frac{2}{5}, 0\right)
$$
  
If they when  $v = v' = -\frac{1}{5}$ .

Оптимальные стратегии  $P^*$  и  $Q^*$  мы получили из оптимальных стратегий  $\widetilde{P*}$  и  $\widetilde{Q*}$ . приписав нули на месте удаленных строк и столбцов.

Проверить правильность решения игры можно с помощью критерия оптимальности стратегий. Для этого в неравенства М(P<sub>i</sub>, Q<sup>\*</sup>)  $\leq$  v $\leq$  M(P<sup>\*</sup>, Q<sub>j</sub>) следует подставить компоненты найденных оптимальных стратегий  $P^*$  и  $Q^*$ , компоненты чистых стратегий  $P_i$  ( $i = 1, 2, 3$ ) и  $Q_i$  ( $i = 1$ )  $1, 2, 3, 4, 5$ 

и цену игры 
$$
v = -\frac{1}{5}
$$
.

Заметим, что сводить задачу теории игр к паре двойственных задач ЛП следует только тогда, когда *все элементы* хотя бы одной строки платежной матрицы *строго положительны*. В этом случае обе задачи будут иметь оптимальные планы, из которых можно получить оптимальные стратегии игроков. В противном случае в исходной задаче целевая функция может оказаться неограниченной, а в двойственной задаче не будет ни одного плана. Так, в после примере, если составить пару двойственных задач в игре с матрицей

$$
A' = \begin{pmatrix} 2 & -3 & 4 \\ -1 & 1 & -2 \end{pmatrix},
$$

то в задаче 1 целевая функция будет не ограничена сверху на множестве планов, а в задаче 2 вообще не булет планов, однако, как мы убелились, выше, игра с матрицей А'имеет решение.

Оптимальная смешанная стратегия первого игрока (игрока А) имеет вид

$$
p^* = v \cdot X^* = \frac{9}{2} \cdot \left(\frac{5}{36}, \frac{1}{12}\right) = \left(\frac{5}{8}, \frac{3}{8}\right),
$$

оптимальная смешанная стратегия второго игрока (игрока В) имеет вид:

$$
q^* = v \cdot Y^* = \frac{9}{2} \cdot \left(\frac{1}{9}, 0, \frac{1}{9}\right) = \left(\frac{1}{2}, 0, \frac{1}{2}\right).
$$

Поскольку данная матричная игра была упрощена путём удаления заведомо невыгодных стратегий  $A_3$  и  $B_4$ , её окончательное решение имеет вид:

$$
v = \frac{9}{2}, p^* = \left(\frac{5}{8}, \frac{3}{8}, 0\right), \qquad q^* = \left(\frac{1}{2}, 0, \frac{1}{2}, 0\right).
$$

#### Решение игр графическим методом.

Графический метод применим к играм, в которых хотя бы один игрок имеет только две стратегии.

Пример1. Найти решение игры, заданной матрицей

$$
A = \begin{pmatrix} 2 & 3 & 1 & 4 \\ 4 & 2 & 3 & 1 \end{pmatrix}_{2 \times 4}
$$

$$
\alpha = \max(1) = 1, \n\beta = \min(4, 3, 3, 4) = 3, \n\alpha \neq \beta, \n1 \leq \nu \leq 3.
$$

Игра не имеет седловой точки. Оптимальное решение следует искать в области смешанных стратегий. Построим на плоскости отрезки, соответствующие стратегиям второго игрока.

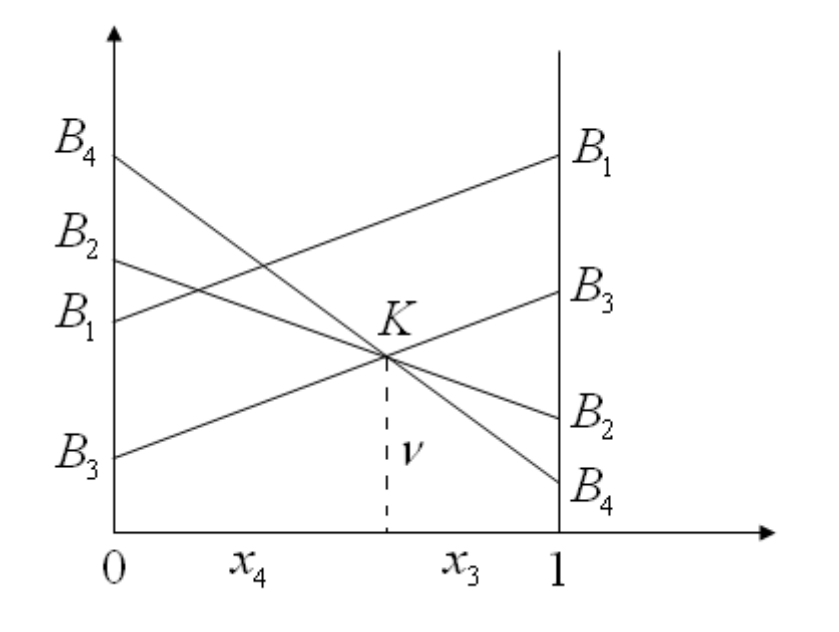

Рис. 1.1.

Нижней границей выигрыша для игрока А является ломаная  $B_3KB_4$ . Стратегии Вз, и В4 являются активными стратегиями игрока В. Точка их пересечения К определяет оптимальные стратегии игроков и цену игры. Второму игроку невыгодно применять стратегии  $B_1$  и  $B_2$ , поэтому вероятность их применения равна нулю, т.е.  $y_1 = y_2 = 0$ . Решение игры сводится к решению игры с матрицей (2х2).  $\mathcal{L}_{\mathcal{A}}$  $\Delta$ 

$$
A = \begin{pmatrix} 1 & 4 \\ 3 & 1 \end{pmatrix}_{2 \times 2}
$$
  
α = max(1) = 1,  
β = min(β, 4) = 3,  
α ≠ β,  
1 ≤ ν ≤ 3.  
По формулам (1)–(3) находим оптимальные стратегии и цену игры:  
 $x_1 = 2/5, x_2 = 3/5; y_3 = 3/5, y_4 = 2/5; v = 11/5.$   
*Omegaemem.* Оптимальные смешанные стратегии игроков  
 $X (2/5, 3/5) \text{ и } Y (0, 0, 3/5, 2/5),$ цена игры составляет  $v = 11/5$ .  
Данный ответ означает следующее:

если первый игрок с вероятностью 2/5 будет применять первую стратегию и с вероятностью 3/5 вторую, то при достаточно большом количестве игр с данной матрицей его выигрыш в среднем составит не менее 11/5;

если второй игрок с вероятностью 3/5 будет применять третью стратегию, с вероятностью  $\qquad \qquad -$ 2/5 четвертую и не будет использовать первую и вторую стратегии, то при достаточно большом количестве игр с данной матрицей его проигрыш в среднем составит не более 11/5.

Пример2. Найти решение игры, заданной матрицей

$$
A = \begin{pmatrix} 4 & 3 \\ 2 & 4 \\ 0 & 5 \\ -1 & 6 \end{pmatrix}_{4 \times 2}
$$
  
\n
$$
\alpha = \max \beta, 2, 0, -1) = 3,
$$
  
\n
$$
\beta = \min \beta, 6 = 4,
$$
  
\n
$$
\alpha \neq \beta,
$$
  
\n
$$
3 \leq v \leq 4.
$$

Игра не имеет седловой точки. Оптимальное решение следует искать в области смешанных стратегий. Построим на плоскости отрезки, соответствующие стратегиям первого игрока.

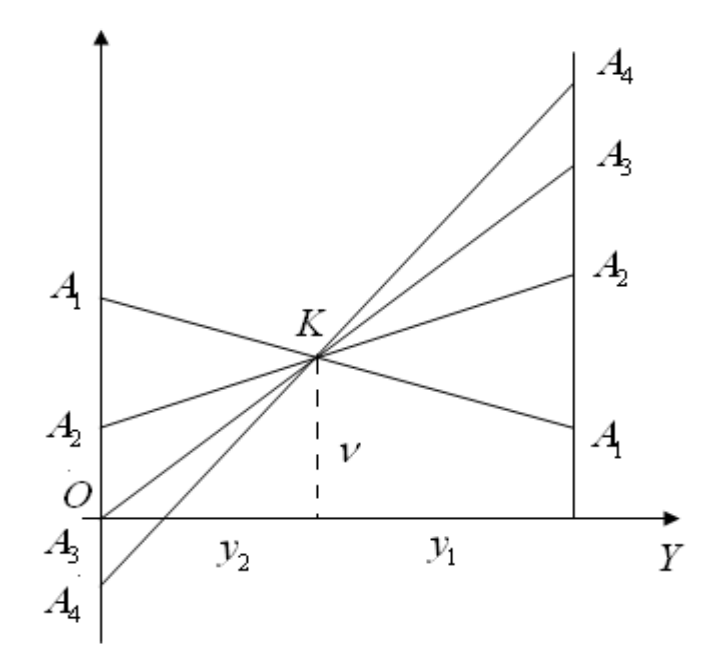

Рис. 1.2.

Верхней границей проигрыша для игрока В является ломаная *А1КА4.* Стратегии *А<sup>1</sup>* и *А<sup>2</sup>* являются активными стратегиями игрока А. Точка их пересечения *К* определяет оптимальные стратегии игроков и цену игры. Первому игроку невыгодно применять стратегии *А<sup>3</sup>* и *А4,* поэтому вероятность их применения равна нулю, т.е.  $x_2 = x_3 = 0$ . Решение игры сводится к решению игры с матрицей (2х2)

$$
A = \begin{pmatrix} 4 & 3 \\ -1 & 6 \end{pmatrix}_{2 \times 2}
$$
  
\n
$$
\alpha = \max \beta, -1 = 3,
$$
  
\n
$$
\beta = \min(\beta, 6) = 4,
$$
  
\n
$$
\alpha \neq \beta,
$$
  
\n
$$
3 \leq v \leq 4.
$$
  
\n
$$
\alpha = \beta
$$

По формулам (1)-(3) находим оптимальные стратегии и цену игры:

*х<sup>1</sup>* = 7/8, *х<sup>4</sup>* = 1/8; *у<sup>1</sup>* = 3/8, *у2 =* 5/8; *v* = 27/8.

*Ответ.* Оптимальные смешанные стратегии игроков

*X* (7/8, 0, 0, 1/8) и *Y* (3/8, 5/8), цена игры составляет *v* = 27/8. Данный ответ означает следующее:

- если первый игрок с вероятностью 7/8 будет применять первую стратегию, с вероятностью 1/8 четвертую и не будет использовать вторую и третью стратегии, то при достаточно большом количестве игр с данной матрицей его выигрыш в среднем составит не менее 27/8;

если второй игрок с вероятностью 3/8 будет применять первую стратегию и с вероятностью 5/8 вторую, то при достаточно большом количестве игр с данной матрицей его проигрыш в среднем составит не более 27/8.

#### Использование компьютерных технологий при изучении темы: «Антагонистические игры».

Для графического решения матричной игры используется Microsoft Word и Microsoft Excel, а для решения матричной игры методами линейного программирования используется Microsoft Excel опция «Поиск решения». Также для расчётов возможно использование программы MATLAB. которая представляет собой высокоуровневый технический вычислительный язык и интерактивную среду для разработки алгоритмов, визуализации и анализа данных, числовых расчетов.

#### Варианты заданий для самостоятельной работы.

Найти оптимальные стратегии и нену игры заланной платежной матриней А

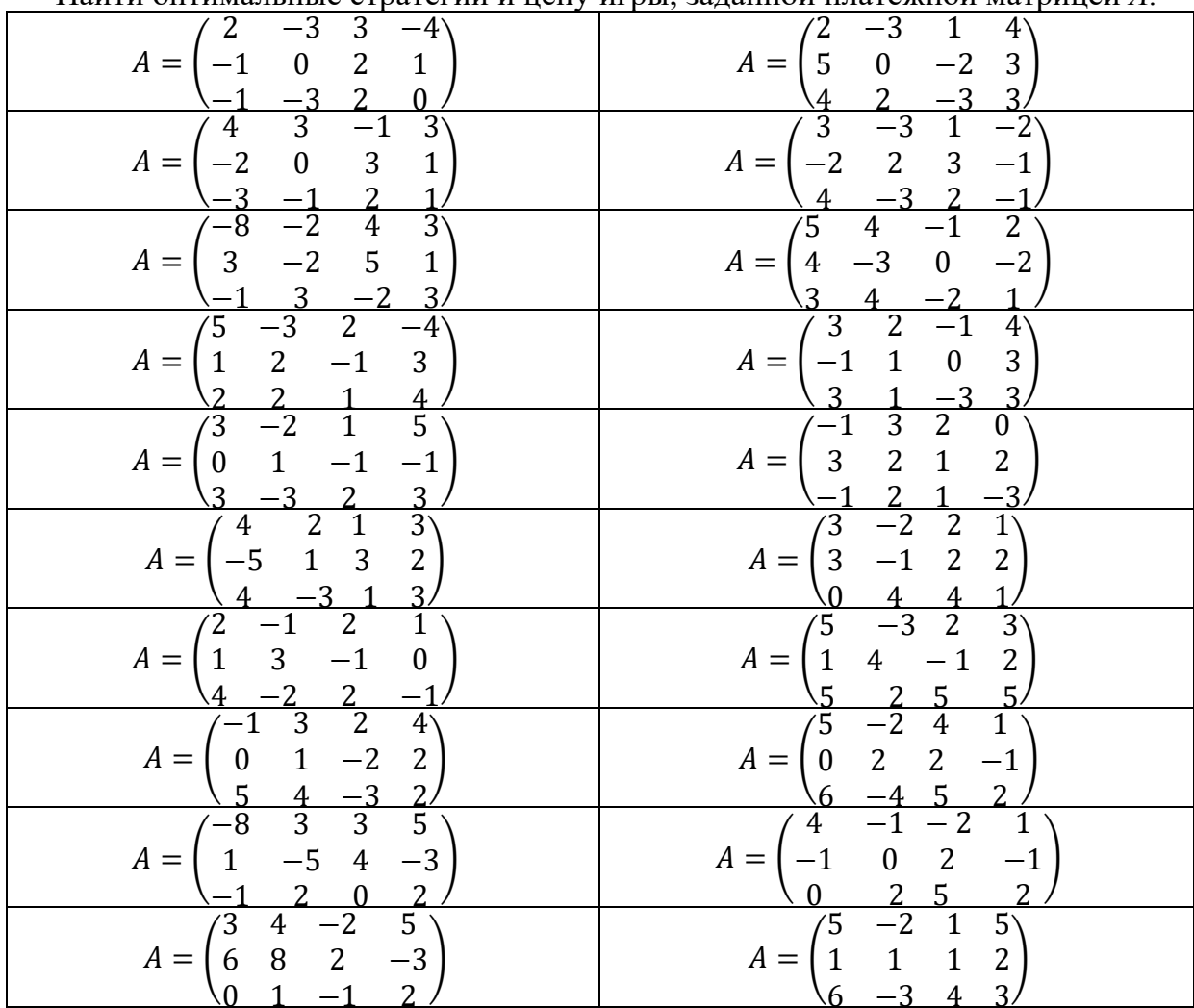

## Практическая работа

ПРИНЯТИЕ РЕШЕНИЙ В УСЛОВИЯХ РИСКА И НЕОПРЕДЕЛЕННОСТИ.

Принятие решений в условиях неопределенности основано на том, что вероятности различных вариантов развития событий неизвестны. В этом случае игрок руководствуется, с одной стороны, своим рисковым предпочтением, а с другой — критерием выбора из всех альтернатив. При принятии решений в условиях риска учитывается, что каждой ситуации развития событий может быть задана вероятность её осуществления. Это позволяет принять решение с наименьшим уровнем риска.

#### Введем необходимые для дальнейшего понятия.

1. При принятии управленческих решений в условиях неопределённости противником принимающего решения – ЛПР) является некоторая объективная игрока (лица, действительность, которую принято называть природой.

2. Игра с природой (статистическая игра) - это парная матричная игра, в которой сознательный игрок А (статистик) выступает против участника, совершенно безразличного к результату игры, называемого природой

Объективно система (природа, окружающая среда) не заинтересована в проигрыше игрока. В процессе принятия решения о выборе варианта поведения игрок имеет информацию о том, что окружающая среда может принять одно из нескольких возможных состояний и сталкивается с неопределённостью относительно того конкретного состояния, которое примет окружающая среда в данный момент времени.

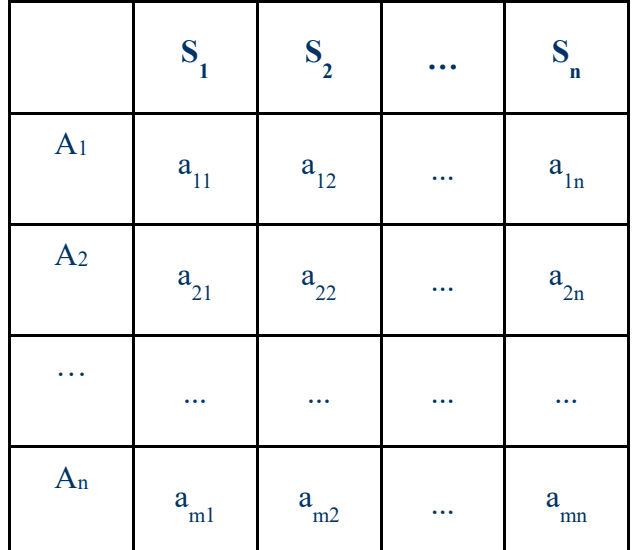

3.В общем виде платёжная матрица статистической игры имеет вид:

- В данной игре строки матрицы (Ai) стратегии ЛПР, а столбцы матрицы (Sj) состояния окружающей среды.
- Начинать анализ платежной матрицы следует с определения «заведомо невыгодных» стратегий игрока А (доминируемых), которые исключаются из платежной матрицы. Удалять доминируемые стратегии - состояния окружающей среды нельзя, т.к. они принципиально не могут быть выгодными или невыгодными.
- Нецелесообразно решать такую игру методами решения антагонистических игр, определяя смешанную стратегию игрока А. Здесь качественно другая ситуация. Поэтому решением является чистая стратегия игрока А, которая определяется с помощью критериев принятия решения.
- 4. Риском  $r_{ij}$  игрока при выборе стратегии  $A_i$  в условиях  $S_i$  называется разность

 $r_{ij} = b_i - a_i$ 

где  $b_i$  - максимальный элемент в  $i$  - м столбце.

Другими словами риск при выборе стратегии А<sub>і</sub> это проигрыш по сравнению с тем случаем, когда игрок знал бы условие при котором он может получить выигрыш  $b_i$ .

• Найдем матрицу риска R для следующей матрицы игры A.

$$
A = \begin{pmatrix} 5 & 7 & 1 & -5 \\ 15 & 5 & 19 & 15 \end{pmatrix} \qquad R = \begin{pmatrix} 10 & 0 & 18 & 40 \\ 0 & 2 & 0 & 20 \end{pmatrix}
$$

5. Преднобложим35 что неопределенность 2 составля дирироды (доброкачественная), то есть вероятности состояний р<sub>і</sub> известны, вычислим математическое ожидание выигрыша первого игрока, то есть выбрать стратегию удовлетворяющую условию (критерий Байеса)

Наиболее простой является ситуация, когда известна вероятность  $p_i$  каждого состояния природы  $B_i$ . При этом, если учтены все возможные состояния,

 $p_1 + p_2 + \ldots + p_j + \ldots + p_n = 1$ .

Если игрок А выбирает чистую стратегию  $A_i$ , то математическое ожидание выигрыша составит  $p_1a_{i1} + p_2a_{i2} + ... + p_n a_{in}$ . Наиболее выгодной будет та стратегия, при которой достигается

$$
\max_{i} (p_1 a_{11} + p_2 a_{12} + \ldots + p_n a_{in}).
$$

Следует отметить, что точно та же стратегия соответствует минимальному математическому ожиланию риска

$$
\dot{r}_i = \sum_{i=1}^n p_j r_{ij} \rightarrow \min
$$

- Пусть распределение вероятности состояний природы в последней задаче равны:  $P(S_1)=2/5$ ;  $P(S_2)=1/5$ ;  $P(S_3)=1/5$ ;  $P(S_4)=1/5$ ;
- Тогла
	- $a_1 = 13/5$ ;  $a_2 = 69/5$ ;  $a_3 = 13$ ;  $\equiv$ 
		- $a = max (13/5, 69/5, 13) = 69/5 = 13.8.$
- Следовательно оптимальной по этому критерию является стратегия А2.
- Далее рассмотрим критерий минимального математического ожидания риска
	- $r_1 = 78/5$ ;  $r_2 = 22/5$ ;  $r_3 = 26/5$ ;
		- $r = min (78/5, 22/5, 26/5) = 22/5 = 4.4.$

Критерий недостаточного основания Лапласа - максимальное среднее значение каждой строки. Если информация о состояниях природы мала, то можно применить принцип недостаточного основания Лапласа, согласно которому можно считать, что все состояния природы равновероятностны:

$$
\max_i \frac{a_{i1}+a_{i2}+\ldots+a_{in}}{n},
$$

т.е. стратегию, для которой среднее арифметическое элементов соответствующей строки максимальное.

$$
a_i = \frac{1}{n} \cdot \sum_{i=1}^{n} a_{ij} \rightarrow \max
$$

Критерий Вальда (максиминный) совпадает с крайне осторожной максиминной стратегией.

 $\alpha = \max(\min a_{ij})$  Совпадает с нижней ценой игры. Критерий является пессимистическим, считается, что природа будет действовать наихудшим для человека способом.

Критерий максимума. Он выбирается из условия

 $max(max a_{ii})$ .

Критерий является оптимистическим, считается, что природа будет наиболее благоприятна для человека.

Критерий минимального риска Севиджа рекомендует выбирать стратегию, при которой величина риска принимает наименьшее значение в самой неблагоприятной ситуации

Игрок, применяющий критерий Севиджа, также придерживается позиции пессимизма, ориентирующийся на минимально возможный риск

# $S = \min(\max_{i} r_i)$

Суть критерия состоит в выборе такой стратегии, чтобы не допустить чрезмерно высоких потерь, к которым она может привести. Находится матрица рисков, элементы которой показывают, какой убыток понесет человек (фирма), если для каждого состояния природы он не выберет наилучшей стратегии.

$$
R = \begin{pmatrix} r_{11} & r_{12} & \dots & r_{1n} \\ r_{21} & r_{22} & \dots & r_{2n} \\ \dots & \dots & \dots \\ r_{m1} & r_{m2} & \dots & r_{mn} \end{pmatrix}_{m \times n}
$$

Элементы матрицы рисков находятся по формуле

$$
r_{ij} = \max_i a_{ij} - a_{ij},
$$

где  $\max\limits_i a_{ij}$  — максимальный элемент в столбце исходной матрицы. Оптимальная стратегия

определяется выражением min max  $r_{ii}$ . J  $\left(\max r_{ii}\right)$  $\setminus$ ſ  $\lim_{i} \left( \max_{j} r_{ij} \right)$ 

**Критерий Гурвица** соответствует всем промежуточным стратегиям между пессимизмом и крайним оптимизмом. Выигрыш рассчитывается по формуле:

 $T = \max[\lambda \min a_{ij} + (1 - \lambda) \max a_{ij}]$ <br>где  $-\lambda$  степень пессимизма оптимизма и изменяется в диапазоне [0, 1].

Критерий придерживается некоторой промежуточной позиции, учитывающей возможность как наихудшего, так и наилучшего поведения природы. При  $\lambda = 1$  критерий Гурвица превращается в критерий крайнего пессимизма Вальда, при  $\lambda = 0 - B$  критерий максимума. На  $\lambda$  оказывает влияние степень ответственности лица, принимающего решение по выбору стратегии. Чем больше последствия ошибочных решений, больше желания застраховаться, тем  $\lambda$  ближе к единице.

## **Пример индивидуального задания**

Предприятие выходит на новый рынок сбыта. В связи с особенностями хранения продукции, организации необходимо строительство собственного склада. Для того чтобы опередить конкурентов, у предприятия нет возможности тщательнее изучить будущий объем спроса на продукцию, поэтому решение о размерах склада принимается без достаточных данных.

Рассматриваются четыре возможных варианта спроса на продукцию предприятия 180, 230, 280 и 330 тыс. комплектов в год (соответственно 1- 4 состояния спроса) и возможности сооружения склада площадью 60 м2, 90м2, 140 м2, 180 м2, 220 м2, соответственно 1-5 варианты (стратегии). Для каждого варианта строительства склада определенной площади подсчитаны (с учетом фактора времени) возможные значения суммарной прибыли (таблица2.1).

Отрицательное значение прибыли, наблюдаемое в ряде случаев, показывает, что в связи с более низким спросом, чем тот, на который рассчитывало предприятие при постройке слада большой площади, деятельность организации будет убыточна.

Таблица 2.1

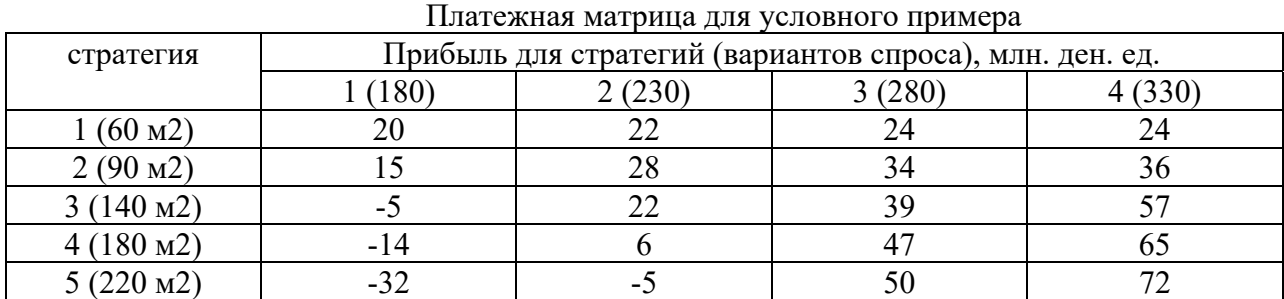

Для принятия окончательного решения требуется рассчитать критерии Вальда, Сэвиджа, Гурвица, Лапласа и математическое ожидание прибыли, задаваясь вероятностями состояния спроса.

1. Критерий Вальда. Для его расчета в каждой строке платежной матрицы берется минимальная прибыль. Во всех случаях (стратегиях) в условном примере минимальная прибыль соответствует состоянию спроса 1, т.е. когда спрос на продукцию предприятия будет минимальным. По критерию Вальда лучшая стратегия номер 1, т.к. потери предприятия в этом случае минимальны, а точнее деятельность предприятия будет прибыльной, даже при минимальном спросе.

2. Критерий Сэвиджа. Для того чтобы построить матрицу рисков необходимо найти максимальное значение прибыли для разных состояний спроса, которое в условном примере составляет 20, 28, 50, 72 млн. ден. ед. Отнимая от этих значений прибыли соответствующие значения различных стратегий и получаем матрицу рисков (Таблица2.2).

В дополнительном столбце матрицы рисков показывается максимальное значение риска (потеря) для каждой стратегии. Минимальное значение потерь наблюдается сразу в двух случаях (2 и 3 стратегия), т.е. при строительстве склада 90 м2, 140 м2 потери прибыли из-за недостатка информации не превысят 57 млн. ден. ед.

Таблина 2.2

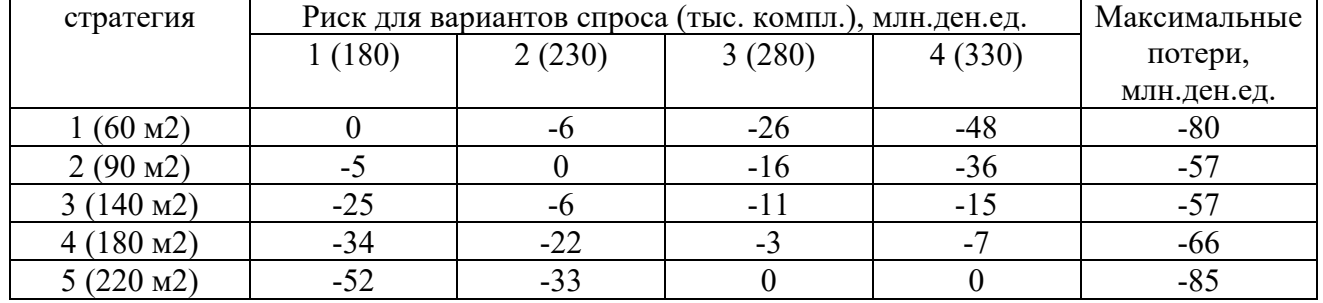

Матрица рисков для условного примера

3. Критерий Гурвица. Допустим, что уменьшение и увеличение запасов равновероятно (k=0,5). Если минимальное значение прибыли соответствует состоянию спроса 1 (спрос на продукцию предприятия будет минимальным), то максимальное значение выигрыша наблюдается при наибольшем спросе – стратегия номер 4. Значение Гурвица для стратегий равно:

$$
\Gamma1 = 20 \cdot 0.5 + 24 \cdot 0.5 = 22
$$
\n
$$
\Gamma2 = 15 \cdot 0.5 + 36 \cdot 0.5 = 25.5
$$
\n
$$
\Gamma3 = -5 \cdot 0.5 + 57 \cdot 0.5 = 26
$$
\n
$$
\Gamma4 = -14 \cdot 0.5 + 65 \cdot 0.5 = 25.5
$$
\n
$$
\Gamma5 = -32 \cdot 0.5 + 72 \cdot 0.5 = 20
$$

По критерию Гурвица наилучшая стратегия номер 3 (строительство склада площадью 140 м2.

4. Критерий Лапласа. При равной вероятности различных состояний спроса (P1=P2) =P3=P4=0,25) ожидание прибыли при различных вариантах спроса составит:

 $\text{J}1 = 20.0,25+22.0,25+24.0,25+24.0,25=22,5$  $J12 = 15.0,25 + 28.0,25 + 34.0,25 + 36.0,25 = 28.5$  $\text{J}3 = -5.0,25 + 22.0,25 + 39.0,25 + 57.0,5=28,25$  $J14 = -14.0,25 +6.0,25 +47.0,25 +65.0,25=26$  $\text{J15} = -32.0,25 - 5.0,25 + 50.0,25 + 72.0,25 = 21,25$ 

По критерию Лапласа лучшими стратегиями являются номер 2 и номер 3.

3. Математическое ожидание прибыли для 4 вариантов спроса

соответственно равно 0,15; 0,2; 0,35; 0,3; т.е. наиболее вероятен третий вариант спроса на продукцию 280 тысяч комплектов.

 $\text{J}1 = 20.0, 15+22.0, 2+24.0, 35+24.0, 3=23$ 

$$
\begin{aligned}\n\text{JI2} &= 15 \cdot 0,15 + 28 \cdot 0,2 + 34 \cdot 0,35 + 36 \cdot 0,3 = 30,55 \\
\text{JI3} &= -5 \cdot 0,15 + 22 \cdot 0,2 + 39 \cdot 0,35 + 57 \cdot 0,3 = 34,4 \\
\text{JI4} &= -14 \cdot 0,15 + 6 \cdot 0,2 + 47 \cdot 0,35 + 65 \cdot 0,3 = 35,05 \\
\text{JI5} &= -32 \cdot 0,15 - 5 \cdot 0,2 + 50 \cdot 0,35 + 72 \cdot 0,3 = 33,3\n\end{aligned}
$$

Таким образом, при принятом распределении вероятностей лучшей является стратегия номер $4$ .

Сведем результаты расчетов в таблицу2.3.

Таблина2.3.

![](_page_53_Picture_84.jpeg)

Вывод. Исходя из рассмотренных критериев и учета того, что принимается разовое ответственное решение, для рассматриваемого примера лучшим вариантом является номер 3, т.е. строительство склада площадью 140 м2.

### Использование компьютерных технологий при изучении темы: «принятие решений в условиях

#### риска и неопределенности»

Для расчётов удобно использовать Microsoft Excel «Поиск решения» и Matlab.

#### Варианты заданий для самостоятельной работы.

Предприятие планирует строительство склада для хранения товаров. Объем спроса на продукцию, а соответственно и будущий объем реализации точно не определены. Имеются четыре варианта решений (отличающихся размерами помещений, местом расположения и системой автоматизации работы склада). Необходимо найти наилучшее решение, если рассматриваются четыре возможных состояния спроса на продукцию предприятия. Для этого необходимо определить:

1. Значение критериев Вальда, Лапласа, Гурвица для всех стратегий (вариантов), при определении критерия Гурвица коэффициент, выражающий долю оптимизма, задайте на уровне  $0.3.$ 

2. Насколько изменится принятое решение, если установлены вероятности состояния спроса (Таблица 2.4).

3. Значения критерия Сэвиджа, для чего составьте матрицу рисков.

4. Обоснуйте наилучшее решение, проанализировав всю совокупность полученных критериев.

Таблина 2.4

![](_page_53_Picture_85.jpeg)

#### Вероятности состояния спроса на пролукцию

Платежная матрица формируется отдельно для каждого варианта. Номер варианта, исходя из которого формируется матрица, находится в таблице2.5.

![](_page_54_Picture_87.jpeg)

В столбце с номером варианта в верхней строке таблицы 2.5 указаны номера столбцов, соответствующие состояниям спроса. В строке с номером варианта в крайней левой графе стоят номера строк соответствующие определенным стратегиям (таблица 2.6).

Таблица 2.6

![](_page_54_Picture_88.jpeg)

Данные для формирования платежной матрицы по вариантам

55

#### 3. Методические рекомендации к самостоятельной работе обучающихся

#### 3.1 Методические рекомендации по организации самостоятельной работы

Становление будущего квалифицированного специалиста начинается с первых дней его обучения в вузе, что требует, с одной стороны, создания для него интеллектуальной и воспитательной среды, в которой он смог бы в полной мере проявить свои потенциальные возможности. С другой стороны, это предполагает создание условий, с помощью которых ключевые компетенции могли бы сформироваться и проявить себя в предстоящей трудовой деятельности. Во многом решению этой многогранной задачи служит из года в год возрастающий объем самостоятельной работы обучающихся, в том числе и по юридическим дисциплинам.

Повышение роли самостоятельной работы и ее доли в процессе обучения проявляется в том, что онаво многом определяет конечный результат в виде заложенных в студента профессиональных качеств и умений, рассматривается как основное средство организации познавательной деятельности. Современные тенденции развития отечественного высшего образования предопределяют возрастание роли самообразования и самоконтроля в учебной деятельности обучающегося, что делает самостоятельную работу одним из важнейших элементов процесса обучения. В условиях сокращения аудиторной нагрузки именно от самостоятельной работы, во многом, зависит не только качество приобретенных обучающимися профессиональных компетенций и уровень их мотивации к обучению, но и развитие способности обучающихся к критическому самоанализу и навыкам самоконтроля, что немаловажно для их будущей профессиональной деятельности.

Самостоятельная работа-один из основных видов познавательной деятельности обучающегося очной формы и основная форма освоения учебного материала для студентов заочной формы обучения. Эффективность самостоятельной работы, в первую очередь, зависит от собственной познавательной деятельности студента, поэтому самостоятельная работа является важнейшей частью учебного процесса, главным метолом глубокого и всестороннего изучения и усвоения учебного материала.

Главной задачей самостоятельной работы является развитие умения приобретать научные знания путем личных поисков, формирование активного интереса и вкуса к творческому самостоятельному подходу в учебной и практической работе. Самостоятельный труд развивает у обучающихся такие качества, как организованность, дисциплинированность, инициативу и волю, упорство в движении к поставленной цели; вырабатывает умение анализировать факты и явления, учит самостоятельному мышлению, которое приводит к творческому развитию и созданию собственного мнения, своих взглядов. Самостоятельная работа служит главным средством превращения полученных знаний в убеждения и навыки.

Качество и эффективность самостоятельной работы в период обучения обеспечиваются целым комплексом мероприятий, в том числе:

-предварительным изучением учебной программы соответствующей дисциплины; внимательным восприятием лекционного материала и его осмысленным конспектированием;

- изучением, анализом и конспектированием первоисточников и рекомендованной литературы;

-уточнением неясных вопросов на консультации у преподавателя; активным участием в обсуждении теоретических и отработке практических вопросов на семинарских занятиях, индивидуальных собеседованиях;

- участием в работе научного общества обучающихся.

Самостоятельная работа будет более плодотворной, если она четко планируется и ей придается целенаправленный характер. Научная организация самостоятельной работы предполагает: четкое планирование и рациональное распределение учебного времени, отводимого

на самостоятельную работу; целенаправленность и сознательную активность в изучении программного материала, творческий поиск более совершенных способов овладения знаниями, умениями и навыками; систематичность и последовательность подготовки; организацию рабочего места; самоконтроль и критическую оценку своих знаний.

Планирование - главное условие правильной организации самостоятельной работы. Основная задача планирования – рациональное распределение времени на все виды теоретической и практической подготовки. При этом обучающийся обязательно должен учитывать объем учебного материала, выполнение в срок всех плановых заданий, постоянную готовность к практическим занятиям, контрольным работам, тестированию. Планирование самостоятельной работы – обязательное условие научной организации труда, залог успешного освоения учебнопрограммного материала, умелого сочетания учебы с выполнением служебных обязанностей. Самостоятельные занятия без строгой системности дезорганизуют работу, делают ее малоэффективной.

Самостоятельная работа обучающихся складывается из изучения учебной и специальной литературы, как основной, так и дополнительной, нормативного материала, конспектирования источников, подготовки письменных работ, научных докладов, рефератов, сообщений. Необходимо помнить, что навыки самостоятельной работы появляются в ходе повседневного обучения, активного участия в учебном процессе – благодаря слушанию лекций, подготовке к семинарам, общению с преподавателями во время консультации, бесед и т.д. Методы и приемы самостоятельной работы обучающихся должны быть гибкими, индивидуальными и, разумеется, специфическими в зависимости от характера учебной дисциплины, курса, на котором учится обучающийся, общетеоретического и профессионального уровня его подготовки

Для обучающихся по заочной форме основной объем самостоятельной работы падает на межсессионный период. Продолжительность этого периода, установочных и экзаменационных сессий определяется учебными планами и графиком учебного процесса, составленным на каждый год для каждого курса. В среднем обучающийся должен тратить на самостоятельную работу не менее3 часов в день, а в свободные от работы дни – 5-6 часов. Годовой план самостоятельной работы целесообразно разбить по месяцам и неделям. Исходя из количества учебных дисциплин, их объема и сложности, календарных сроков представления письменных (курсовых и контрольных) работ, установочных и экзаменационных сессий, в плане можно отобразить последовательность и сроки изучения конкретных учебных дисциплин с указанием разделов, тем, выполнение письменных работ, подготовки к практическим занятиям, зачетам и экзаменам. При планировании самостоятельной работы следует обратить особое внимание на взаимосвязь мировоззренческих, социально-гуманитарных, юридических, экономических и специальных дисциплин. Во время установочных и экзаменационных сессий самостоятельная работа зависит от расписания занятий, зачетов и экзаменов. Каждый обучающийся планирует ее индивидуально, исходя из бюджета свободного времени, степени подготовленности к тому или иному предмету и других обстоятельств.

### **3.2 Методические рекомендации к тестированию**

Тестирование проводится с целью получения информации о степени усвоения обучающимся учебного материала. Оно может проводиться как по итогам изучения дисциплины, так и по итогам изучения отдельных тем. Как правило, тестирование проводится в ходе практических занятий. Тесты могут быть предложены, как группе, так и отдельным обучающимся.

При подготовке к тестированию важно еще раз изучить соответствующий раздел учебника, текста соответствующей лекции. При выполнении теста важно вначале понять вопрос теста, затем прочитать все варианты ответов на него и только затем выбрать тот, который обучающийся считает верным. Результаты тестирования, как правило, подводятся в конце занятия, поэтому обучающийся сможет не только оценить свои знания, но и определить те разделы курса, которые

он усвоил недостаточно хорошо.

#### Примерный тест для текущего и рубежного контроля

Основная нель оптимизании заключается в нахождении всех возможных решений в нахождении оптимального решения кратчайшим способом в нахождении оптимального решения ни один из перечисленных

Решение задач оптимизации сводится к отысканию только минимума целевой функции только максимума целевой функции любой из перечисленных правильного варианта нет

В задаче "о производстве" требуется найти объем выпускаемой продукции максимальную прибыль то и другое правильного варианта нет

В любой задаче линейного программирования переменные положительные не отрицательные не положительные произвольные

Обязательным условием для неравенств в задачах линейного программирования является линейность однородность не отрицательность нечто иное

Целью транспортной задачи является найти объем перевозимого товара найти максимальную прибыль найти оптимальный план перевозки правильного варианта нет

Ответ задачи "о распиле" содержит значения пелые натуральные положительные пюбые

Одна из теорем двойственности звучит экстремумы отличаются знаком экстремумы совпадают равенство переменных правильного варианта нет

Для разрешимости транспортной задачи количество занятых клеток должно быть равно количество потребителей плюс поставщиков минус 1 количество потребителей плюс поставщиков количество потребителей плюс поставщиков плюс 1 всегда по разному

Количество решений системы линейных уравнений может быть ОЛНО ни олного бесконечно любое из перечисленных

Матрицы взаимодвойственных задач взаимообратные олинаковые транспонированные любое из перечисленных

С продукцией в задаче динамического программирования выполняют выпуск перераспределение закупку нечто иное

Одна из теорем двойственности звучит: неотрицательность одной переменной вызывает положительность двойственной ла

нет не полностью

В задаче о коммивояжере речь идет о продукции графах (путь) сырье иное

> Решение транспортной задачи заключается в методе перебора симплексном потенниалов Монте-Карло

При открытой модели транспортной задачи, когда потребности превышают запасы необходимо ввести мнимого поставшика потребителя любого из перечисленных нечто иное

Пусть т- число переменных, n - число неравенств, тогда при приведении к каноническому вилу необходимо ввести число свободных переменных m

 $m-n$  $n-m$ 

Транспортная задача может быть открытой закрытой любой из перечисленных нечто иное

Если в канонической форме ЗЛП число переменных равно числу уравнений, то система ограничений обязательно имеет только одно решение имеет одно решение, если оно существует имеет множество решений любое из перечисленных

Задача оптимального использования сырья требует экстремум функции в виде max min любой из перечисленных ни один из перечисленных

Графически мы можем решить задачу моделей и методов оптимизации» с числом переменных

 $\mathbf{1}$  $\overline{2}$ 3 любой из перечисленных

В симплексном методе знак свободного элемента в ограничениях больше нуля не больше нуля не меньше нуля любое из перечисленных

Методом нахождения начального опорного плана транспортной задачи является метод северо-восточного угла северо-западного угла юго-восточного угла юго-западного угла

При открытой модели транспортной задачи, когда запасы превышают потребности необходимо ввести мнимого

поставшика потребителя любого из перечисленных нечто иное

Количество решений транспортной задачи может быть только олно лва множество

любое из перечисленных

Если в канонической форме ЗЛП число переменных больше числа уравнений, то система ограничений

обязательно имеет только одно решение имеет одно решение, если оно существует имеет множество решений любое из перечисленных

Задачи целочисленного программирования можно решить методом потенциалов ветвей и границ Монте-Карло ни один из перечисленных

К задаче линейного программирования поставлена двойственная задача. Выберите ситуацию, возможную при данном условии

оптимальное значение целевой функции прямой задачи больше, чем оптимальное значение целевой функции двойственной задачи

оптимальные планы прямой и двойственной задач различны

оптимальные значения целевых функций планы прямой и двойственной задач достигаются в одной и той же точке

ни одна из перечисленных

Задача линейного программирования не имеет допустимых решений. Выберите ситуацию, возможную при данном условии

приведением к каноническому виду можно добиться не пустоты допустимого множества

применяя метод искусственного базиса можно найти оптимальный опорный план в базисе опорного плана, отвечающего критерию оптимальности, присутствуют искусственные переменные

ни одна из перечисленных

Задача математического программирования не имеет допустимых решений. Выберите ситуацию, возможную при данном условии

в задаче отсутствуют ограничения система ограничений задачи несовместна целевая функция неограниченна на допустимой области ни одна из перечисленных целевая функция неограниченна на допустимой области ни одна из перечисленных

Какие задачи решаются методом линейного программирования поиск экстремума нелинейной функции при линейных ограничениях поиск экстремума линейной функции при нелинейных ограничениях поиск экстремума линейной функции при линейных ограничениях любые из перечисленных

Какое количество ограничений допустимо в ЗЛП не более числа переменных равное числу переменных не менее числа переменных пюбое

План модели транспортной задачи удобнее представлять вектором матрицей числом графиком

В каком случае модель транспортной задачи является закрытой моделью всегла

если общий объем груза у поставщиков не меньше суммарной потребности потребителей если общий объем груза у поставщиков равен суммарной потребности потребителей модель транспортной задачи не может быть закрытой

В общем виде задачи линейного программирования оптимальный план доставляет максимум целевой функции минимум целевой функции экстремум целевой функции ни один из перечисленных

Симплекс-метод предназначен для решения системы нелинейных уравнений решения задачи линейного программирования решения системы трансцендентных уравнений решения транспортной задачи

Метод Гомори используется для решения задачи целочисленного программирования динамического программирования линейного программирования транспортной

Метод множителей Лагранжа используется для решения систем линейных уравнений для решения транспортной задачи для определения условного экстремума для решения задач целочисленного программирования

Если целевая функция является строго выпуклой (строго вогнутой) и если область решений системы ограничений не пуста и ограничена, то задача выпуклого программирования всегда имеет бесконечно много решений не имеет решений всегда имеет единственное решение всегда имеет более одного решения

Метод спуска используется для решения систем линейных уравнений для решения транспортной задачи для решения задач выпуклого программирования для решения задач целочисленного программирования

Параметрическое программирование рассматривает экстремальные задачи с целевыми функциями и ограничениями, зависящими от параметров экстремальные задачи с целевыми функциями и ограничениями, линейно зависящими от

переменных

экстремальные задачи с целевыми функциями и ограничениями, не зависящими от параметров

любые из перечисленных

#### **3.3 Методические рекомендации по выполнению рефератов и докладов**

Доклад и реферат являются продуктом самостоятельной работы обучающегося, представляющим собой подготовку и публичное представление результатов научного исследования по актуальной проблеме государственно-правового развития. В процессе подготовки доклада или реферата формируются навыки научного поиска, анализа и обобщения, а в ходе представления доклада и реферата – навыки полемики и дискуссии. По теме доклада и реферата обучающийся может подготовить презентацию и другие демонстрационные.

#### **1. Общие требования к оформлению и написанию**

Написание реферата подразделяется на два периода: первый период – работа над текстом и второй период — написание и оформление реферата.

#### **а) Работа над текстом**

*Предварительная подготовка*. Она выражается в уточнении названия реферата. Название должно быть кратким и выразительным.

*Библиографическая работа.* Сюда входит работа со справочным изданиями, библиографическими указателями, энциклопедиями и различного рода обозрениями, просмотр газет, журналов и других работ.

*Первичная работа с книгами,* журналами, газетными статьями и прочим информационным материалом, которая заключается в просмотре названий, оглавлений, вводных разделов, заключений и выводов работ, а также в просмотре таблиц, схем и рисунков. Сюда же входит регистрация и отбор литературы, необходимой для написания реферата.

*Сплошное и выборочное чтение*, а также изучение литературы и ее обработка, т.е. записывание.

Для составления реферата применяется три вида записей: конспект, аннотация, цитата.

*Заключительная работа периода подготовки* сводится главным образом к составлению плана написания реферата в соответствии с подобранным и изученным материалом. Только после составления плана и накопления достаточного количества данных приступают к написанию и оформлению реферата.

#### **б) Написание и оформление реферата**

*Образец оформления титульного листа* приведен в приложении А.

*Введение* в этой части описывается значимость темы, цели и задачи реферата. Для написания введения используют новейшие литературные данные.

*Литературный обзор* является специальной частью реферата, в которой приводятся все собранные автором литературные данные и проводиться их анализ.

*Обобщение.* Обобщение делается в виде заключения или выводов:

- заключение - это краткое обобщение основных достоверных данных и фактов.

- выводы это обобщение каждого достоверного факта в отдельности, когда фактов много. Выводы должны быть предельно краткими и четкими ответами на задачи реферата

*Список используемой литературы.* Это один из важных элементов реферата, позволяющий проверить автора и помогающий отыскать основную литературу, в которой можно получить ответы на интересующие вопросы, если эти вопросы не раскрыты в реферате.

#### **2. Требования к содержанию реферата**

Содержание должно быть конкретным, строго соответствовать названию темы, иметь

научно-достоверные и новейшие данные, убедительные объяснения «острых» вопросов, яркие примеры и доказательства, четкую последовательность изложения - от простого и известного к сложному и неизвестному.

Реферат считается собственной работой студента и пишется в его редакции, его собственными словами и мыслями. Дословное переписывание литературных данных считается кражей или плагиаторством.

Цитаты или дословные изречения других авторов применяются только для подтверждения некоторых фактов и положений реферата. Но при этом необходима обязательная ссылка на автора. Это называется цитированием, оно допустимо, но в меру. Употребление в реферате большого количества цитат называется цитатничеством. Оно уже недопустимо. Цитатничество сводит на нет заслуги автора.

Реферат пишется популярным языком. Иностранные слова обязательно объясняются. Слова, смысл которых непонятен студенту, для написания реферата не употребляются.

#### **3. Порядок проведения защиты реферата**

Содержание реферата студент докладывает на семинаре, кружке, научной конференции. Предварительно подготовив тезисы доклада, студент в течение 7 - 10 минут должен кратко изложить основные положения своей работы. После доклада автор отвечает на вопросы, затем выступают оппоненты, которые заранее познакомились с текстом реферата, и отмечают его сильные и слабые стороны. На основе обсуждения студенту выставляется соответствующая оценка.

#### **4. Оформление реферата и доклада**

Реферат и доклада должны быть грамотно написаны и правильно оформлены. Работа должна быть представлена в машинописном варианте или с применением печатающих устройств вывода персонального компьютера на одной стороне листа формата А4 с полуторным интервалом (шрифт Times New Roman, размер шрифта 12 или 14). Текст следует печатать, соблюдая следующие размеры полей: правое 15 мм, левое — 30, верхнее и нижнее — 20. Абзацные отступы должны быть одинаковыми по всему тексту — 12,5 мм.

Страницы нумеруются арабскими цифрами, соблюдая сквозную нумерацию по всему тексту. Номер страницы проставляется в средней нижней части листа, но нумерация страниц проставляется, начиная с 3 страницы работы (после титульного листа и оглавления).

Заголовки глав, а также слова <<ВВЕДЕНИЕ», «ЗАКЛЮЧЕНИЕ», «СПИСОК ЛИТЕРАТУРЫ» следует располагать в середине строки без точки в конце и печатать прописными буквами, переносы слов в заголовках не допускаются.

Иллюстрации (графики, схемы и т. д.) располагаются сразу после текста, в котором они упоминаются впервые или на следующей странице, если в указанном месте они не помещаются. Все иллюстрации должны быть описаны в тексте. Каждая иллюстрация должна иметь название, которое помещают под ней, и порядковый номер, который прописывается арабскими цифрами порядковой нумерации в пределах всей работы.

Таблица должна иметь общий заголовок, номер, четкие обозначения строк и столбцов. Обязательно указывают единицы измерения. В тексте дается разбор таблицы, в котором не повторяются приводимые в таблице показатели, а даются заключения и обобщения из ее материалов. На все таблицы в тексте должны быть ссылки.

Название таблиц следует помещать над таблицей слева, без абзацного отступа в одну строку с ее номером через тире.

Таблицы должны быть отпечатаны в тексте после абзацев, содержащих ссылку на них. Допускается печать таблиц на следующей после ссылки странице. Таблицы, как и рисунки должны иметь последовательную нумерацию.

При цитировании каждая цитата должна сопровождаться ссылкой на источник, библиографическое описание которого должно оформляться в соответствии с требованиями библиографического стандарта. Желательно помещать ссылку в том месте, где она наиболее подходит по смыслу.

В текстовой части все слова должны быть написаны полностью, за исключением общепринятых сокращений, которые не требуют расшифровки в тексте. Если специальные буквенные аббревиатуры малоизвестны, специфичны, но в тексте часто повторяются, то при первом упоминании пишется полное название, а в скобках дают буквенную аббревиатуру, которой и пользуются в дальнейшем.

Материал, дополняющий текст реферат или курсовой работы, допускается помещать в приложениях. Приложения оформляются как продолжение данного документа на последующих его листах. На все приложения должны быть ссылки в тексте.

Приложения открываются отдельным листом, со слова «ПРИЛОЖЕНИЯ» (наверху по середине страницы), затем даются сами приложения на отдельных листах. Каждое приложение следует начинать с нового листа (страницы) с указанием по середине слова «ПРИЛОЖЕНИЕ», напечатанного прописными буквами и иметь специальный заголовок. Приложения обозначаются заглавными буквами русского алфавита, начиная с А, за исключением букв Ё, 3, И, О, Ч, Ь, Ы, Ъ.

Сдается выполненная работа в переплетенном виде или в скоросшивателе. Должна быть подписана автором.

#### Примерная тематика рефератов

1. Анализ примеров оптимизационных задач.

2. Формализация оптимизационных задач: изучение примеров из различных предметных областей; изучение общей методики получения математической модели.

3. Модель линейного программирования, графическое и алгебраическое решение, отыскание начального опорного решения, самостоятельное решение задач с заданными исходными условиями.

4. Задачи линейного программирования, интерпретируемые на графах: изучение формулировок задач и методов решения - задачи о кратчайших путях, задачи о графе наименьшей длины, задачи о критическом пути в графе, задачи о максимальном потоке в транспортной сети, задачи об оптимальном распределении заданного потока в транспортной сети. Самостоятельное решение задач каждого типа с заданными исходными условиями.

5. Модели и алгоритмы решения классической транспортной задачи, самостоятельное решение задач с помощью метода северо-западного угла и метода потенциалов.

6. Поиск экстремума нелинейной целевой функции методами классического математического анализа: изучение теории, разбор примеров, самостоятельное решение задач.

7. Поиск экстремума нелинейной целевой функции с использованием численных методов: изучение алгоритмов и программ поиска экстремума, самостоятельное решение задач.

8. Динамическая оптимизация и динамическое программирование: изучение теории, анализ прикладных задач с разбором техники их решения.

9. Многокритериальная оптимизация: изучение прикладных задач, ознакомление с примерами их формализации и решение.

10. Стохастическая оптимизация: изучение примеров прикладных задач, их формализация и решение.

#### Вопросы к самостоятельному изучению

1. Классификация экономико-математических методов и моделей.

2. Примеры построения линейных оптимизационных моделей.

3. Основная задача линейного программирования.

4. Различные виды задач линейного программирования (общий, канонический, с однотипными условиями).

5. Задачи линейного программирования, решаемые геометрическим способом.

6. Задачи линейного программирования, решаемые методом перебора.

7. Задачи линейного программирования, решаемые симплекс-методом (табличный алгоритм).

8. Задачи линейного программирования, решаемые методом штрафных функций (М – метод).

9. Двойственность в задачах линейного программирования.

10. Основные теоремы двойственности.

11. Анализ чувствительности задачи линейной оптимизации. Двойственные оценки, их свойства.

12. Задачи целочисленного программирования. Метод Гомори.

13. Задачи целочисленного программирования. Метод ветвей и границ.

14. Транспортная задача. Математическая модель задачи. Открытая и закрытая модели транспортной задачи.

15. Различные методы нахождения начального опорного плана при решении транспортной задачи.

16. Решение транспортной задачи методом потенциалов.

17. Венгерский метод решения транспортной задачи, задачи о назначениях и кратчайшем пути.

18. Решение задач методом динамического программирования.

19. Решение задач методом нелинейного программирования. Метод множителей Лагранжа.

20. Модели сетевого планирования и управления.

21. Предмет, цель и задачи теории массового обслуживания.

22. Структура и классификация систем массового обслуживания (СМО).

23. Теоретико – игровые модели принятия решений.

24. Платежная матрица. Верхняя и нижняя цены игры.

25. Решение игр в смешанных стратегиях.

26. Геометрическая интерпретация игры 2\*2.

27. Приведение матричной игры к ЗЛП.

28. Принятие решений в условиях неопределенности и риска.

29. Численные методы оптимизации (метод наискорейшего спуска, метод покоординатного спуска, метод Ньютона – Рафсона и др.)

30. Балансовые модели.

32. Классическая минимизация функции одной переменной.

33. Минимизация многомодальных функций.

34. Минимизация по правильному симплексу.

35. Метод циклического покоординатного спуска.

36. Алгоритм Хука-Дживса.

37. Методы случайного поиска.

38. Метод градиентного спуска.

39. Метод наискорейшего спуска.

40. Метод сопряженных градиентов.

41. Метод Ньютона.

42. Оптимальное управление объектом, описываемым системой обыкновенных дифференциальных уравнений.

### **4. Методические рекомендации к проведению промежуточной аттестации**

В процессе изучения дисциплины проводится промежуточная аттестация в форме зачета. Экзаменатор должен напомнить обучающимся о необходимости систематической семестровой подготовки, рекомендовать предпочтительную учебную, научную, справочную литературу, разъяснить, каким образом строить ответ на зачете, чем руководствоваться при отборе существенной информации по вопросам.

Обучающийся при подготовке к зачету должен усвоить и запомнить важнейшие определения понятий и категорий истории отечественного государства и права, уяснить смысл специфической терминологии, которая используется для обозначения тех или иных институтов государства и права и т.д.

На зачете обучающийся должен продемонстрировать не только наличие суммы знаний, но и способность правильно их использовать, аргументировать собственную позицию, умение анализировать заученные определения понятий и категорий.

По результатам зачета по дисциплине знания обучающихся оцениваются следующими оценками: «зачтено», «не зачтено». Оценка знаний определяется степенью соответствия знаний обучающегося государственному стандарту высшего профессионального образования:

1. Уровень знаний оценивается на «зачтено», если обучающийся показал глубокое и полное овладение материалом, умение выделить теоретическое и фактическое в учебном материале, умение сформулировать ответы на вопросы билета, кратко и грамотно изложить их, разъяснить высказанные определения, понятия. А также при условии незначительных неточностей, несущественных ошибок. Правильные ответы должны составлять не менее 40% от необходимого объема знаний по дисциплине.

2. Уровень знаний оценивается на «не зачтено», если обучающийся в ответах допускает грубые неточности, ошибки по существу излагаемого материала, большая часть которых не исправляется даже с помощью наводящих вопросов преподавателя. Материал излагается им бессистемно, ответы содержат частые повторения, включает материал, не имеющий прямого отношения к вопросам. Правильные ответы составляют менее 40 % объема знаний, предусмотренных программой.

## **4.1 Критерии и шкалы оценивания для проведения промежуточной аттестации обучающихся в форме зачета**

Оценка «зачтено» выставляется, при выполнении одного из критериев в каждой группы критериев:

Группа 1:

Критерий 1. Знает и понимает термины, определения, основные закономерности, может самостоятельно их интерпретировать и использовать; дает полный, развернутый ответ.

Критерий 2. Знает термины и определения, основные закономерности, способен их интерпретировать и использовать; дает достаточно полный ответ, в котором не отражены некоторые аспекты.

Критерий 3. Знает термины и определения, но допускает неточности; знает основные закономерности, способен их интерпретировать, но не способен использовать; дает часть ответа на вопрос.

Группа 2.

Критерий 1. Самостоятельно анализирует теоретический материал, умеет применять теоретическую базу при выполнении практических заданий; выполняет задания повышенной сложности, предлагает собственный метод решения, грамотно обосновывает его ход; самостоятельно анализирует решение и делает выводы.

Критерий 2. Правильно применяет полученные знания при анализе теоретического материала, при выполнении заданий, при обосновании решения; умеет выполнять типовые практические задания, предусмотренные программой; допускает отдельные ошибки при выполнении заданий, не нарушающие логику решения; делает выводы (с помощью наставника) по результатам решения.

Критерий 3. Умеет выполнять практические задания, но не всех типов; способен решать задачи по заданному алгоритму; испытывает затруднения при анализе теоретического материала в применении теории при решении задач и обосновании решения; допускает ошибки при выполнении заданий, нарушение логики решения; испытывает затруднения с выводами.

Группа 3.

Критерий 1. Владеет методикой решения стандартных задач и заданий, использует полученные навыки при решении нестандартных задач; выполняет трудовые действия быстро, качественно, самостоятельно без посторонней помощи, производит оценку.

Критерий 2. Владеет методикой решения стандартных задач и заданий, решение нестандартных задач вызывает затруднения; выполняет все поставленные задачи и трудовые действия, производит оценку с консультацией у наставника.

Критерий 3. Не владеет методикой решения стандартных задач и заданий, испытывает трудности при выполнении поставленных задач; выполняет трудовые действия медленно, с недостаточным качеством; оценивает факты и собственные трудовые действия только с помощью наставника.

Оценка «не зачтено» выставляется, при выполнении следующих критериев:

Критерий 1. Не знает термины и определения, основные закономерности, не способен их интерпретировать и использовать; ответ не дан.

Критерий 2. Не умеет выполнять поставленные практические задания, выбирать типовой алгоритм решения; не может установить взаимосвязь теории с практикой, не способен ответить на простые вопросы по выполнению заданий, не может проанализировать теоретический материал и обосновать выбор метода решения задач; не делает выводы.

Критерий 3. Не обладает навыками выполнения поставленных задач; не способен выполнять трудовые действия или выполняет очень медленно, некачественно, не достигая поставленных задач; не видит различий между фактами и оценочными суждениями; не может самостоятельно планировать и выполнять собственные трудовые действия, не способен к рефлексии.

Вопросы к зачету:

1. В чем состоит сущность оптимизации?

2. Что представляет собой предмет изучения теории оптимизации, и каково её назначение?

3. Какими факторами определяется значение теории оптимизации на современном этапе?

4. Что представляет собой критерий оптимизации?

5. Каким образом формулируется задача однокритериальной и многокритериальной оптимизации?

6. В чем состоит формализации оптимизационной задачи, и какую цель она преследует?

7. Примеры формализации оптимизационных задач:

- об определении оптимальных размеров цилиндрической емкости;

- об оптимальном расположении диспетчерского пункта, связанного с периферийными пунктами по принципу звезды.

- об отыскании оптимальной стоимости товара (или услуги);

- об оптимальном планировании производственной деятельности предприятия;

- об определении оптимального плана перевозок в транспортной системе;

- задача о рюкзаке.

8. Методика теоретического подхода к получению математической модели оптимизационной задачи.

9. Записать модель задачи математического программирования в развернутом и векторноматричном виде.

10. В чем состоят особенности следующих разновидностей модели математического программирования:

- квадратичного;

- геометрического;

- сепарабельного;

- пинейного:

- нелочисленного?

11. Записать соотношения образующие общую математическую модель линейного программирования в развернутом и векторно-матричном виде.

12. В чем состоит каноническая (стандартная) модель ЗЛП. Каким образом общую ЗЛП можно свести к канонической?

13. В чем состоит геометрическая интерпретация ЗЛП для двумерной, трехмерной и nмерной задач?

14. Что такое ОДР, и какими особенностями она обладает для ЗЛП?

15. В чем состоит сущность алгебраического подхода к решению ЗЛП?

16. Что такое базисные и свободные переменные в условиях ЗЛП?

17. Что такое допустимый опорный план в ЗЛП?

18. Какие методы существуют для отыскания допустимого начального плана в ЗЛП, в чем состоит сущность метода штрафов?

19. Каким образом формируется симплекс - таблица для решения ЗЛП алгебраическим метолом?

20. Каким образом выбирается разрешающий столбец и разрешающая строка при использовании симплекс-метода в решении ЗЛП?

21. Что свидетельствует о том, что в результате симплекс преобразований получено оптимальное решение?

22. Что такое граф, дуга и ребро графа, взвешенный граф, ориентированный и неориентированный граф, цикл и контур?

23. Как определяется матрица смежности графа?

24. Каким образом формулируется задача о кратчайшем пути в графе?

25. Каким образом формулируется задача о критическом пути в графе? Что такое сетевое планирование и какая связь его с задачей об определении критического пути?

26. Каким образом формулируется задача о графе наименьшей длины?

27. Сформулировать определение транспортной сети, что такое поток сети.

28. Сформулировать задачу об определении максимального потока транспортной сети.

29. Сформулировать задачу об оптимальном распределении заданного потока в транспортной сети.

30. Сформулировать классическую оптимизационную транспортную задачу.

31. Записать математическую модель классической транспортной задачи. В чем состоят её особенности как задачи линейного программирования.

32. Что такое сбалансированная и несбалансированная транспортная задача, каким образом несбалансированная транспортная задача сводится к сбалансированной?

33. Для какой цели используется метод северо-западного угла и в чем он состоит?

34. В чем состоит много продуктовая транспортная задача?

56. Постановка задачи нелинейной статической оптимизации и её особенности, примеры.

57. Математическая модель задачи нелинейной статической оптимизации и запись её в развернутом и кратком векторно-матричном виде.

58. Понятие об экстремумах целевой функции, связь задачи оптимизации с экстремальностью.

59. Необходимое условие экстремума для ЦФ одной и нескольких переменных. Понятие о градиенте. Запись необходимого условия с использованием градиента.

60. Основные свойства градиента. Понятие о линиях равного уровня ЦФ.

61. Достаточное условие экстремума ЦФ одной и нескольких переменных.

62. Проблемы практического использования аналитических условий для отыскания экстремумов.

63. Численные методы отыскания экстремумов не использующие производных.

64. Численные методы отыскания экстремумов с использованием производных. Алгоритм Ньютона-Рафсона.

65. Алгоритм градиентного поиска экстремума. Его векторно-матричная запись и развернутая форма для n=2.

66. Графическая интерпретация градиентного поиска экстремума.

67. Влияние настраиваемого параметра в градиентном алгоритме на характер поиска.

68. Понятие о целевой функции овражного типа и особенности поиска экстремума для таких целевых функций.

69. Проблема оптимизации для многоэкстремальных ЦФ.

70. Проблема оптимизации при наличии ограничений, её решение с использованием метода штрафных функций.

71. Постановка задачи об оптимальном динамическом управлении. Понятие о непрерывных и дискретных процессах и системах.

72. Классическая формулировка задачи об оптимизации динамического управления. Понятие о функционале качества (эффективности).

73. Основные направления в математической теории оптимального динамического управления.

74. Классическая формулировка динамического программирования, её особенности.

75. Примеры задачи динамического программирования – формулировки задач:

-Задача об оптимальном поэтапном распределении инвестиций в течение планового периода.

-Задача об оптимальном единовременном распределении выделенных средств.

-Задача об оптимальном плане замены оборудования.

-Задача об оптимальном календарном планировании трудовых ресурсов.

76. Формулировка принципа оптимальности Р.Беллана для динамического программирования.

## **Особенности обучения, контроля и оценки результатов обучения лиц с ограниченными возможностями здоровья и инвалидов**

Обучение и лиц с ограниченными возможностями здоровья и инвалидов по дисциплине осуществляется в соответствии с требованиями закона от 29.12.2012 № 273-ФЗ «Об образовании в Российской Федерации; Федерального государственного образовательного стандарта высшего образования по направлению подготовки 09.03.02 Информационные системы и технологии (уровень бакалавриата) (приказ Минобрнауки России от 01.12.2016 № 1511); приказа Минобрнауки РФ от 09.11.2015 № 1309 (ред. от 18.08.2016) «Об утверждении Порядка обеспечения условий доступности для инвалидов объектов и предоставляемых услуг в сфере образования, а также оказания им при этом необходимой помощи»; приказа Минобрнауки России от 05.04.2017 № 301 «Об утверждении Порядка организации и осуществления образовательной деятельности по образовательным программам высшего образования − программам бакалавриата, программам специалитета, программам магистратуры»; письма Минобрнауки РФ от 03.08.2014 № 06-281 «Требования к организации образовательного процесса для обучения инвалидов и лиц с ограниченными возможностями здоровья в профессиональных образовательных организациях, в том числе оснащенности образовательного процесса».

Аудитории и помещения института, предназначенные для пребывания лиц с ограниченными возможностями здоровья и инвалидов, имеют расширенные дверные проемы без порогов и других преград, что позволяет обеспечить возможность беспрепятственного доступа в помещения. В

аудиториях предусмотрены комплекты специализированной мебели для лиц с нарушением опорно-двигательной системы (стол для инвалидов-колясочников – регулируемый).

Учебно-методические материалы для самостоятельной работы обучающихся из числа лиц с ограниченными возможностями здоровья и инвалидов предоставляются в формах, адаптированных к ограничениям их здоровья и восприятия информации: для лиц с нарушением зрения аудитории оборудованы видеотехникой (мультимедийный проектор, телевизор), электронной доской, приобретен портативный видеоувеличитель HV-MVC 3.5, в компьютерных классах оборудовано место для инвалидов с нарушением зрения (на компьютере установлена программа экранного увеличения MAGic pro, клавиатура со шрифтом Брайля); для лиц с нарушением слуха аудитории оборудованы компьютерной техникой, аудиотехникой (акустический усилитель и колонки, радиомикрофон «Сонет-РСМ (1-1)», стационарная индукционная петля для слабослышащих – «Исток» С 1м, наушники c микрофоном SMARTBUY.

Для студентов с ограниченными возможностями здоровья предусмотрены следующие оценочные средства: с нарушением слуха: тесты, письменные самостоятельные работы, вопросы к зачету, контрольные работы; с нарушением зрения: собеседование по вопросам к зачету (экзамену), решение задач; с нарушением опорно-двигательного аппарата: решение дистанционных тестов, контрольные работы, письменные самостоятельные работы, вопросы к зачету (экзамену).

Особенности процедуры контроля и оценивания результатов обучения инвалидов и лиц с ограниченными возможностями здоровья определяются их индивидуальными особенностями: с нарушением слуха – преимущественно письменная форма контроля и оценки; с нарушением зрения – преимущественно устный индивидуальный контроль; с нарушением опорнодвигательного аппарата – преимущественно дистанционный контроль и оценка знаний (посредством видеоконсультаций и электронной почты).

Для выполнения всех видов работы студентам с ограниченными возможностями здоровья может быть предоставлено дополнительное время, но не выше 50% от времени, предоставляемого другим студентам